$\label{eq:2.1} \frac{1}{\sqrt{2}}\int_{0}^{\infty}\frac{1}{\sqrt{2\pi}}\left(\frac{1}{\sqrt{2\pi}}\right)^{2}e^{-\frac{1}{2}\left(\frac{1}{\sqrt{2\pi}}\right)^{2}}\frac{e^{-\frac{1}{2}\left(\frac{1}{\sqrt{2\pi}}\right)}}{e^{-\frac{1}{2}\left(\frac{1}{\sqrt{2\pi}}\right)}}\frac{e^{-\frac{1}{2}\left(\frac{1}{\sqrt{2\pi}}\right)}}{e^{-\frac{1}{2}\left(\frac{1}{\sqrt{2\pi}}\right)}}\frac{e^{-\frac{1}{2}\left(\frac{1}{\sqrt{2\pi$ 

Page 1

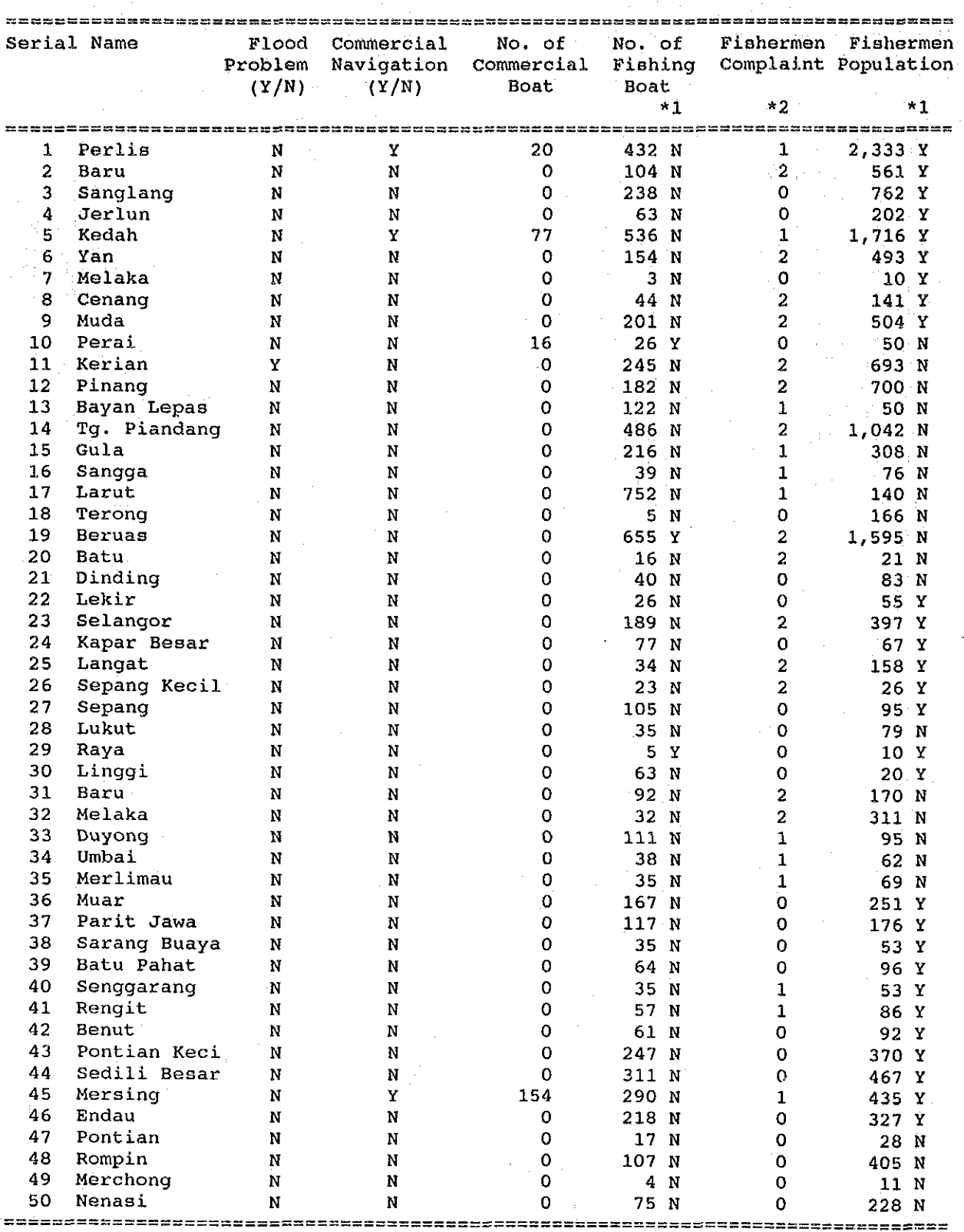

Table  $11.4-10(1/2)$  PROBLEMS AT THE RIVER MOUTH

\*1 Estimated Value? (Y/N)<br>\*2 0:No Compliant 1:Some complaint 2:Strong Complaint

Page 2

Flood Commercial No. of No. of Fishermen Fishermen Serial Name Problem Navigation Commercial Fishing Complaint Population  $(Y/N)$   $(Y/N)$  Boat Boat  $\lambda$  1  $*2$  $\star$  1 PENNSEARSSEERD BROSES ER ER EN EN EN EN EN EN EN EN EN ER ER ER ER ER ER ER ER ER ER EN ER ER ER ER EN EN EN E  $\mathbf N$ Terus  $52<sub>2</sub>$  $\cdot$  N  $\overline{0}$  $34Y$  $\overline{0}$ 86 N  $\begin{array}{c} \mathbf{N} \\ \mathbf{N} \end{array}$  $\bullet$ 53 Kuantan 45  $163<sub>N</sub>$ 570 Y N  $21 Y$ 54 Beserah  $\mathbf{N}$  $\overline{\mathbf{0}}$  $6 N$  $\overline{0}$  $\mathbf{Y}$  $\mathbf N$ 97 N 55 Kemaman  $\overline{\mathbf{8}}$ 1,338 N  $\mathbf{O}$ 56 Kemasik  $N$  $\mathbf{N}$  $\overline{\mathbf{0}}$ 42 N  $-1$ 175 N 57 Kerteh  $N$  $N$  $23$ 53 N  $\mathbf{1}$ 140 N 83 N  $\overline{\mathbf{0}}$  $N$ 58 Paka  $\mathbf{N}$  $\overline{\mathbf{O}}$ 267 N  $\overline{0}$ 59 Dungun  $\mathbb N$ 66 N  $\mathbf{O}$ 848 N  $\mathbf{N}$  $\begin{smallmatrix}0\0\0\end{smallmatrix}$  $23N$ 60 Mercang Y  $\mathbf{N}$  $\mathbf{1}$ 50 N Maranq N  $\mathbf{N}$ 188 N  $\overline{2}$ 715 N 61 107 N 417 Y 62 Terengganu Y  $\mathbf{Y}$ 161  $\mathbf{1}$  $\mathcal{A}_{\mathcal{A}}$  .  $34N$ 66 N  $\mathbf{N}$  $\overline{0}$  $0 -$ 63 Merang N Keluang 64  $\mathbf{N}$  $\Omega$  $10 Y$  $\Omega$  $39Y$ N Gali  $\mathbf{0}$  $8Y$  $\mathbf{O}$ 65  $\mathbf N$  $\mathbf{N}$ 15 N 66 Pak Amat Y  $\mathbf N$  $\Omega$ 28 Y  $\overline{2}$ 30 N 67. Kelantan  $\mathbf{Y}$  .  $\mathbf N$  $\overline{0}$ 208 N  $\overline{O}$ 666 Y 68 Rulah  $\mathbf{N}$  $\Omega$ 15 Y  $\overline{0}$ 35 N  $\mathbf{N}$ Sematan  $\mathbf{0}$  $\mathbf{0}$ 97 N 69  $\mathbf{N}$  $\overline{\mathbf{N}}$ 4 N 70 Kayan  $\mathbf N$  $\mathbf N$  $\mathbf 0$ 45 Y  $\mathbf{O}$  $104$  Y 49 N  $71$ Sempadi  $\Omega$ 7 N  $\Omega$  $\mathbf{N}$  $\mathbf{N}$ 72 Rambungan  $N$  $\mathbf{N}$  $\Omega$  $O N$  $\Omega$ 27 N 73 Sibu Laut N  $\mathbf N$  $\circ$  $O N$  $\mathbf{O}$ 47 N  $\overline{0}$ 54 N 74 Salak  $\mathcal{A}$ 8 N  $\overline{0}$  $\mathbf{N}$  $\mathbf N$ 75 Santubong  $\mathbf N$  $\Omega$  $0 N$  $\mathbf{O}$  $50<sub>N</sub>$  $\mathbf{N}$ 76 Buntal  $\mathbf N$  $\mathbf N$  $\mathbf{O}$  $5 N$  $\mathbf{O}$ 122 N 77 Bako  ${\bf N}$  $\mathbf N$  $\overline{O}$ 92 Y  $\mathbf{o}$ 93 N 867 Y 751 N 78 Sadong  ${\bf N}$  $\mathbf{N}$  $\mathbf{O}$  $\mathbf 0$ 79  $207 Y$  $\mathbf{o}$ Kabong  $\mathbf 0$ 239 N N  $\mathbf{N}$  $104 Y$ 80 Oya  $\mathbf{0}$  $\mathbf 0$ 292 N  $\mathbf{N}$  $\mathbf N$  $81<sup>°</sup>$ Mukah  $\mathbf 0$ 199 Y  $\overline{0}$ 556 N  $\mathbf{N}$  $\mathbf{N}$ 82 Balingian  $\overline{0}$ 33 Y  $\mathbf O$ 92 N N  $\mathbf N$  $\overline{0}$  $7 Y$ 83. Serupai N  $\mathbf N$  $\overline{O}$  $3 Y$ 43 Y 142 N 84 Tatau  $\Omega$  $\Omega$  $\mathbf{N}$ N  $\sim$  4 Y 85 Suai  $\overline{O}$ N  $\mathbf N$  $\mathbf 0$  $12<sub>N</sub>$  $\sim 10^7$ 86 Niah  $\mathbf N$  $\, {\bf N}$  $\mathbf{o}$  $4Y$  $\overline{0}$  $12N$  $31Y$ 99 N 87. Sibuti  $\Omega$  $\mathbf{O}$ N  $\,$  N 167 N 88 Lawas  $\mathbf{O}$ 161 Y  $\mathbf{O}$  $\mathbf{N}^ \mathbf N$ 400 N  $\mathbf{O}$ 89 Padas  $\mathbf{Y}$  $\mathbf{N}$  $\overline{0}$ 509 N 90 Papar Y  $\mathbf N$  $\mathbf{O}$ 123 N  $\mathbf{1}$ 34 N  $\mathbf{0}$  $\alpha$ 91 Inanam N 'N. 21 N -50 N 120 N 92 Tuaran  $N$  $\mathbf{N}$  $\mathbf{O}$  $\Omega$ 120 N  $54N$ 93 Bandau  $\mathbf{N}$  $\mathbf{N}$  $\mathbf{O}$ 54 N  $\overline{0}$  $\mathbf{O}$ 47 N 94 Bongan  $\, {\bf N}$  $\mathbf N$  $\overline{0}$ 42 N 95 Sugut N  $\mathbf N$  $\mathbf{O}$  $211 \, N$  $\Omega$ 211 N 26 N 96. Segama N  $\sim 0$  $\overline{0}$  $\mathbf N$ 28 N  $97<sup>°</sup>$  $\Omega$  $10 N$ Kalumpang N  $\mathbf N$  $\overline{0}$ 105 N 98 Tawau  $\mathbb N$  $\mathbf N$  $\mathbf{O}$ 60 N  $\mathbf{O}$ 400 N 99. Umas-Umas N  ${\bf N}$  $\mathbf{O}$ 15 N  $\mathbf{O}$ 60 N 100 Kalabakan  $5N$  $\mathbf N$  $\overline{0}$  $\mathbf 0$  $\mathbf N$ 98 N 

Table 11.4-10(2/2) PROBLEMS AT THE RIVER MOUTH

\*1 Estimated Value? (Y/N)

\*2 0:No Compliant 1:Some complaint 2:Strong Complaint

Page 1

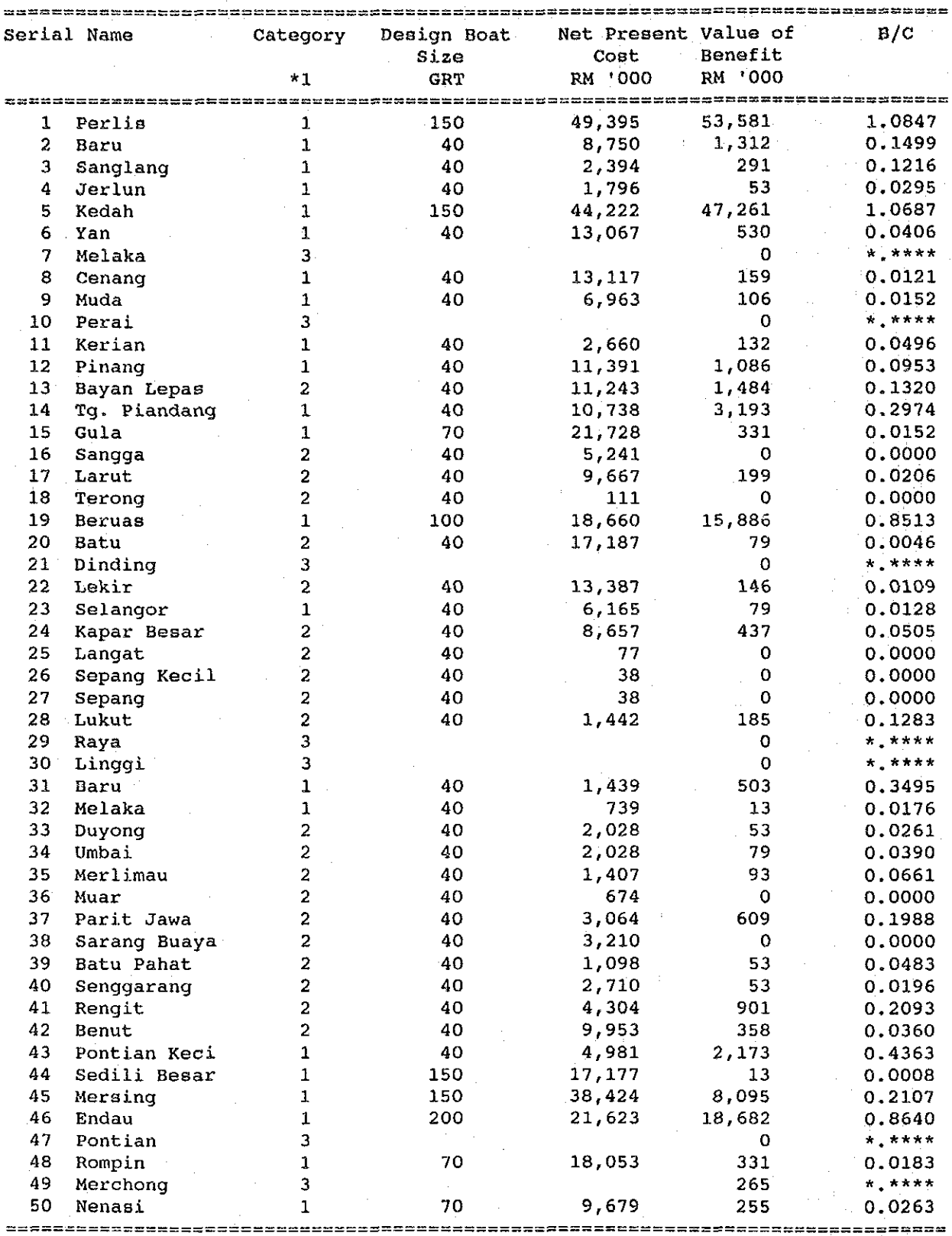

Table 11.4-11(1/2) CATEGORIZATION AND IMPLEMENTATION COST & BENEFIT

\*1 1:Critical 2:Significant 3:Acceptible

 $T11-38$ 

Page  $\overline{2}$ 

Net Present Value of  $B/C$ Serial Name Category Design Boat Benefit Size Cost  $*1$ GRT RM '000 RM '000  $70$ 13,011 132 0.0101 51 Pahang  $\mathbf{1}$ 40 16,057 27,479 1.7113 52 Terus  $\overline{2}$ 53 Kuantan  $\mathbf{1}$ 200 23,503 252 0.0107 54 Beserah  $\overline{3}$  $\overline{0}$ \* \*\*\*\* 100 1,913 636 0.3325 55. Kemaman  $\mathbf{1}$ 56 Kemasik  $\overline{2}$ 40 7.695 517 0.0672 57 Kerteh  $\overline{2}$ 40 8,806 40 0.0045 58 Paka  $\mathbf{1}$ 40 2,482 305 0.1229 100 291  $0.0267$ 59 Dunqun  $\mathbf{1}$ 10,899 670 0.1436 60 Mercang  $\overline{2}$ 40 4,666  $3,670$ 0.2117 Marang 40 17,335 61  $\perp$ 2,924 0.0627 150 46,667 62 Terengganu  $\mathbf{1}$  $\overline{2}$ 40 7,553 371  $0.0491$ 63 Merang 64  $\overline{3}$  $\overline{O}$  $*$ ,  $***$ Keluang 65 Gali  $\overline{\mathbf{3}}$  $\mathbf{0}$  $*$  ,  $***$ 66 Pak Amat  $\overline{2}$ 40 7,529 411 0.0546 67 Kelantan  $\mathbf{1}$ 100 9,666 2,024 0.2094  $*$  \*\*\*\* 68 Rulah  $\overline{\mathbf{3}}$  $\Omega$ 69 Sematan  $\overline{2}$ 40 5,702  $13<sup>°</sup>$ 0.0023  $\overline{0}$ 0.0000 70 Kayan  $\overline{2}$ 3,211 71 Sempadi  $\overline{3}$  $\mathbf{0}$ \*.\*\*\*\* 72 Rambungan  $\overline{\mathbf{3}}$  $\mathbf{O}$  $\star$   $\star$   $\star$   $\star$   $\star$ 73 Sibu Laut  $\overline{3}$  $\mathbf{0}$  $*$  \*\*\*\* 74 Salak  $\overline{\mathbf{3}}$  $\mathbf 0$  $*$  \*\*\*\* \* \*\*\*\* 75 Santubong  $\overline{\mathbf{3}}$  $\mathbf{O}$ 76 Buntal  $\overline{2}$ 40 10,544 729 0.0691 77 Bako  $\overline{2}$ 40 6,545  $172$ 0.0263 78 Sadong 0.0038 6,755 26  $\mathbf{1}$ 40  $\overline{0}$  $*$  ,  $***$ 79.  $\overline{3}$ Kabong 768 0.1496 80  $\mathbf{1}$ 40  $5,134$ Oya 729 81 Mukah  $\mathbf{1}$ 70 31,512 0.0231 37,044 225 0.0061 82. Balingian  $\overline{2}$ 40 83 Serupai  $\mathbf{3}$  $\circ$  $*$  \*\*\*\* 0.0708 84 Tatau  $\overline{2}$ 40  $16,463$ 1,166 \*.\*\*\*\* 85 Suai  $\overline{\mathbf{3}}$  $\Omega$  $\mathbf{0}$ \* \*\*\*\* 86 Niah  $\overline{\mathbf{3}}$ 7,291  $\mathbf{O}$ 0.0000 87. Sibuti  $\overline{2}$ 40 40 3,994 252 0.0631 88 Lawas  $\mathcal{P}$ 89 Padas  $\mathbf{1}$ 40 1,513 40 0.0264 3,544 90 Papar  $\overline{2}$ 40 742 0.2094  $\overline{\mathbf{3}}$  $\mathbf 0$  $\star$ ,  $\star \star \star \star$ 91 Inanam 92  $\overline{a}$ 40 5,354 305 0.0570 Tuaran 93 Bandau  $\overline{\mathbf{3}}$  $\Omega$  $*$  \*\*\*\* 94 Bongan 3  $\Omega$ \* \*\*\*\* 4,937 95 Sugut  $\overline{2}$ 40  $\Omega$ 0.0000  $\overline{3}$  $\mathbf 0$  $*$  \*\*\*\* 96 Segama  $\overline{\mathbf{3}}$  $\mathbf 0$ \* \*\*\*\* 97 Kalumpang 3,509 98 Tawau  $\mathbf{1}$ 40 424 0.1208 99 Umas-Umas 40 14 0.0000  $\overline{2}$  $\Omega$ 100 Kalabakan  $\overline{2}$ 40 118  $\mathbf 0$  $0.0000$ 

## Table 11.4-11(2/2) CATEGORIZATION AND IMPLEMENTATION COST & BENEFIT

2:Significant \*1 1:Critical 3:Acceptible

 $\label{eq:2.1} \frac{1}{\sqrt{2}}\left(\frac{1}{\sqrt{2}}\right)^{2} \left(\frac{1}{\sqrt{2}}\right)^{2} \left(\frac{1}{\sqrt{2}}\right)^{2} \left(\frac{1}{\sqrt{2}}\right)^{2} \left(\frac{1}{\sqrt{2}}\right)^{2} \left(\frac{1}{\sqrt{2}}\right)^{2} \left(\frac{1}{\sqrt{2}}\right)^{2} \left(\frac{1}{\sqrt{2}}\right)^{2} \left(\frac{1}{\sqrt{2}}\right)^{2} \left(\frac{1}{\sqrt{2}}\right)^{2} \left(\frac{1}{\sqrt{2}}\right)^{2} \left(\$ 

 $\label{eq:2.1} \frac{1}{\sqrt{2}}\int_{0}^{\infty}\frac{1}{\sqrt{2\pi}}\left(\frac{1}{\sqrt{2\pi}}\right)^{2\alpha} \frac{1}{\sqrt{2\pi}}\int_{0}^{\infty}\frac{1}{\sqrt{2\pi}}\left(\frac{1}{\sqrt{2\pi}}\right)^{\alpha} \frac{1}{\sqrt{2\pi}}\frac{1}{\sqrt{2\pi}}\int_{0}^{\infty}\frac{1}{\sqrt{2\pi}}\frac{1}{\sqrt{2\pi}}\frac{1}{\sqrt{2\pi}}\frac{1}{\sqrt{2\pi}}\frac{1}{\sqrt{2\pi}}\frac{1}{\sqrt{2\pi}}$ 

 $\label{eq:2.1} \frac{1}{\sqrt{2}}\int_{\mathbb{R}^3}\frac{1}{\sqrt{2}}\left(\frac{1}{\sqrt{2}}\right)^2\frac{1}{\sqrt{2}}\left(\frac{1}{\sqrt{2}}\right)^2\frac{1}{\sqrt{2}}\left(\frac{1}{\sqrt{2}}\right)^2\frac{1}{\sqrt{2}}\left(\frac{1}{\sqrt{2}}\right)^2\frac{1}{\sqrt{2}}\left(\frac{1}{\sqrt{2}}\right)^2\frac{1}{\sqrt{2}}\frac{1}{\sqrt{2}}\frac{1}{\sqrt{2}}\frac{1}{\sqrt{2}}\frac{1}{\sqrt{2}}\frac{1}{\sqrt{2}}$ 

 $\alpha$ 

 $\alpha$ 

 $FIGURES$ 

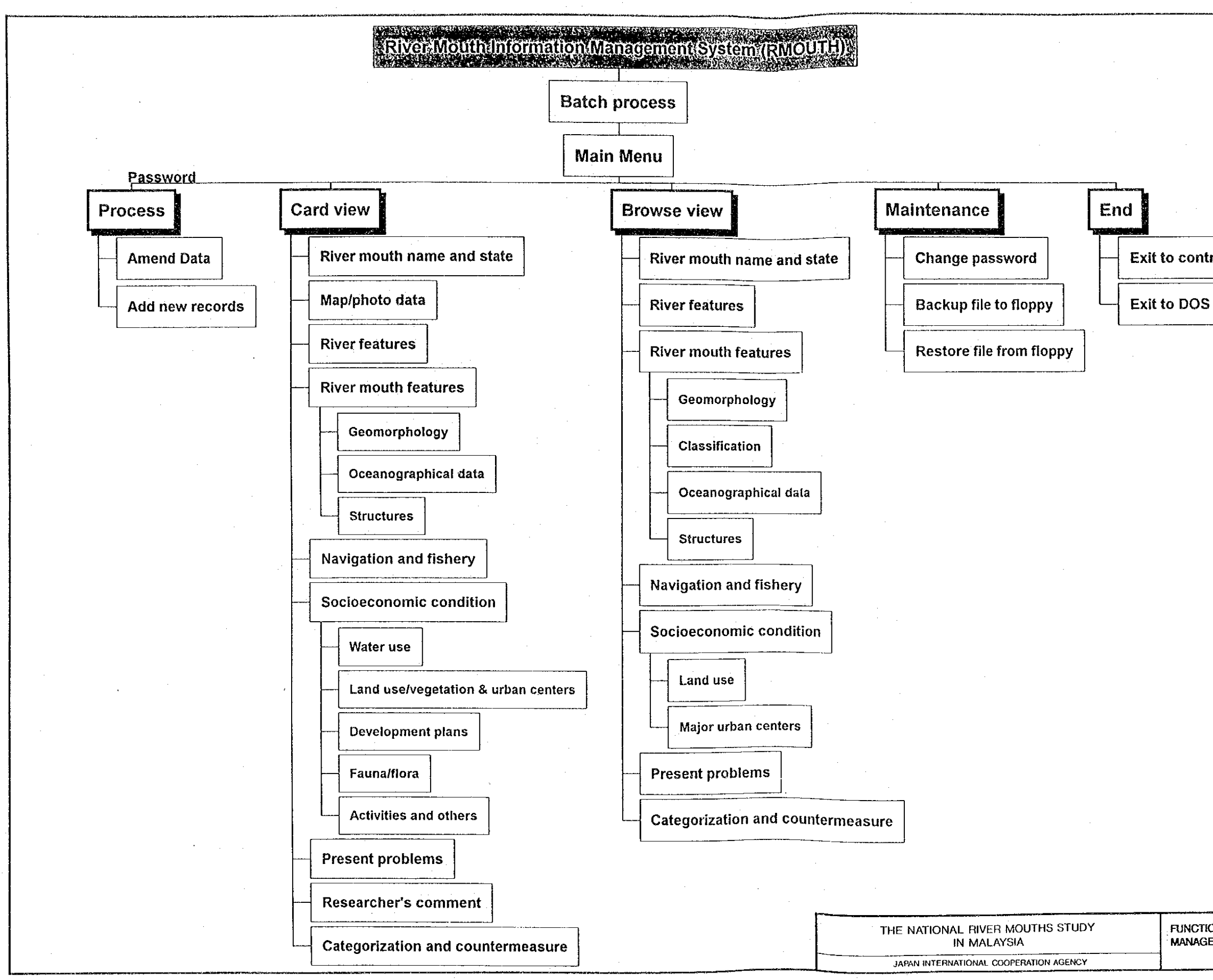

Exit to control center FUNCTION OF RIVER MOUTH INFORMATION **MANAGEMENT SYSTEM (RMOUTH)** Fig. 11.3-1

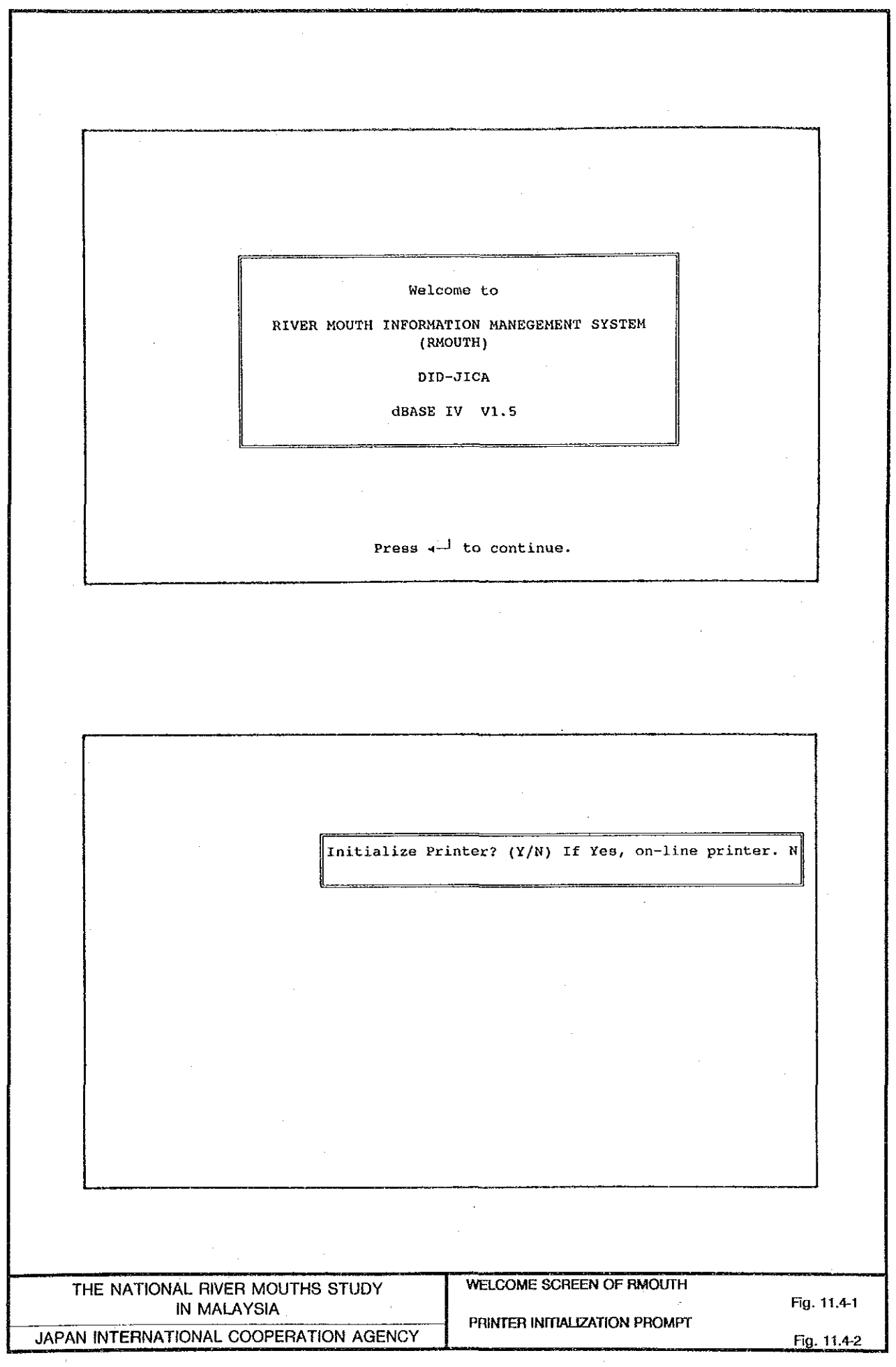

 $\overline{\phantom{a}}$ 

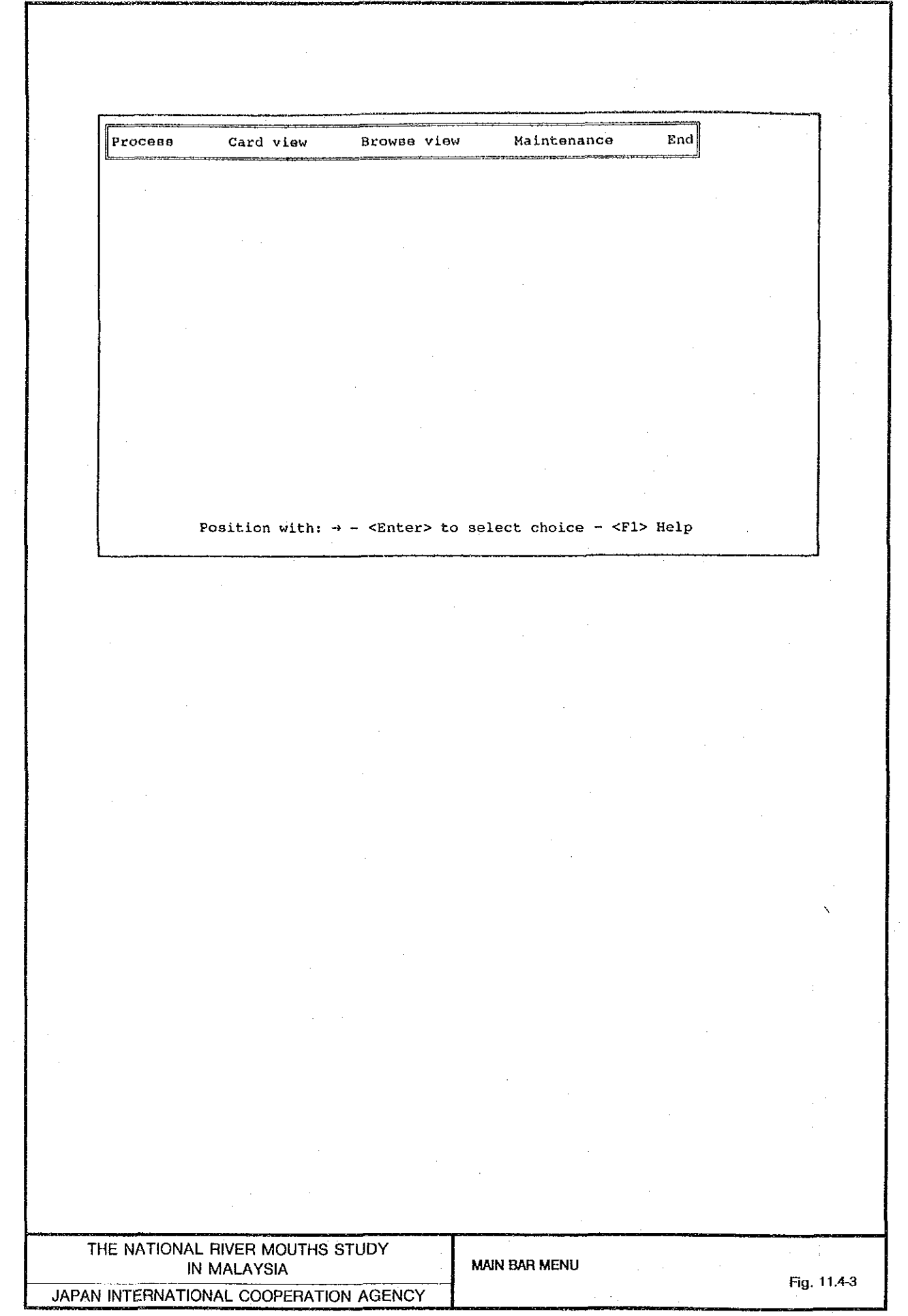

 $\bar{z}$ 

 $\sim$ 

 $\mathcal{A}^{\mathcal{A}}$ 

Process End Card view Browse view Maintenance Enter Password: Position with:  $\rightarrow$  - <Enter> to select choice - <F1> Help End Process Card view Maintenance Browse view Access denied! (Password is case(uppercase/lowercase) sensitive.) PASSWORD INPUT PROMPT FOR PROCEDURE [Process] THE NATIONAL RIVER MOUTHS STUDY Fig. 11.4-4 ACCESS DENIED MESSAGE FOR PASSWORD<br>CONTROL FOR PROCEDURE [Process] **IN MALAYSIA** JAPAN INTERNATIONAL COOPERATION AGENCY Fig. 11.4-5

Process Card view Browse view Maintenance End Process Sub-menu , xasaanseendhaseenk Amend data Add new records Position:  $\neg \downarrow \uparrow$  Select:  $\leftarrow$  Help: Fl Maintenance End Process Card view Browse view Process Sub-menu <u> ==============</u>== Amend data ords<sup>.</sup> RESEAR 1  $RES_1$  F1<br> $RES_1$  F2  $RES$ <sup> $I$ </sup> $F3$ RES\_1\_F4<br>RES\_1\_F5  $RES_1$   $F6$ RESEAR<sub>2</sub> RESEAR<sup>-3</sup> ADD\_INFO МАРРНОТО Position: +41 Select: <- Help: F1 SUB-MENU OF PROCEDURE [Process] THE NATIONAL RIVER MOUTHS STUDY Fig. 11.4-6 SUB-MENU OF PROCEDURE [Amend data] FOR<br>PROCEDURE [Process] IN MALAYSIA JAPAN INTERNATIONAL COOPERATION AGENCY Fig. 11.4-7

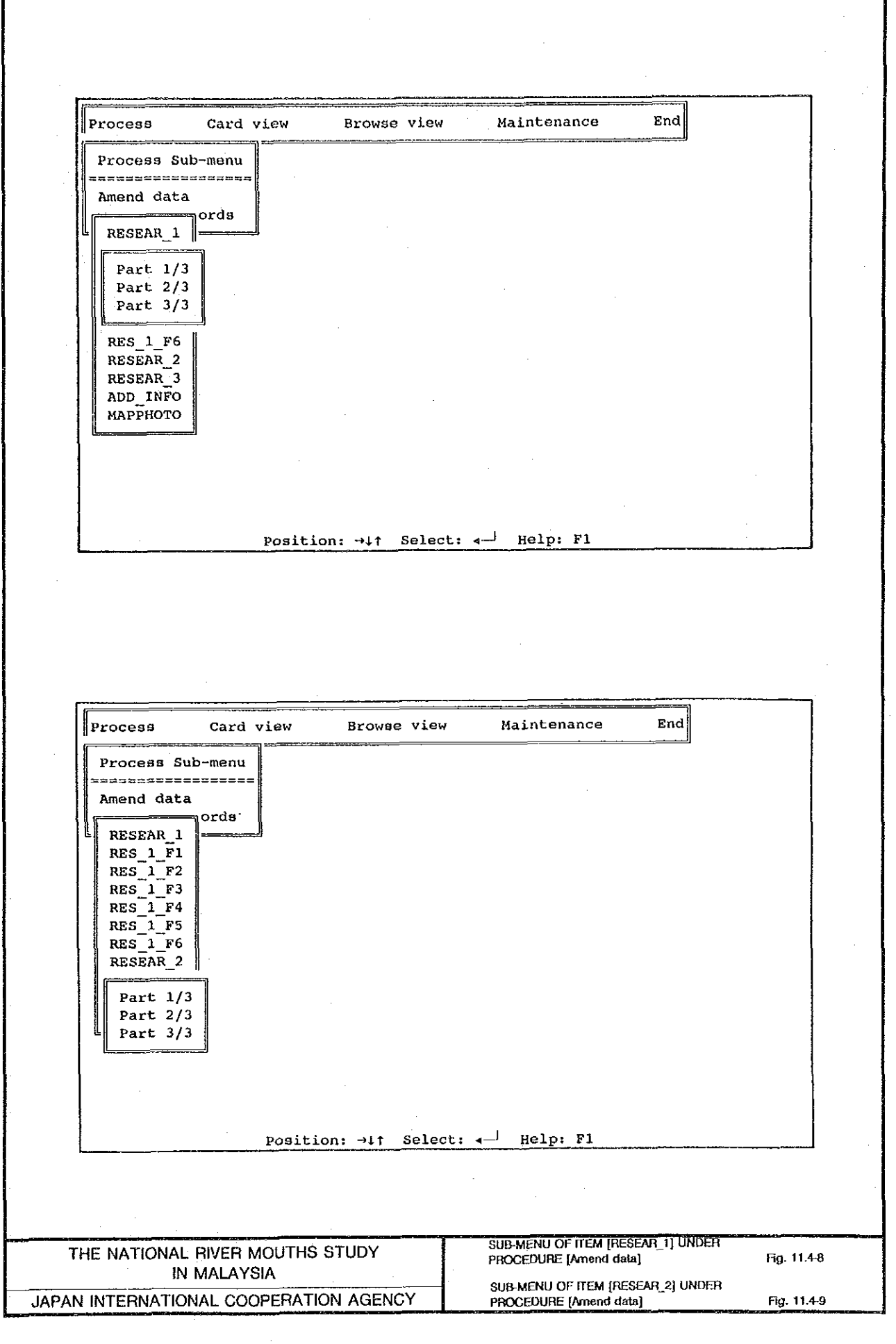

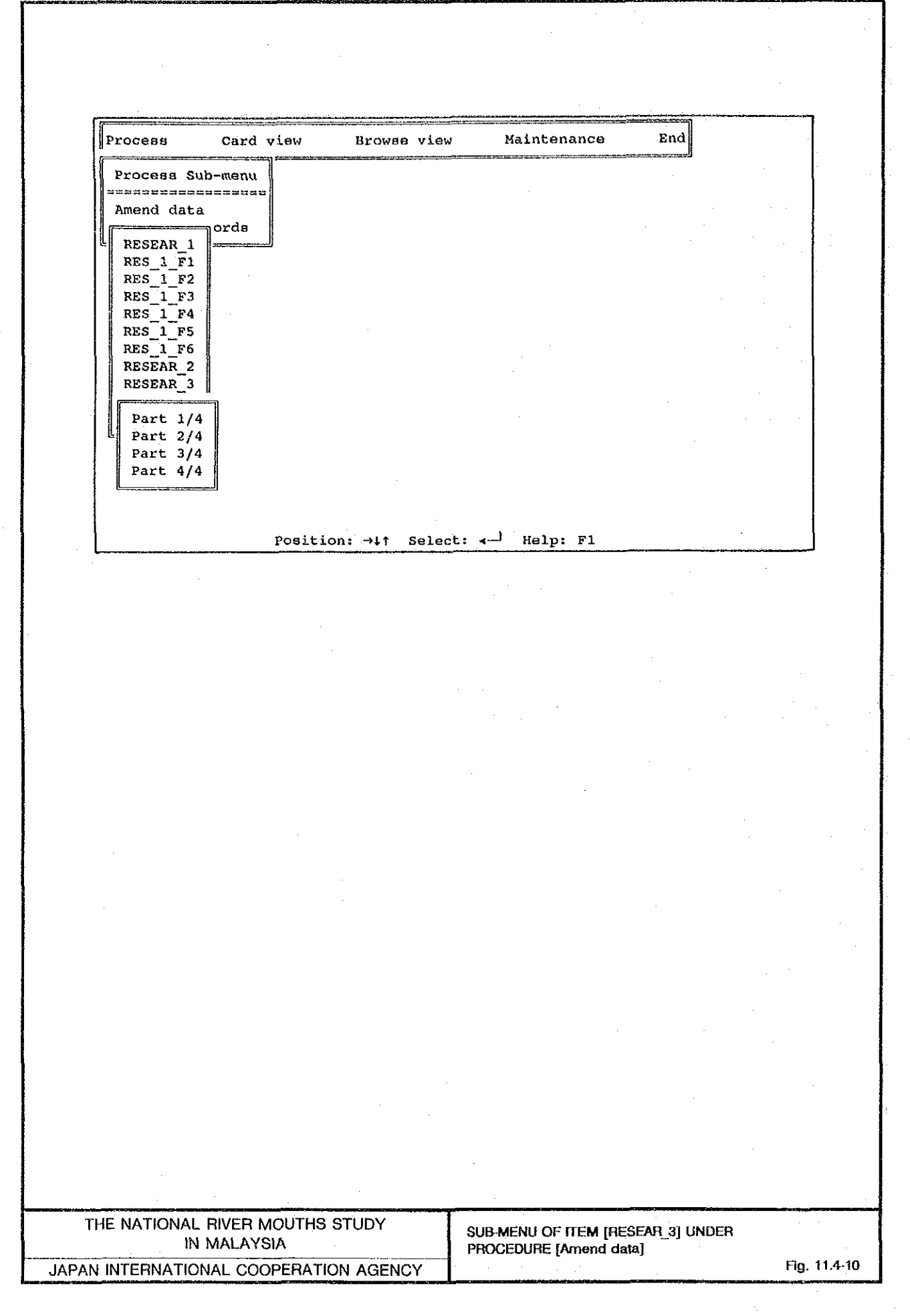

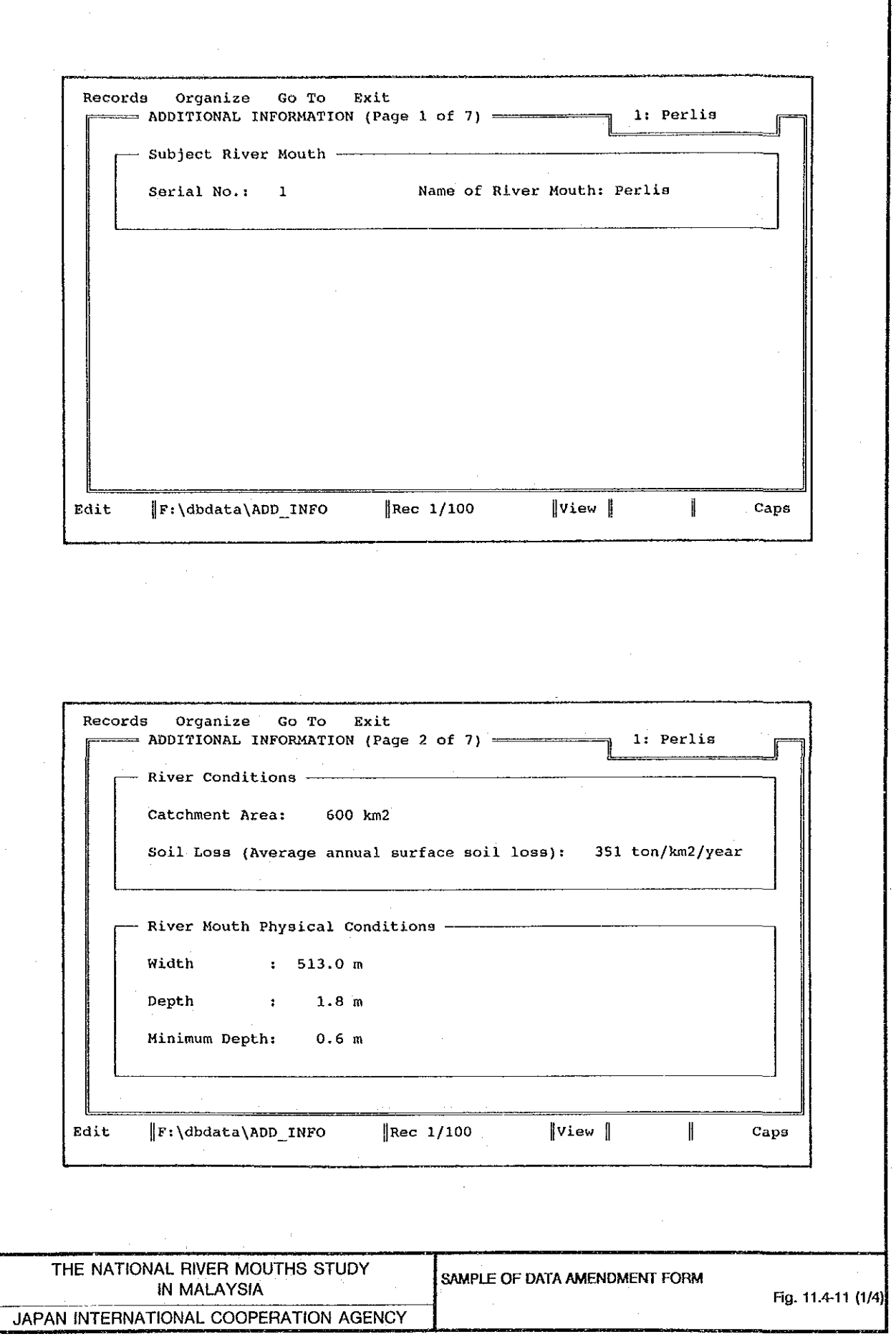

Records Organize Go To Exit 1: Perlie  $=$  ADDITIONAL INFORMATION (Page 3 of 7)  $=$ - Tidal Condition -Tide Port: Pulau Langkawi Tidal Prism: Tidal Stretch: 15.0 m Average Width:  $60$  m Tidal Height: 3.5 m Tidal Prism: 1,040,000 m3 Edit  $\left| F:\Delta\right\rangle$ dbdata $\Delta$ DD\_INFO  $|$ View  $|$  $\|$ Rec 1/100  $\parallel$ Caps Records Organize Go To Exit = ADDITIONAL INFORMATION (Page 4 of 7) ============ 1: Perlis - Existing Structures -River Mouth Improvement: BW: Breakwater JT: Jetty  $\mathcal{L}$ TL: Training Levee Other Purposes  $\therefore$  DM/ / RV: Revetment GR: Groyne TG: Tidal Gate DM: Dam Record of Dredging -'86, '87, '90, '91, (Schd'92) by MD Edit F:\dbdata\ADD\_INFO  $\left|\begin{smallmatrix} \text{Rec} & 1/100 \end{smallmatrix}\right|$  $|$ View  $|$  $\mathbb I$ Caps THE NATIONAL RIVER MOUTHS STUDY SAMPLE OF DATA AMENDMENT FORM **IN MALAYSIA** Fig. 11.4-11 (2/4) JAPAN INTERNATIONAL COOPERATION AGENCY

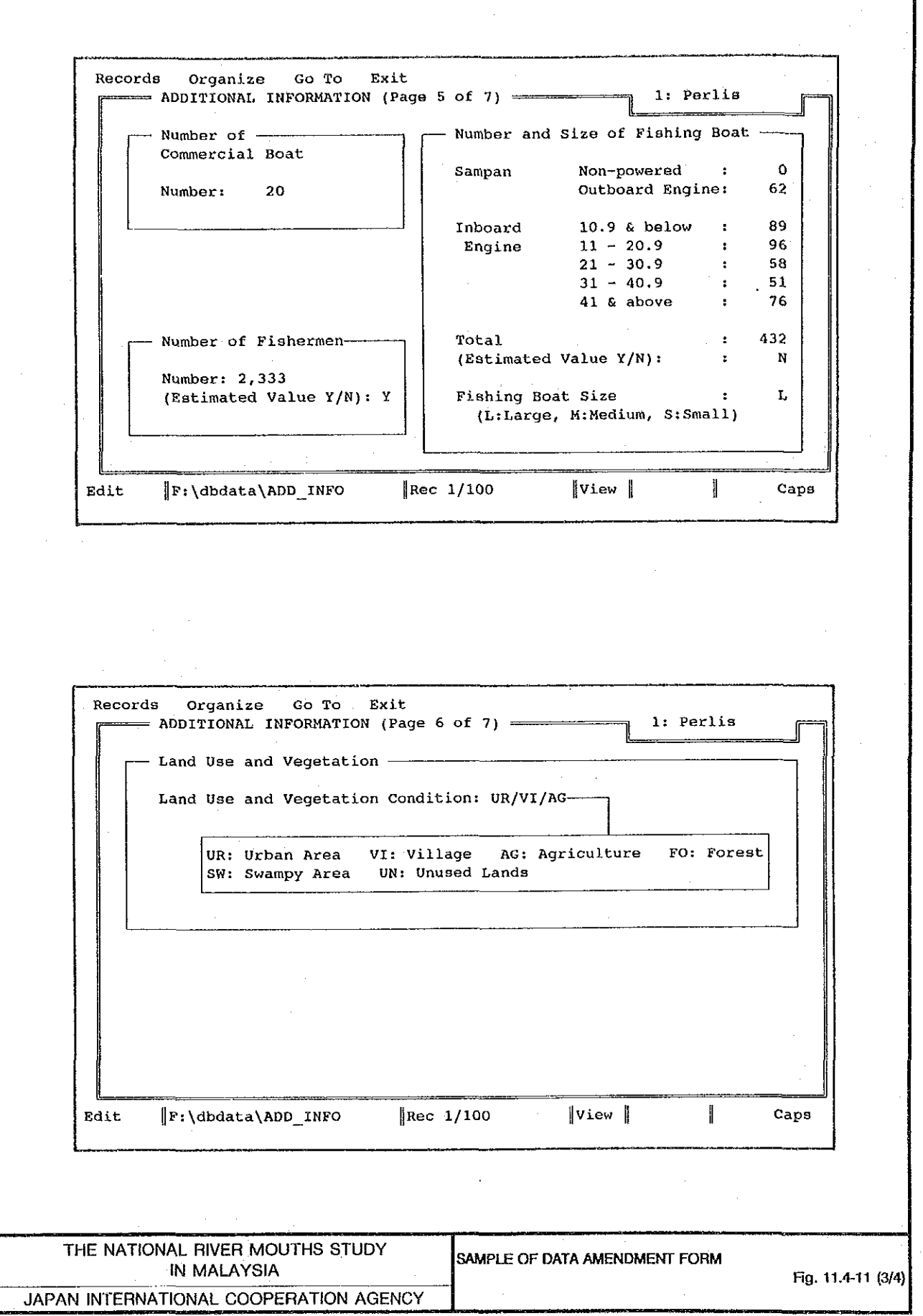

 $\hat{\mathcal{A}}$ 

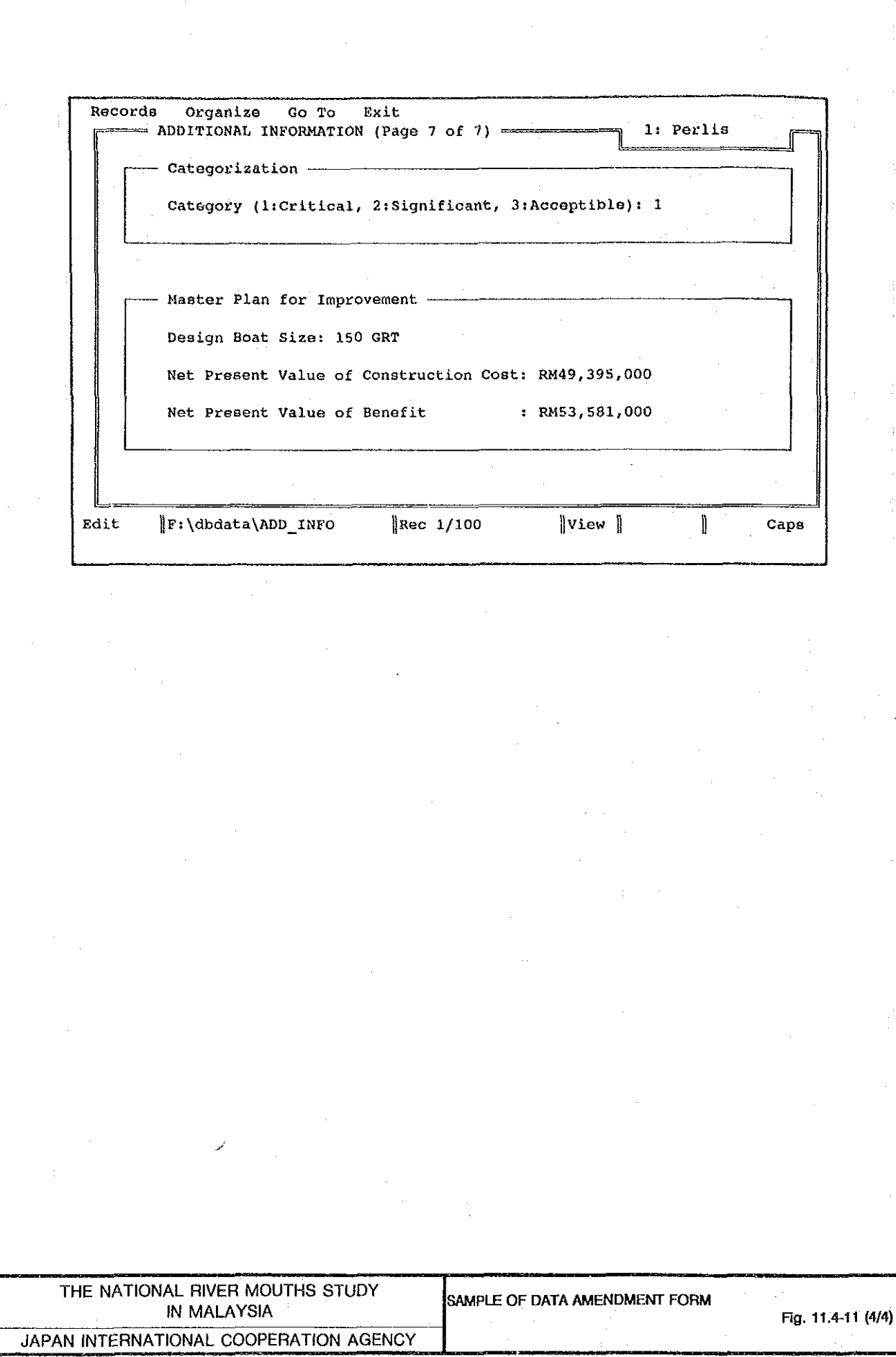

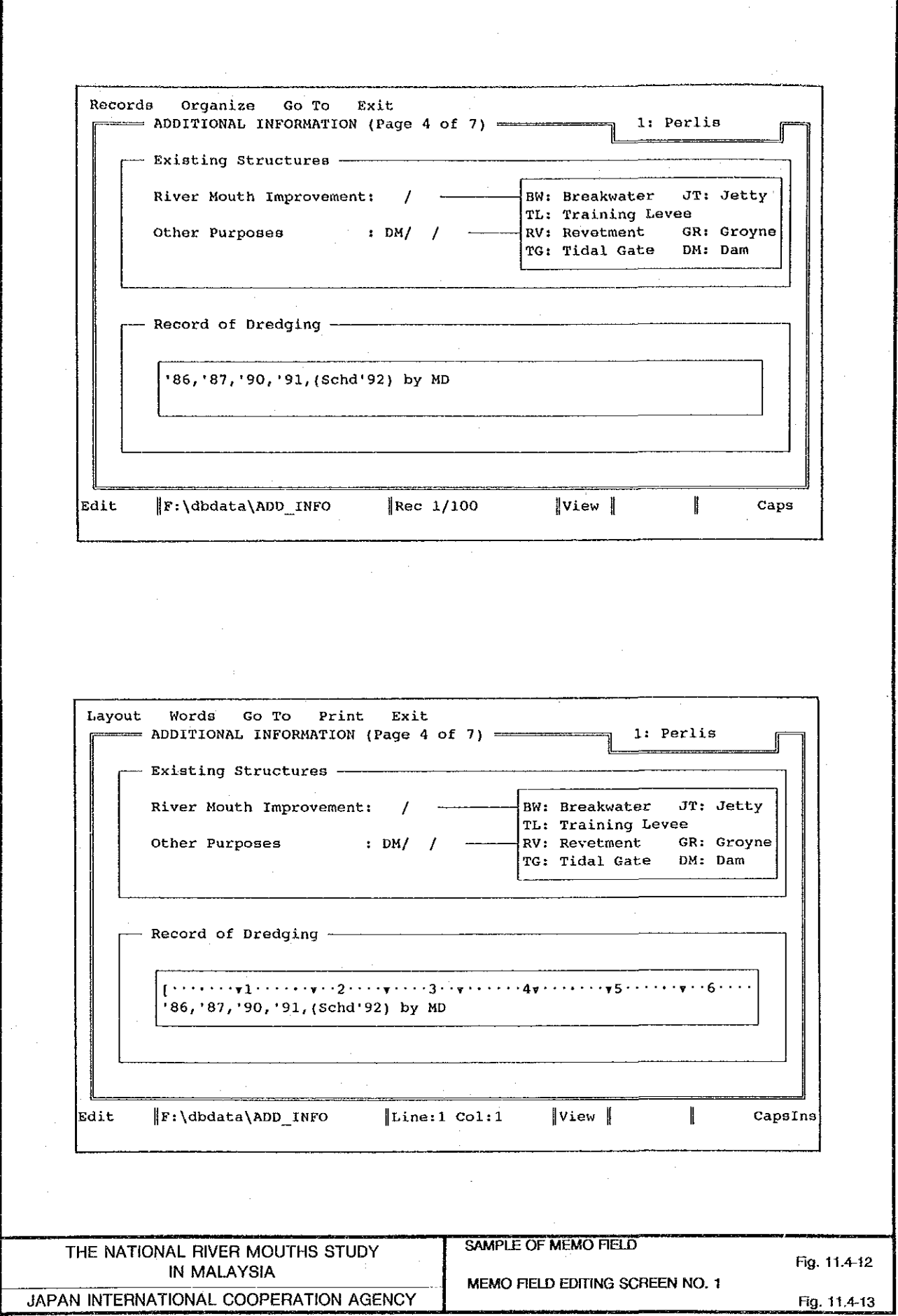

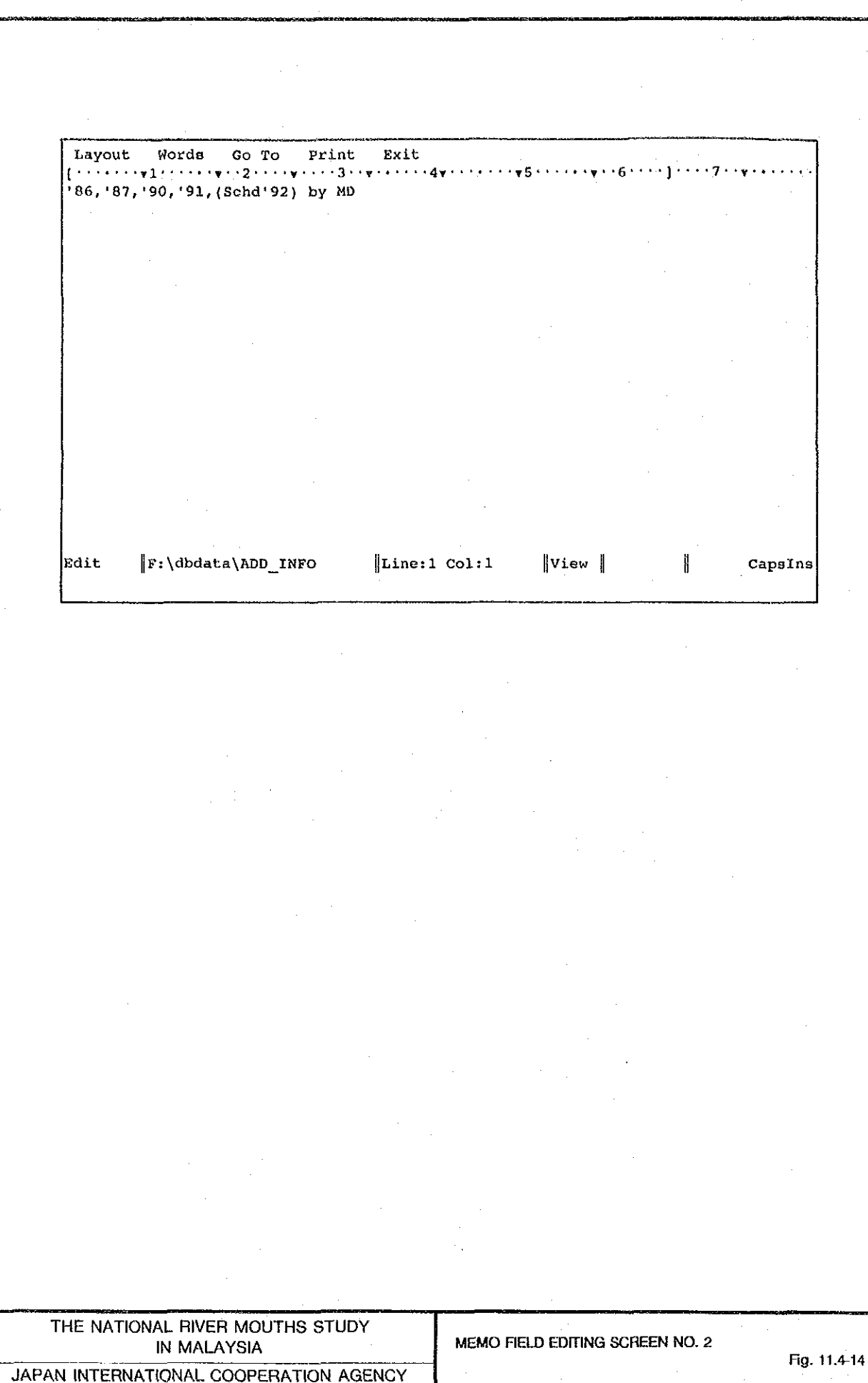

 $\sim 10^7$ 

 $\bar{\beta}$ 

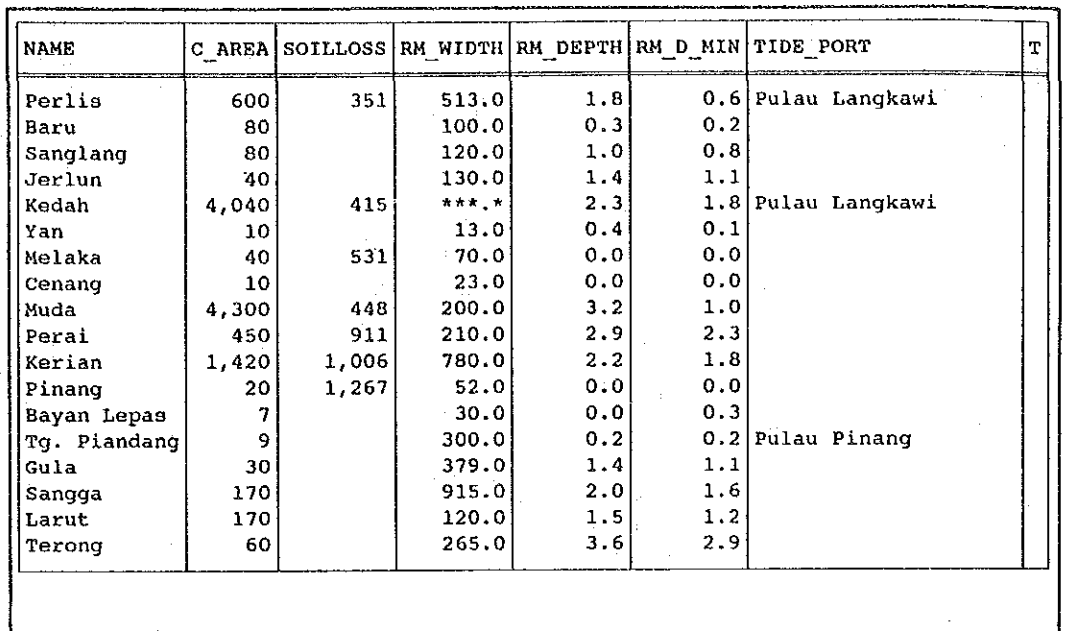

 $\mathcal{A}^{\mathcal{A}}$ 

 $\bar{z}$ 

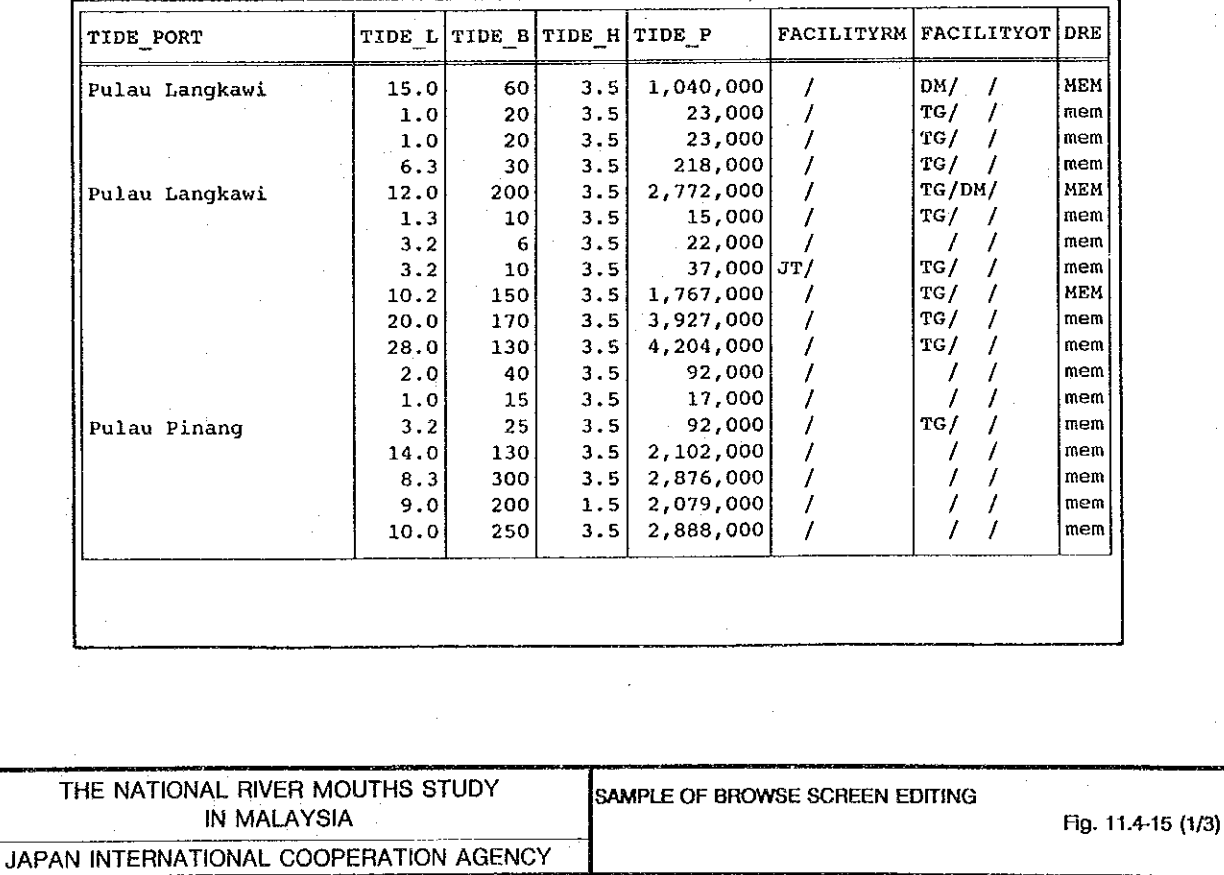

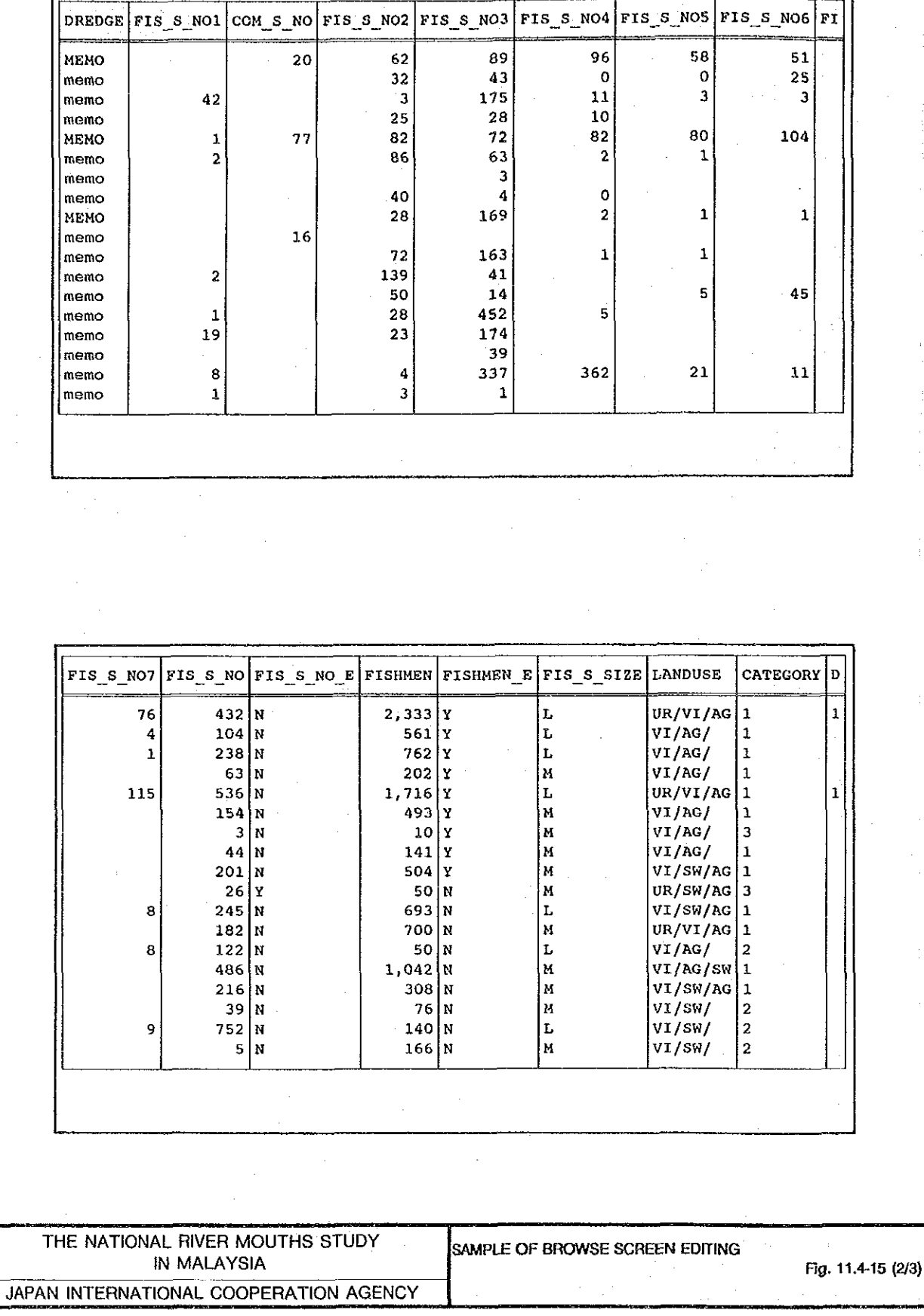

ŗ

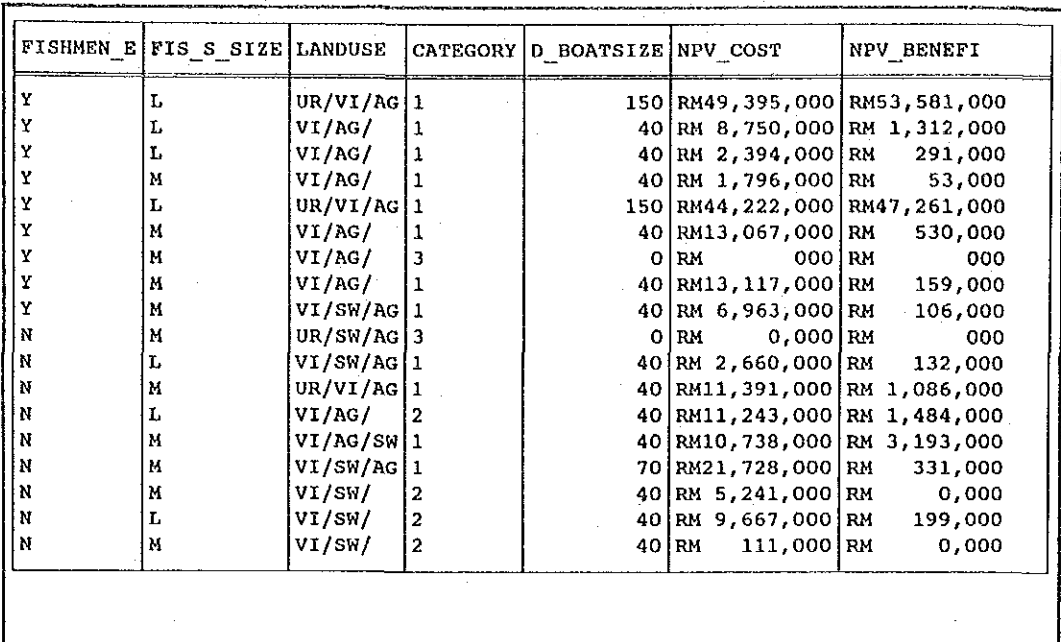

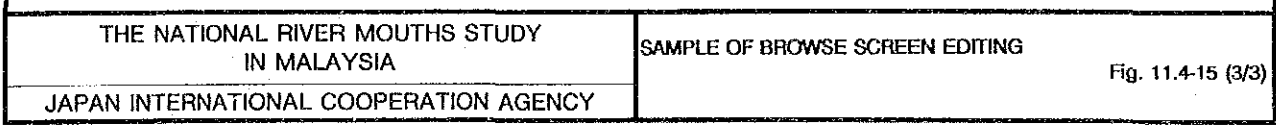

Maintenance End Process Card view Browse view Process Sub-menu .............................. Amend data Add new records' МАРРНОТО Position: +11 Select: 4- Help: Fl Records Organize Go To  $\overline{\text{Exit}}$ == MAP, PHOTO AND CHART INFORMATION (Page 1 of 1) = Serial No.  $\ddot{\ddot{z}}$  $\pmb{0}$ Kind of Data (M:Map P:Aerial Photo C:Navigation Chart)  $\pm$ (Peninsula or Sarawak or Sabah) Area  $\ddot{\phantom{a}}$ Series  $\ddot{\cdot}$ Scale  $\pm 11$ 'n Flight Line No.: Sheet No. CEB No.  $\ddot{\cdot}$ Date (July 28, 1984 is 072884) Time  $(14:27)$ Source (LSD:Land & Survey Department)  $\ddot{\phantom{a}}$ (SMD:Survey & Mapping Department) (MD:Marine Dep. / DID / ADM:Admiralty Charts) Edit  $\vert$ F:\dbdata\MAPPHOTO Rec  $EOF/758$  $\Vert$ File  $\Vert$ ∥ Caps THE NATIONAL RIVER MOUTHS STUDY SUB-MENU OF PROCEDURE [Add new records] UNDER PROCEDURE [Process] IN MALAYSIA Fig. 11.4-16 FORM OF DATA INPUT FOR MAPPHOTO.DBF JAPAN INTERNATIONAL COOPERATION AGENCY Fig. 11.4-17

End Browse view Process Maintenance Card view Serial No. (or '?' for name search): Position with:  $\rightarrow$  - <Enter> to select choice - <F1> Help End Maintenance Process Card view Browse view Serial No. (or '?' for name search): ? ('Be' can be for 'Beruas') Input Name: M Position with:  $\rightarrow$  - <Enter> to select choice - <F1> Help SERIAL NO. PROMPT FOR PROCEDURE THE NATIONAL RIVER MOUTHS STUDY Fig. 11.4-18 [Card view] IN MALAYSIA NAME SEARCH PROMPT FOR PROCEDURE JAPAN INTERNATIONAL COOPERATION AGENCY [Card view] Fig. 11.4.19

Process Card view Browse view Maintenance End Serial No. (or '?' for name search): ? Input Name: M ('Be' can be for 'Beruas') 61 Marang, Terengganu 7 Melaka, Kedah<br>32 Melaka, Melaka 63 Merang, Terengganu 60 Mercang, Terengganu 49 Merchong, Pahang<br>35 Merlimau, Melaka 45 Mersing, Johor 36 Muar, Johor<br>9 Muda, P.Pinang 81 Mukah, Sarawak Position with:  $\rightarrow$  - <Enter> to select choice - <F1> Help Process Card view Browse view Maintenance End River mouth name and state Map/photo data River features River mouth features... Navigation and fishery Socioeconomic condition... Present problems Researcher's comments Categorization and countermeasure Selected River Mouth: 61. Marang, Terengganu Position: +11 Select: 4- Help: F1 SAMPLE OF NAME SEARCH FOR PROCEDURE THE NATIONAL RIVER MOUTHS STUDY [Card view] **IN MALAYSIA** Fig. 11.4-20 SUB-MENU OF PROCEDURE [Card view] JAPAN INTERNATIONAL COOPERATION AGENCY Fig. 11.4-21

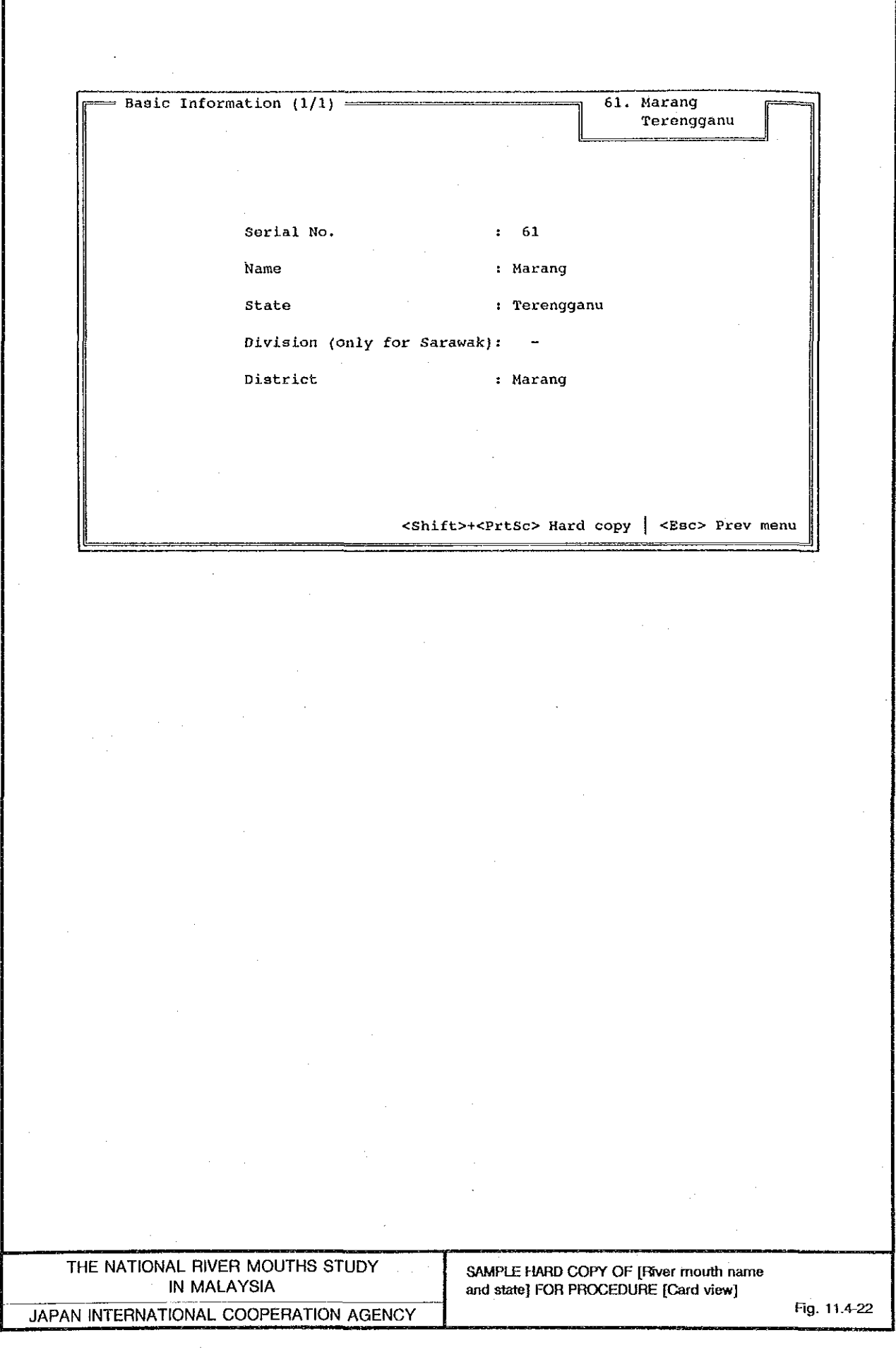

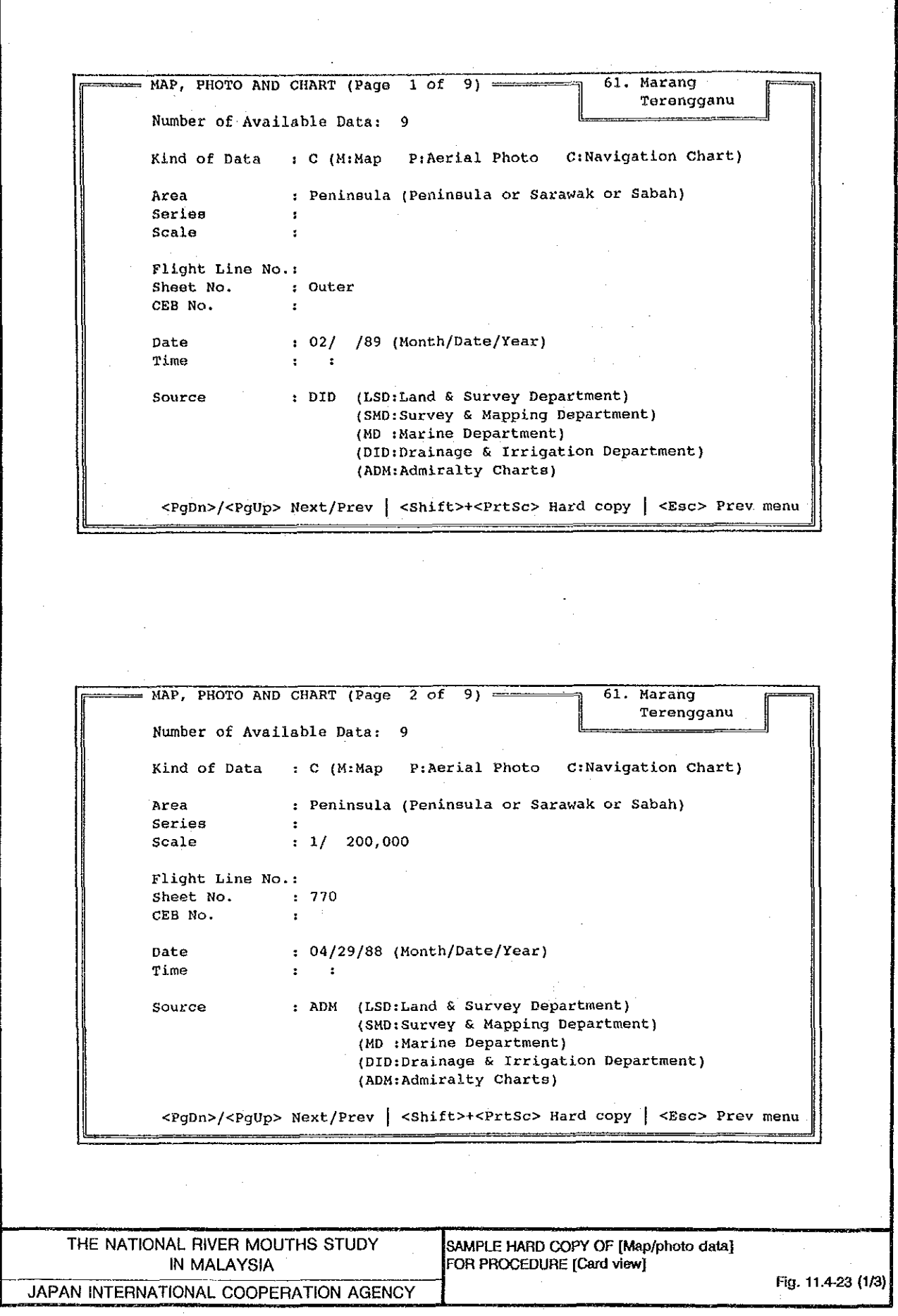

 $MAP$ , PHOTO AND CHART (Page 4 of 9) ==== 61. Marang Terengganu Number of Available Data: 9 Kind of Data : M (M:Map P:Aerial Photo C:Navigation Chart) : Peninsula (Peninsula or Sarawak or Sabah) Area  $: L7010$ Series  $: 1/$  63,360 Scale Flight Line No.: Sheet No. : 38 CEB No.  $\mathbf{r}$ :  $//$  (Month/Date/Year) Date Time  $\mathbf{r}$  . : SMD (LSD:Land & Survey Department) Source (SMD: Survey & Mapping Department) (MD :Marine Department) (DID:Drainage & Irrigation Department) (ADM: Admiralty Charts) <PgDn>/<PgUp> Next/Prev | <Shift>+<PrtSc> Hard copy | <Esc> Prev menu  $=$  MAP, PHOTO AND CHART (Page 5 of 9)  $=$ 61. Marang Terengganu Number of Available Data: 9 Kind of Data : M (M:Map P:Aerial Photo C:Navigation Chart) : Peninsula (Peninsula or Sarawak or Sabah) Area Series  $:L$  7030  $: 1/ 50,000$ Scale Flight Line No.: Sheet No.  $\frac{1}{2}$  4365 CEB No.  $\Delta$ / / (Month/Date/Year) Date  $\mathbf{r}$ Time  $\mathbf{r}$ : SMD (LSD:Land & Survey Department) Source (SMD: Survey & Mapping Department) (MD :Marine Department) (DID:Drainage & Irrigation Department) (ADM: Admiralty Charts) <PgDn>/<PgUp> Next/Prev | <Shift>+<PrtSc> Hard copy | <Esc> Prev menu SAMPLE HARD COPY OF [Map/photo data] THE NATIONAL RIVER MOUTHS STUDY FOR PROCEDURE [Card view] **IN MALAYSIA** Fig. 11.4-23 (2/3) JAPAN INTERNATIONAL COOPERATION AGENCY

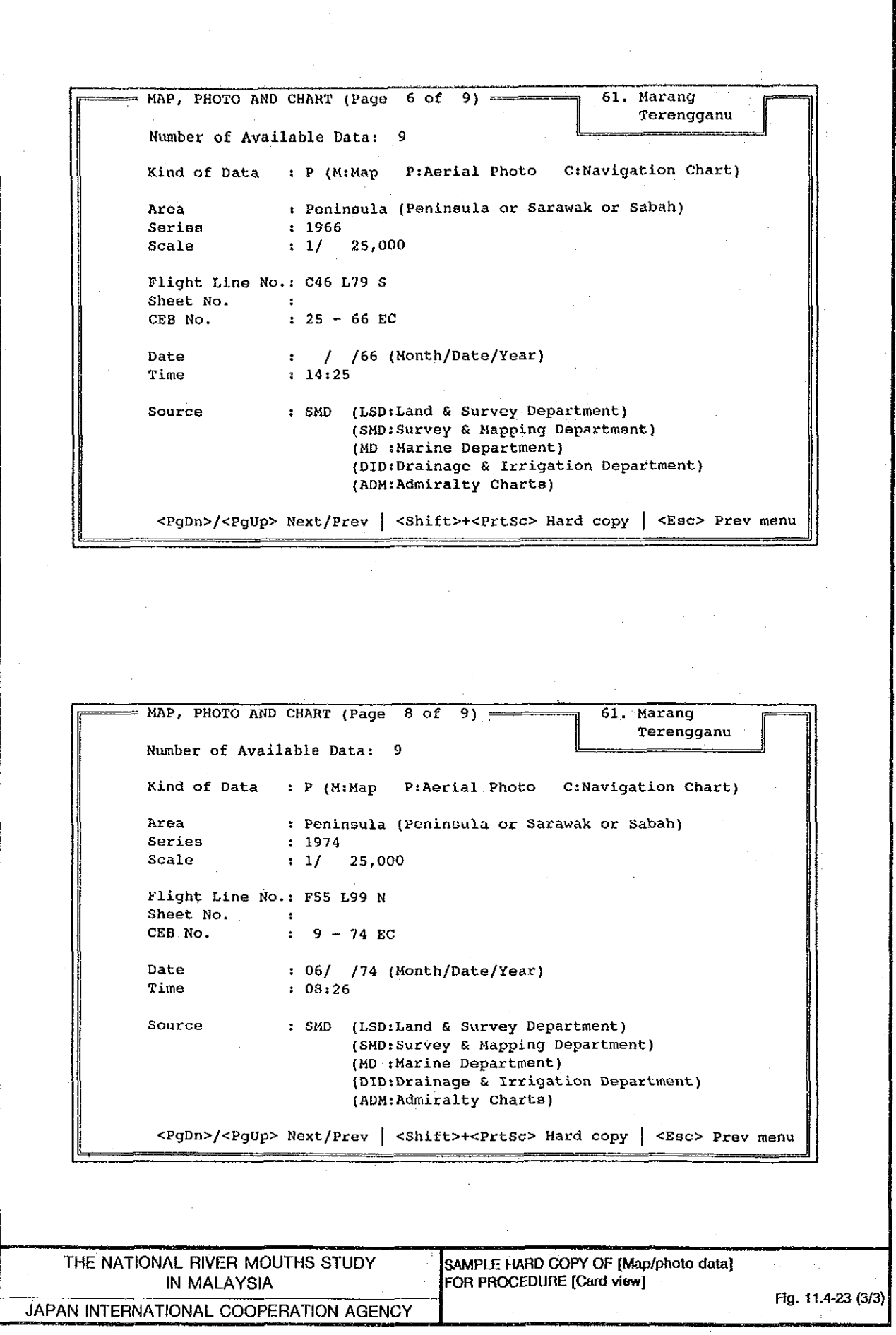

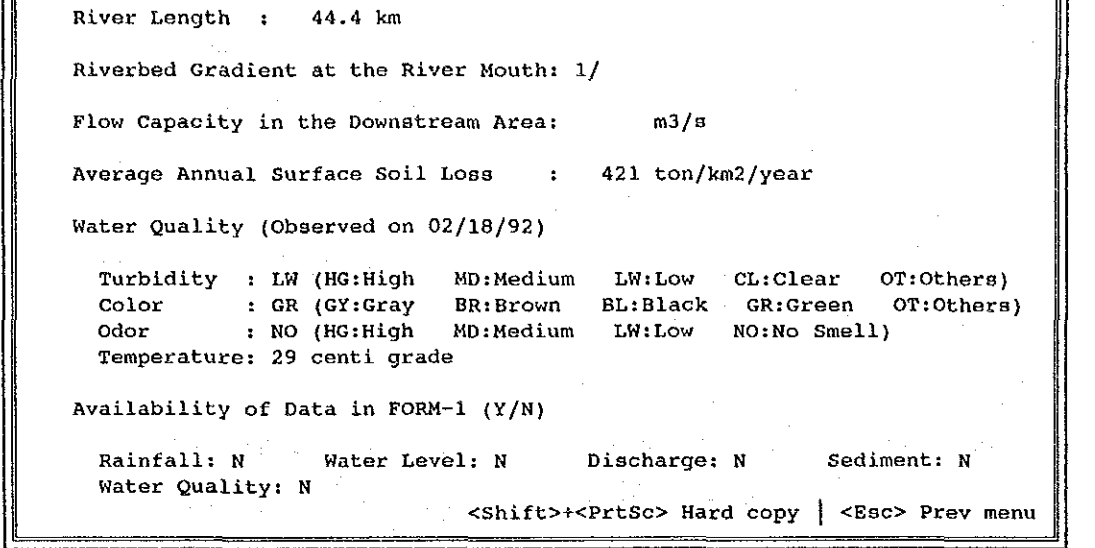

 $\label{eq:2.1} \frac{1}{2} \sum_{i=1}^n \frac{1}{2} \sum_{j=1}^n \frac{1}{2} \sum_{j=1}^n \frac{1}{2} \sum_{j=1}^n \frac{1}{2} \sum_{j=1}^n \frac{1}{2} \sum_{j=1}^n \frac{1}{2} \sum_{j=1}^n \frac{1}{2} \sum_{j=1}^n \frac{1}{2} \sum_{j=1}^n \frac{1}{2} \sum_{j=1}^n \frac{1}{2} \sum_{j=1}^n \frac{1}{2} \sum_{j=1}^n \frac{1}{2} \sum_{j=1}^n \frac{$ 

 $\ddot{\phantom{a}}$ 

 $\mathcal{L}$ 

 $\sim$ 

 $=$  River Features  $(1/1)$ 

 $\mathcal{A}^{\mathcal{A}}$ 

 $\sim$ 

460 km2

Catchment Area:

61. Marang<br>Terengganu

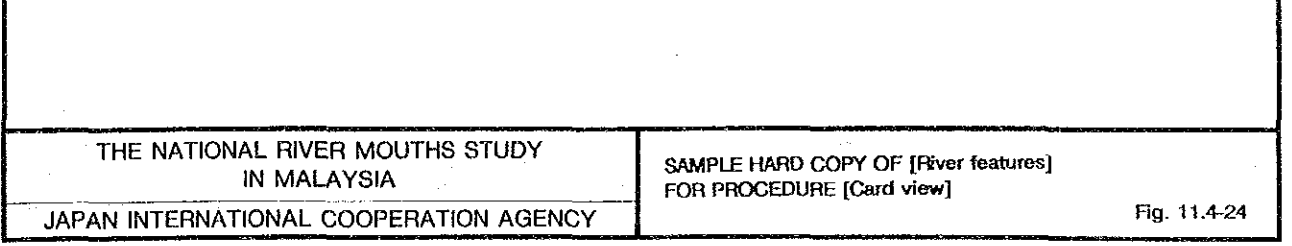

End Process Card view Browse view Maintenance River mouth name and state Map/photo data River features River mouth features... Geomorphology  $on...$ Oceanographic data Structures... untermeasure Selected River Mouth: 61. Marang, Terengganu Position: - 11  $Salect: -1$ Help: Fl THE NATIONAL RIVER MOUTHS STUDY SUB-MENU OF PROCEDURE [River mouth IN MALAYSIA features...] FOR PROCEDURE [Card view] Fig. 11.4-25 JAPAN INTERNATIONAL COOPERATION AGENCY

61. Marang River Mouth Geomorphological Features  $(1/1)$  = Terengganu Location of River Mouth: 0B (IB:Inner Bay 0B:Outside Bay) VS:Very Serious SR:Serious Condition of Beach Change : FR NP:No Problem Shoreline Change: FR FR: Fair River Mouth Form and Dimensions  $s$ r: Straight Form: ON OW:Open Wide ON:Open Narrow CL:Closed Narrow CD:Closed Width: 244.0 m Depth: 1.6 m Assmd. Min. Depth: 0.5 m Bed Material  $CL:clay$ ST:Silt SS:Silt & Sand Seabed  $\therefore$  FS VS:Very fine sand FS:Fine Sand Littoral Area: MS/ River Mouth : SS/ MS:Medium Sand CS:Coarse Sand **BD:Boulder** GR:Gravel CB:Cobble Riverbed  $\therefore$  SS <Shift>+<PrtSc> Hard copy | <Esc> Prev menu

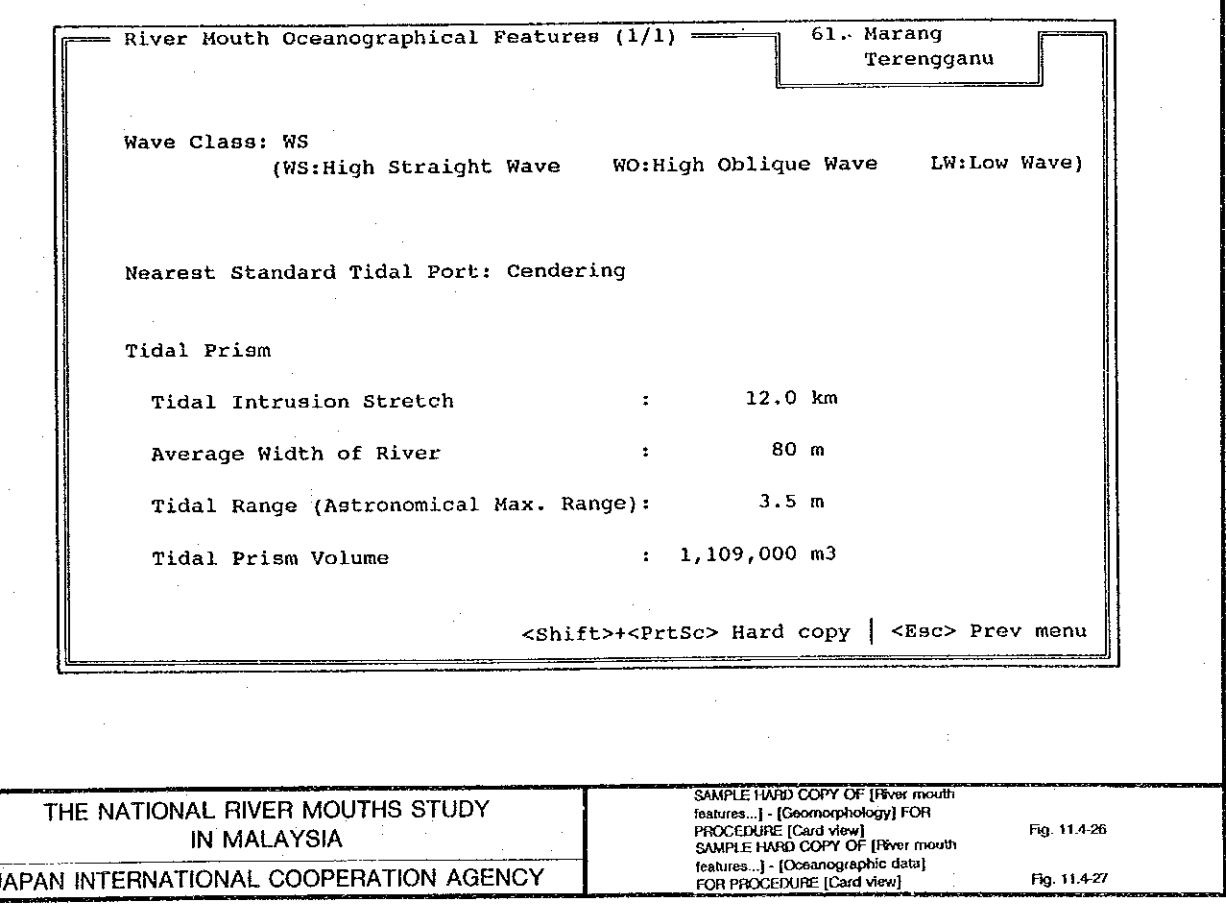

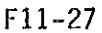

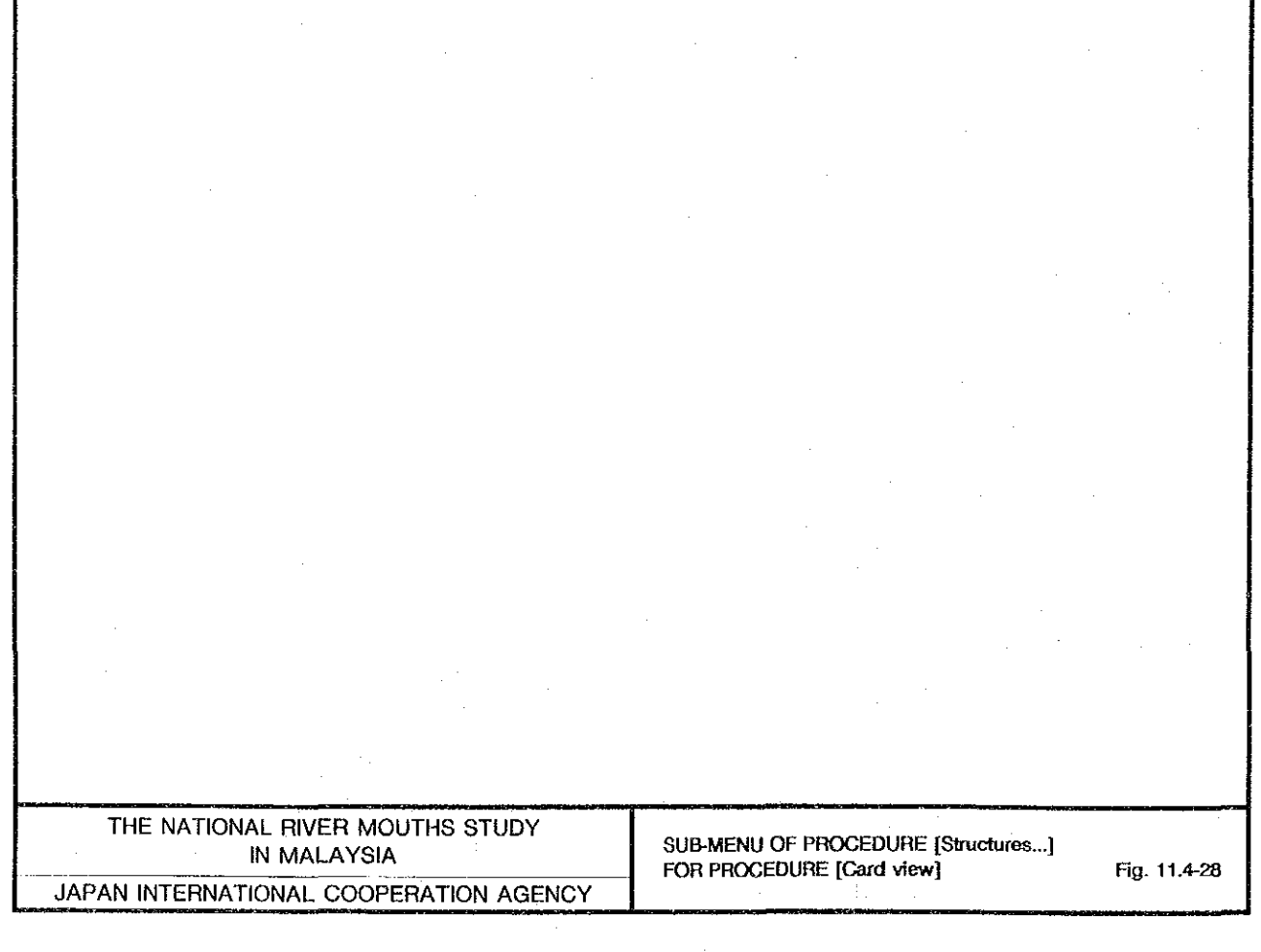

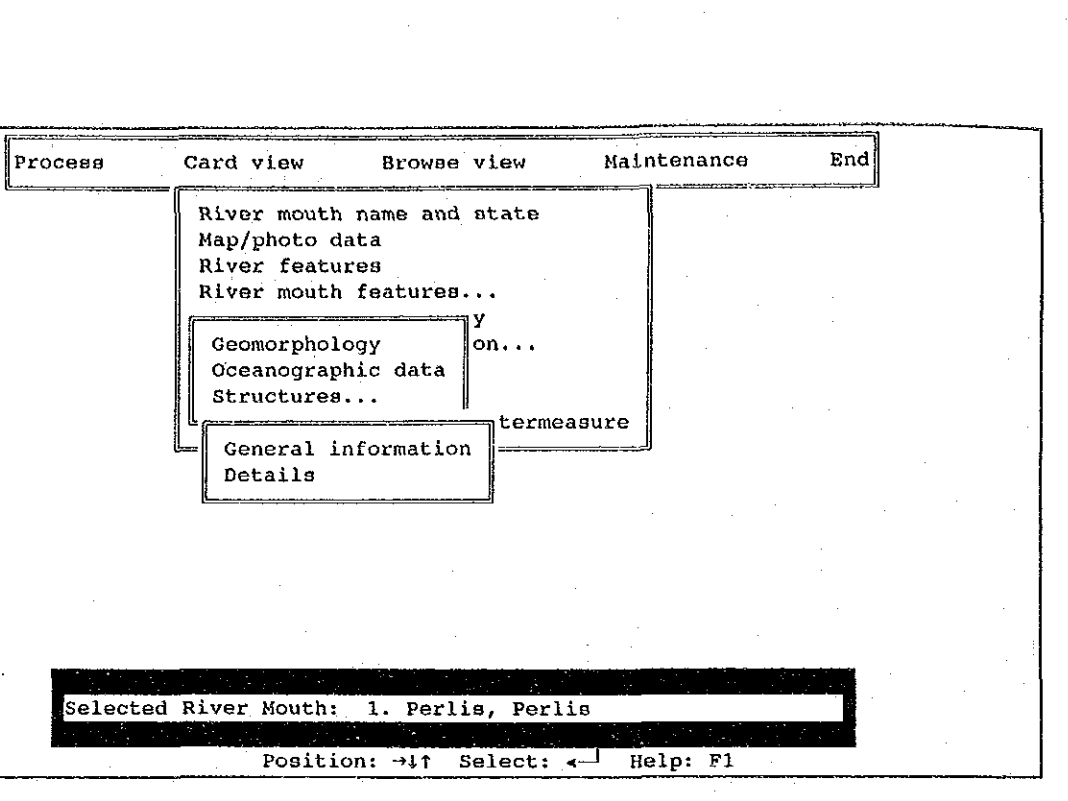

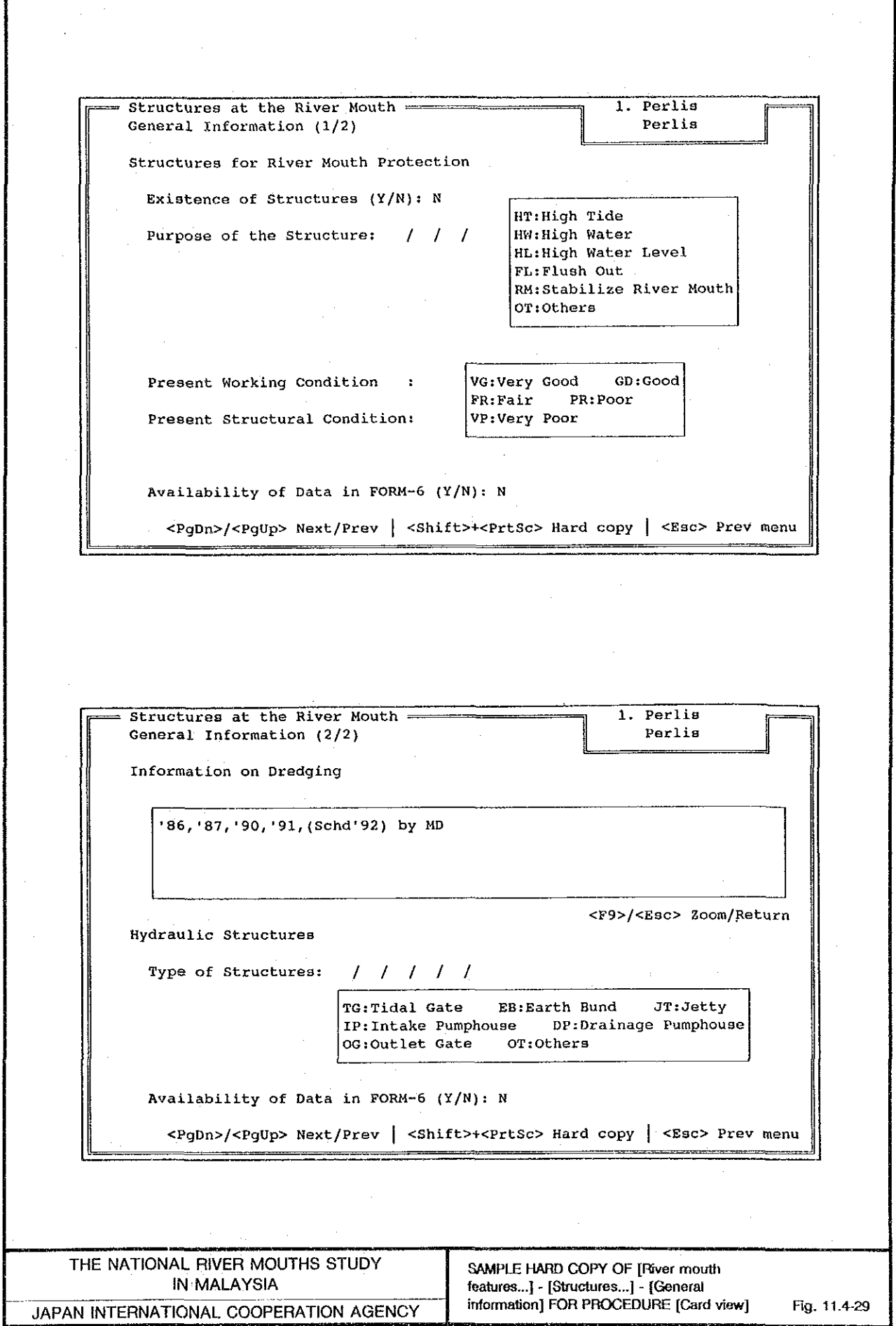

ľ

 $\mathcal{A}$ 

 $\bar{z}$ 

 $\overline{\phantom{a}}$ 

 $\mathcal{A}^{\mathcal{A}}$ 

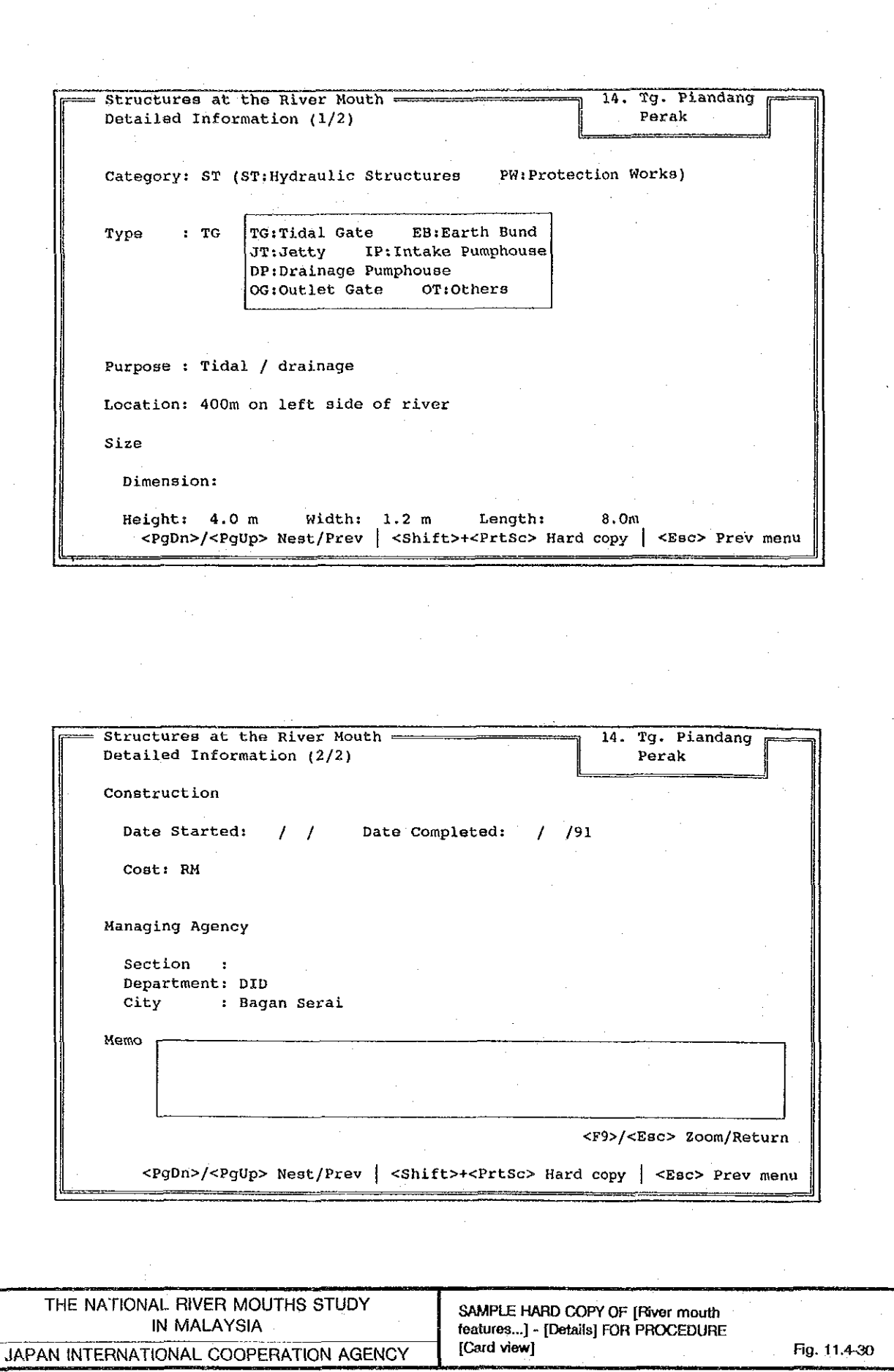

 $\label{eq:2.1} \frac{1}{\sqrt{2}}\int_{0}^{\pi} \frac{1}{\sqrt{2\pi}}\left(\frac{1}{\sqrt{2\pi}}\right)^{2}dx$
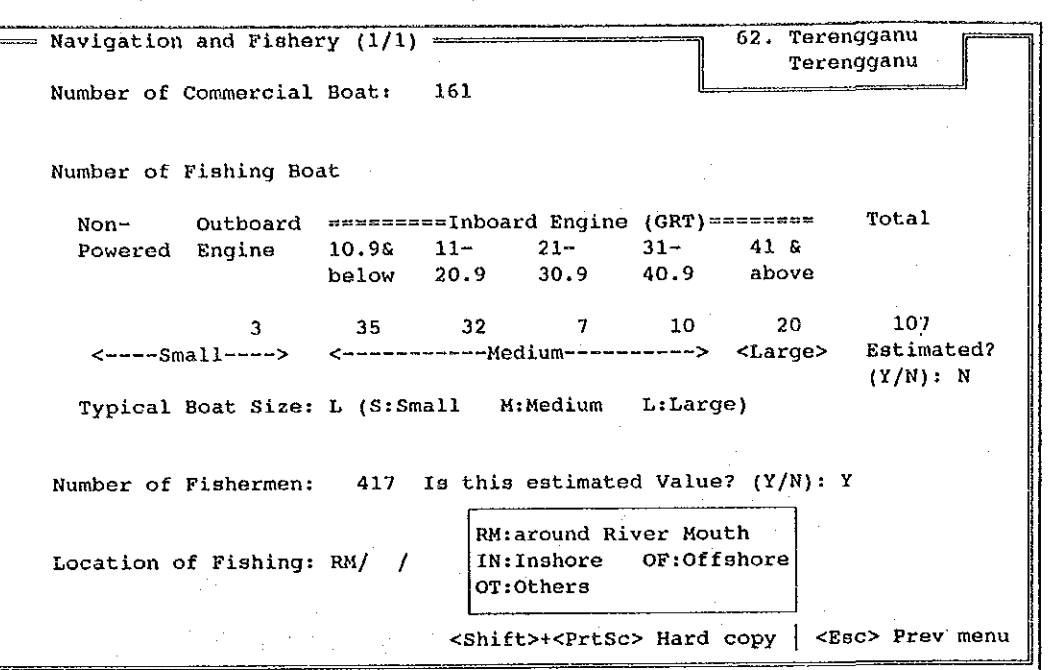

 $\mathcal{A}_{\mathcal{A}}$ 

 $\hat{\mathcal{A}}$ 

 $\hat{\beta}$ 

÷.

 $\sim$ 

 $\hat{\mathcal{F}}$ 

 $\mathcal{A}$ 

 $\mathcal{A}^{\mathcal{A}}$ 

 $\sim$ 

 $\mathcal{L}$ 

 $\frac{1}{2}$ 

 $\hat{\mathcal{A}}$ 

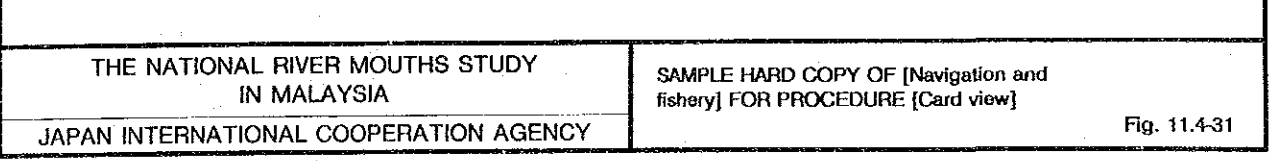

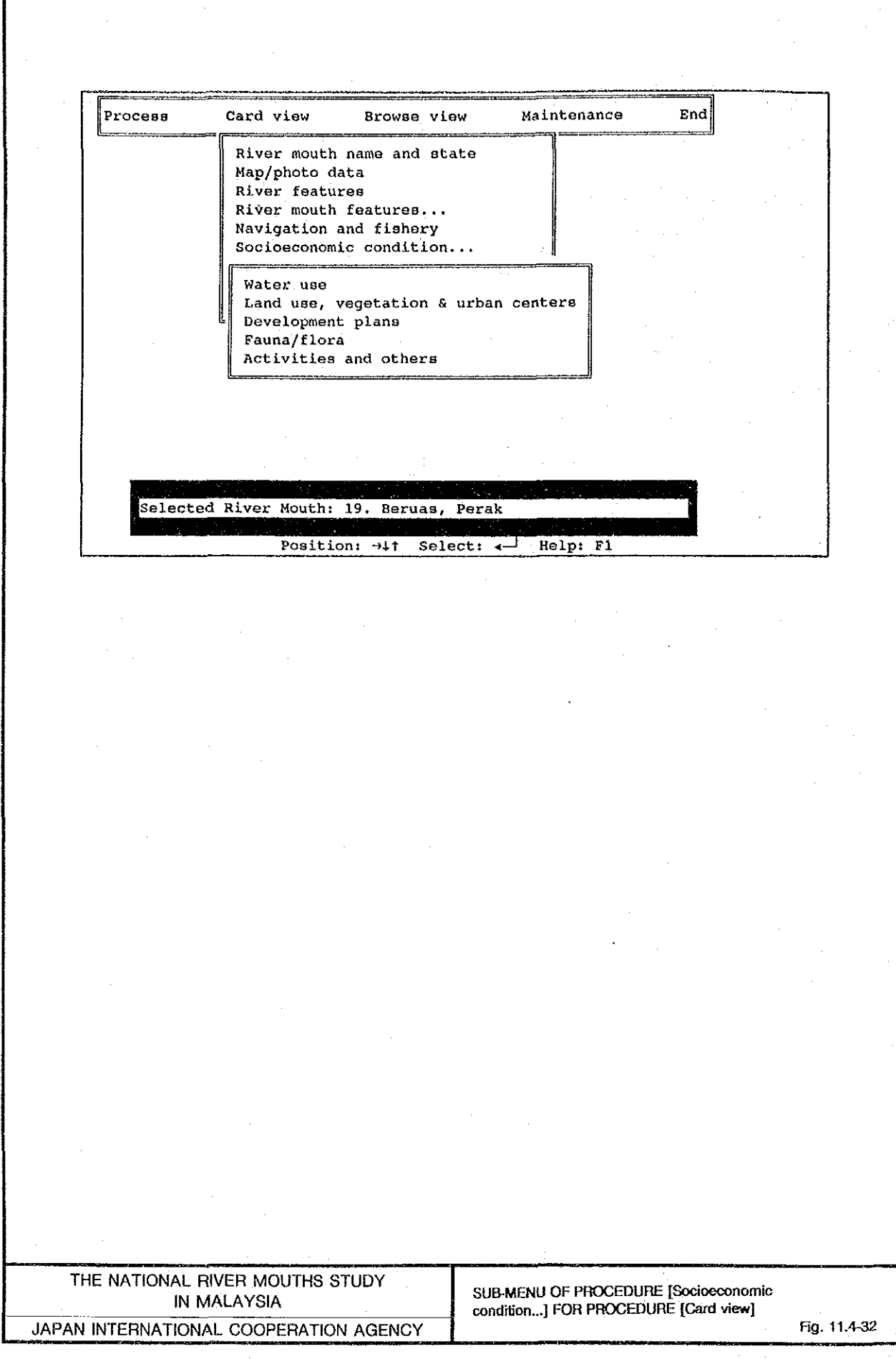

 $\mathcal{A}^{\prime}$ 

 $\frac{1}{2}$ 

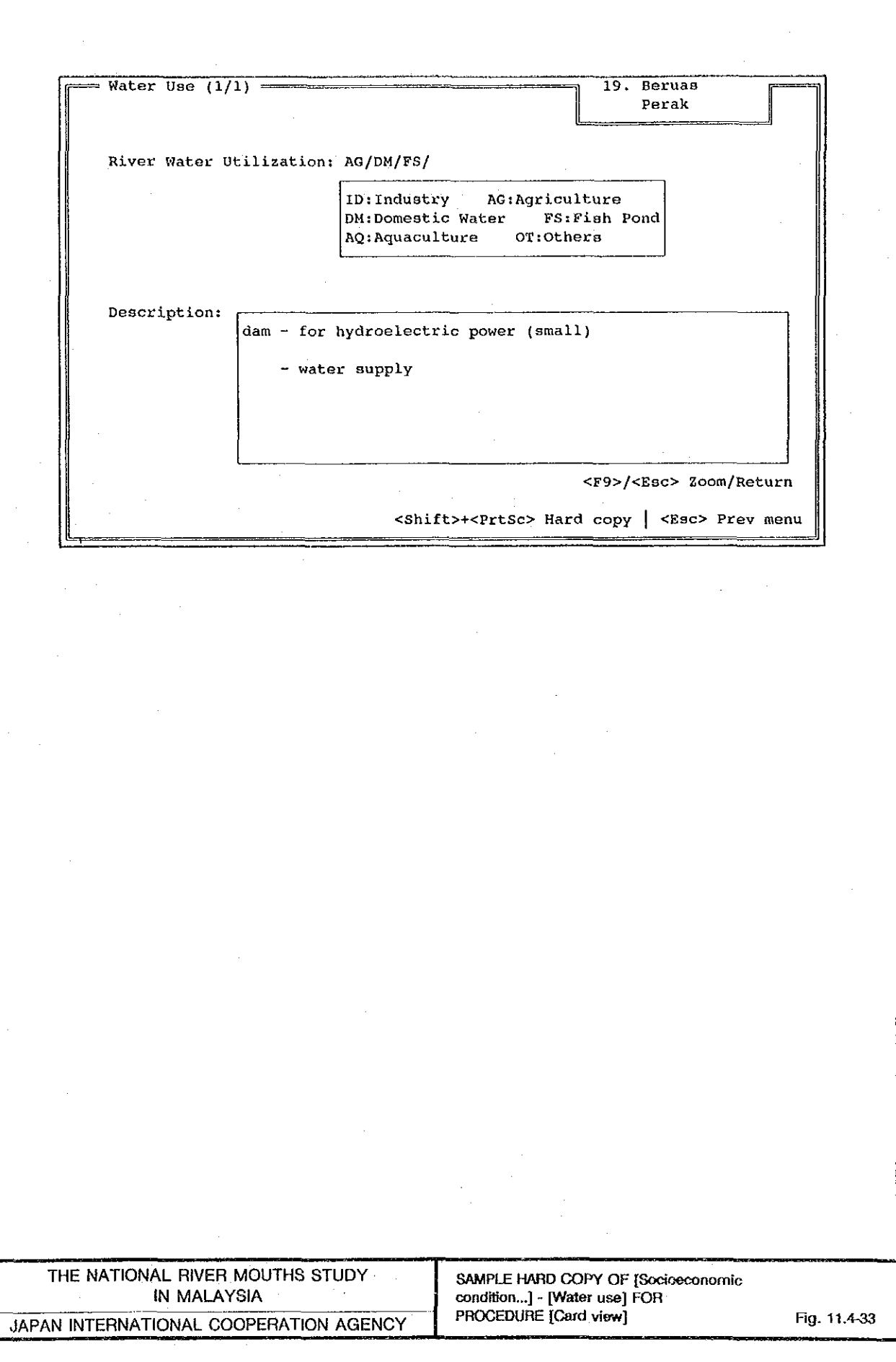

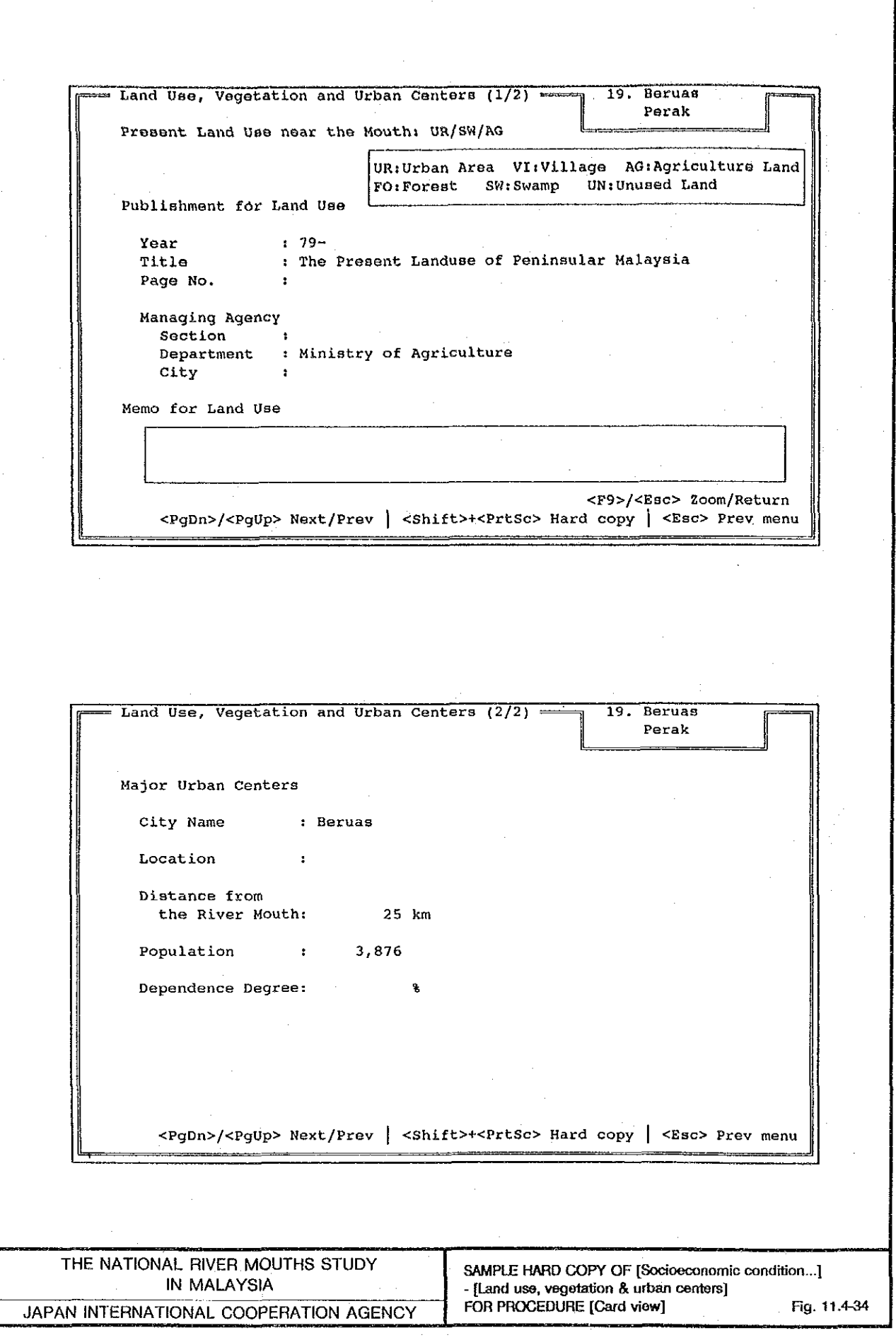

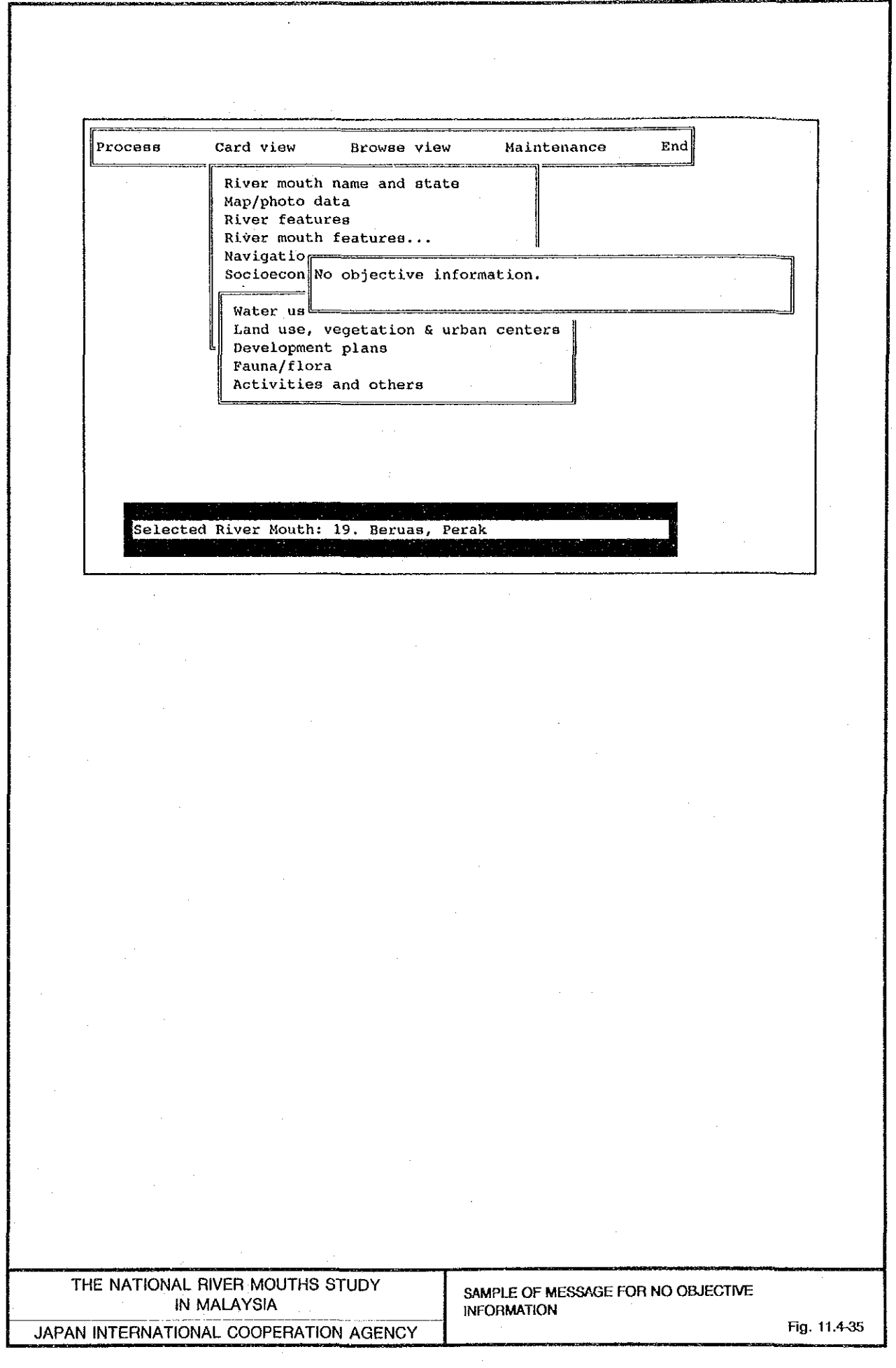

 $\bar{z}$ 

l

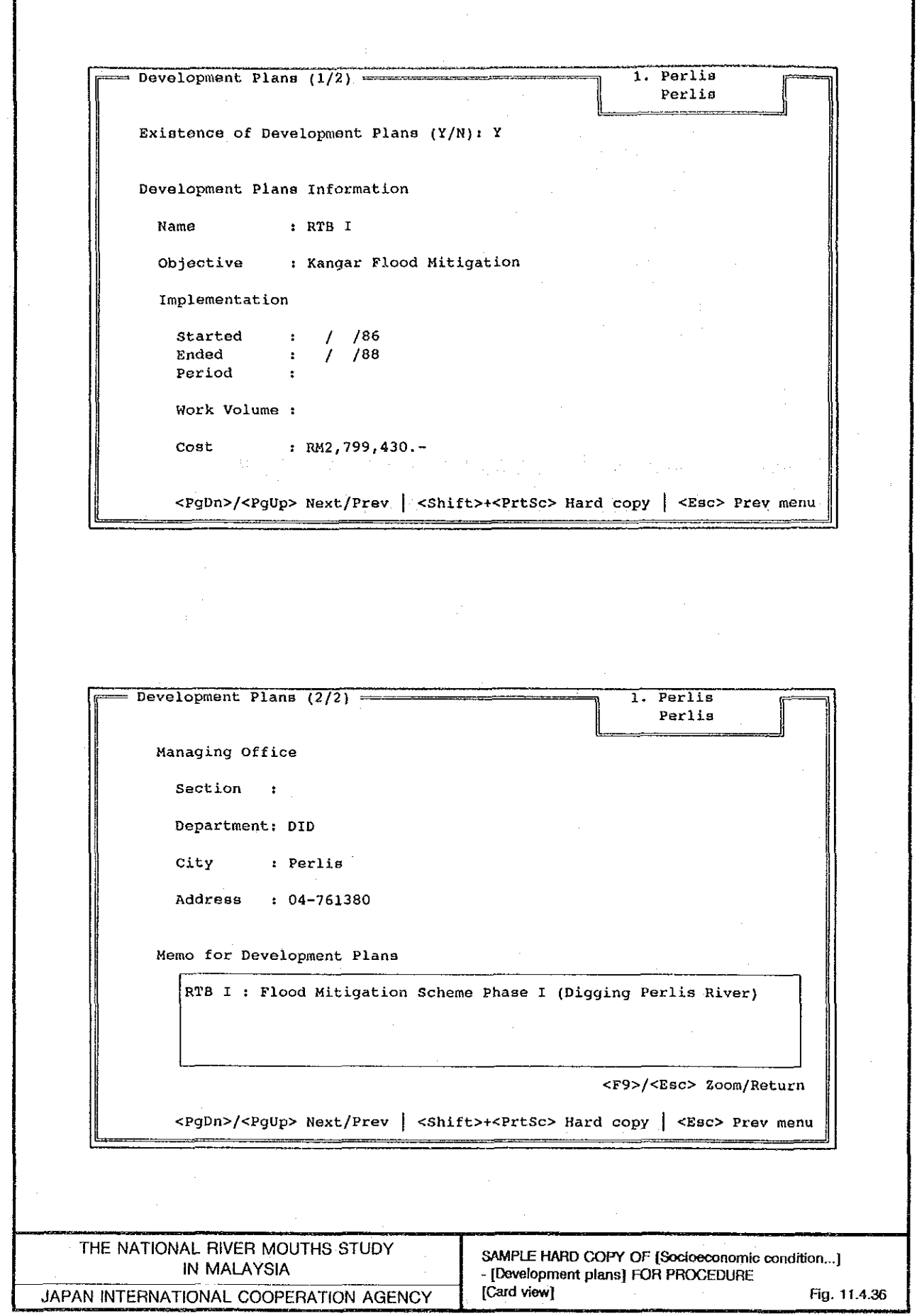

 $\sim$   $^{\prime}$ 

 $69.$  Sematan Flora and Fauna  $(1/1)$  = Sarawak Publication/Data of Flora and Fauna  $: 80 -$ Year : A Checklist of the trees of Sarawak, J.A.R.Anderso Title Page No. Managing Agency : National Park & Wildlife Section Section : Forest Department Department City : Sarawak Memo for Flora and Fauna <F9>/<Esc> Zoom/Return <PgDn>/<PgUp> Next/Prev | <Shift>+<PrtSc> Hard copy | <Esc> Prev menu - Activities at the River Mouth and Others  $(1/1)$  = 1. Perlis Perlis 4 pages Existence of Activity  $(Y/N): Y$ Kind of Activity: FS/RF/RC RC: Recreational Activities (fishing, boating, swimming, etc.) MI:Mining (sand) **FS: Fishery** DP:Water Disposal RF:Recreational Facilities AG:Agriculture FO: Forestry OT:Others TD:Trading Local Intervewees' Memo for Socioeconomic Condition Interviewee No.: 1/4 The Kuala Perlis jetty serves the ferry for Langkawi Island and it attract a lot of tourist especially at weekends and holidays. <F9>/<Esc> Zoom/Return <PgDn>/<PgUp> Next/Prev | <Shift>+<PrtSc> Hard copy | <Esc> Prev menu SAMPLE HARD COPY OF [Socioeconomic condition...]<br>- [Fauna/flora] FOR PROCEDURE [Card view] THE NATIONAL RIVER MOUTHS STUDY Eig. 11.4-37<br>- (Activities and OOPY OF [Socioeconomic condition...]<br>- (Card view)<br>[Card view) IN MALAYSIA JAPAN INTERNATIONAL COOPERATION AGENCY [Card view] Fig. 11.4-38

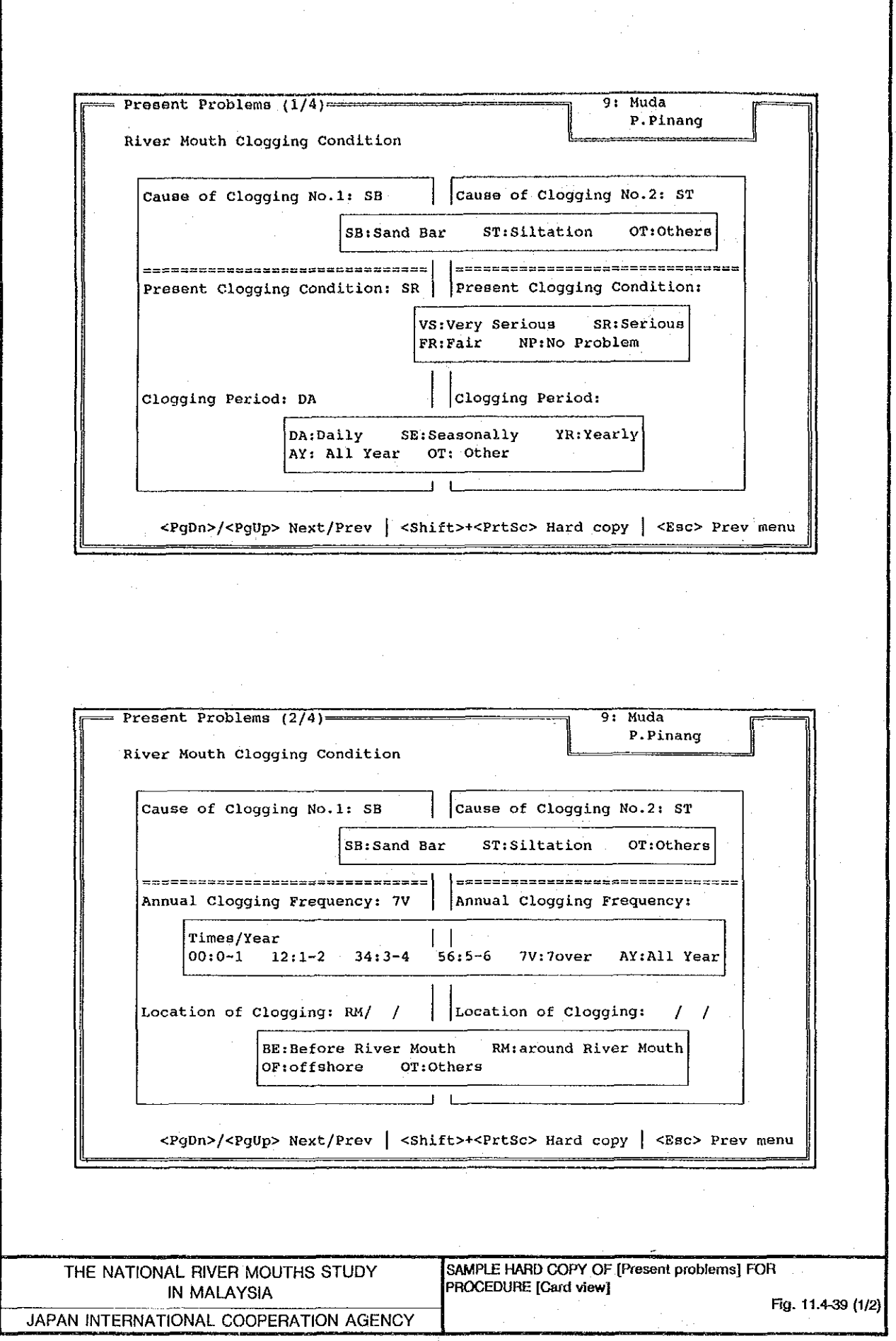

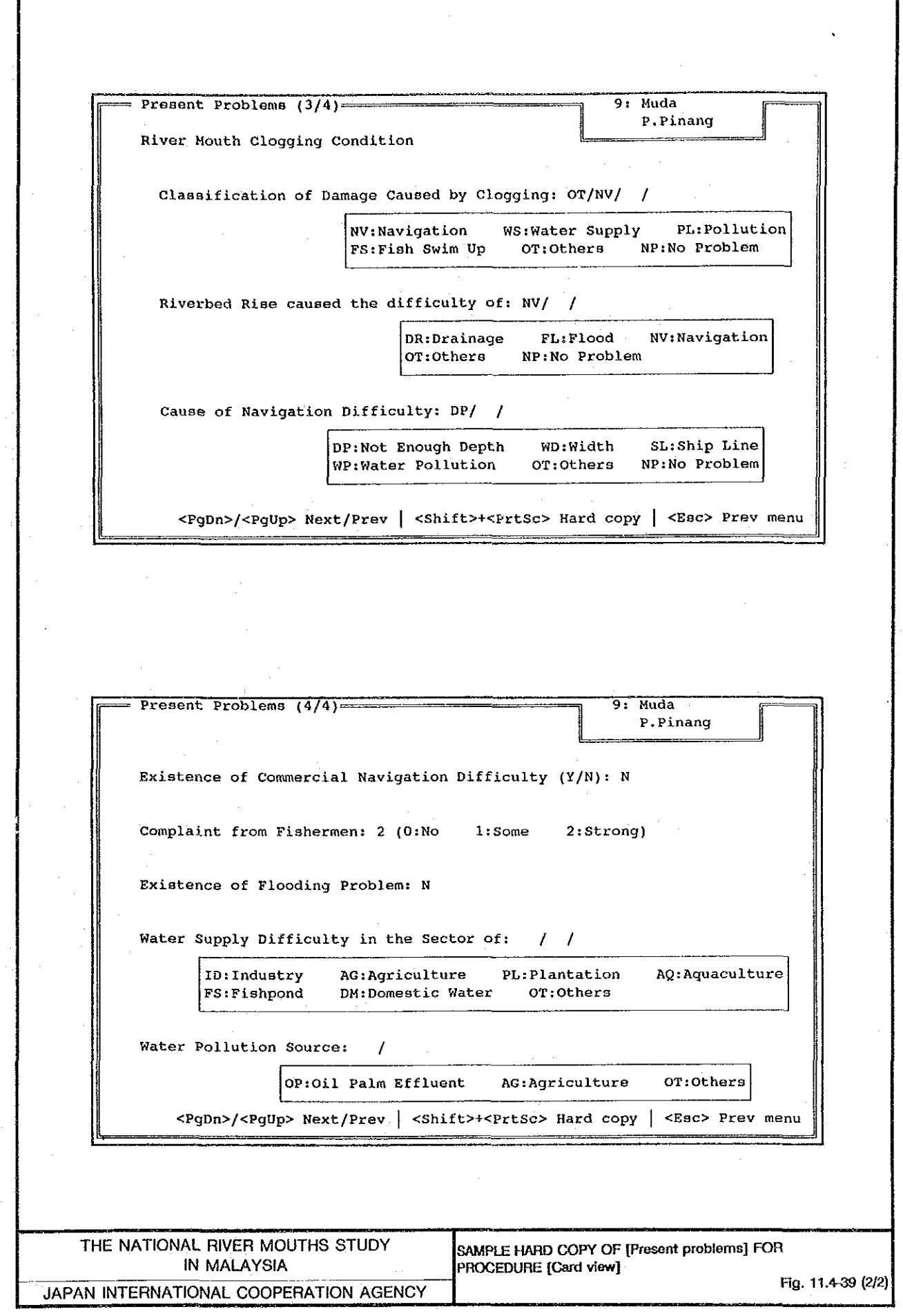

 $\Gamma$ 

 $\hat{\mathcal{L}}$ 

 $\bar{\gamma}$ 

 $\bar{z}$ 

Researcher's Comment (1/3) 9. Muda P.Pinang Socioeconomic Effects of the Project The river is the state boundary line between Kedah and Penang. Therefore, the river mouth is crowded with fishing boats from Penang and Kedah. The main activity here is fishing with facilities such as fish trading centre, and food stalls right at the river mouth. There are fishing villages at both sides of the river mouth. From our observation, navigation through the river mouth is a problem even for a small size boat due to the sand bars and siltation. <F9>/<Esc> Zoom/Return <PgDn>/<PgUp> Next/Prev | <Shift>+<PrtSc> Hard copy | <Esc> Prev menu Researcher's Comment  $(2/3)$  = 9. Muda P.Pinang Applicable Countermeasures Dredging at regular basis is recommended to improve the river mouth channel. However as the river mouth tends to be quickly clogged up by sand bars, a permanent solution to the problem should be sought by carrying a detailed study. <F9>/<Esc> 200m/Return <PgDn>/<PgUp> Next/Prev | <Shift>+<PrtSc> Hard copy | <Esc> Prev menu THE NATIONAL RIVER MOUTHS STUDY SAMPLE HARD COPY OF [Researcher's comments] **IN MALAYSIA** FOR PROCEDURE [Card view] JAPAN INTERNATIONAL COOPERATION AGENCY Fig. 11.4-40

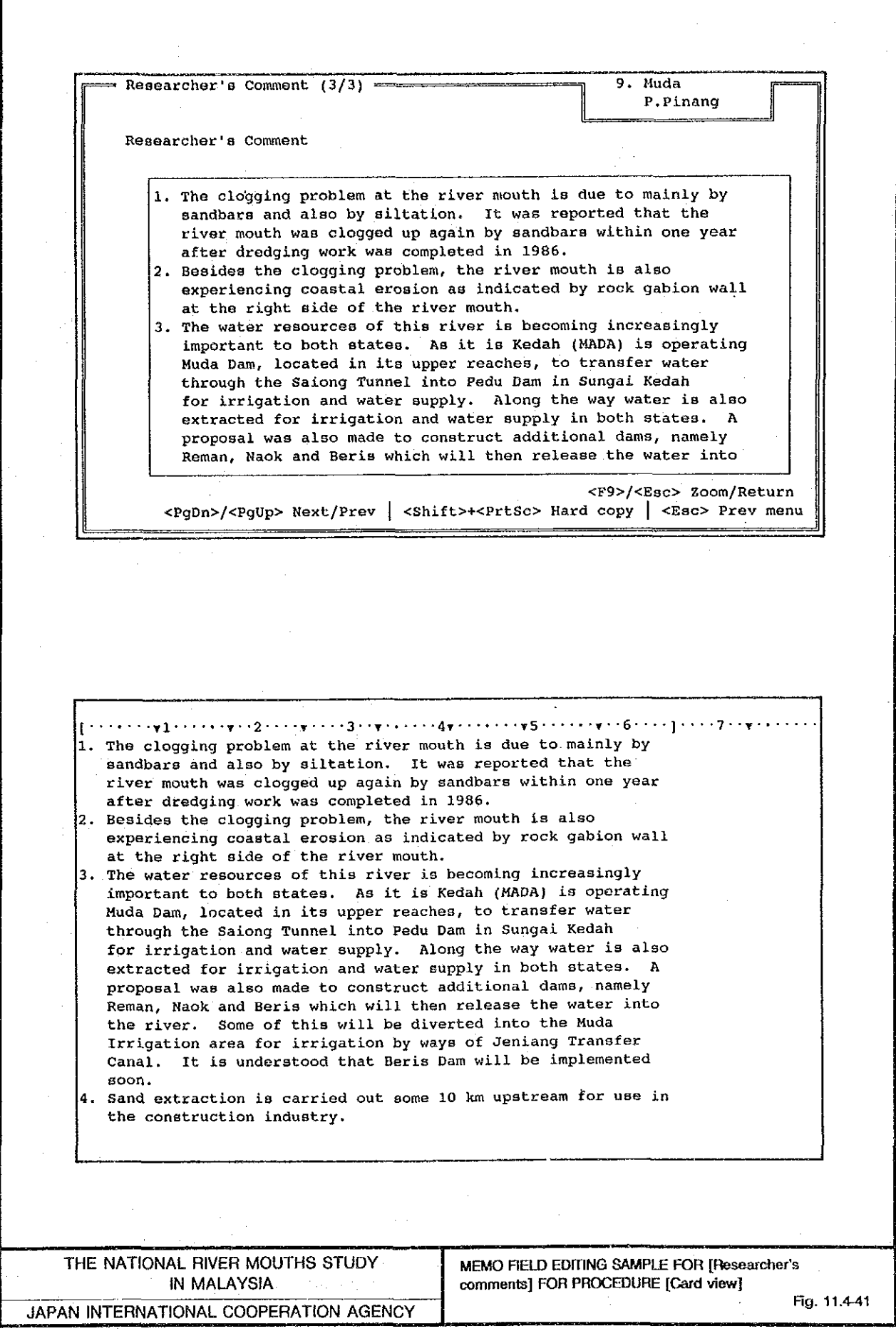

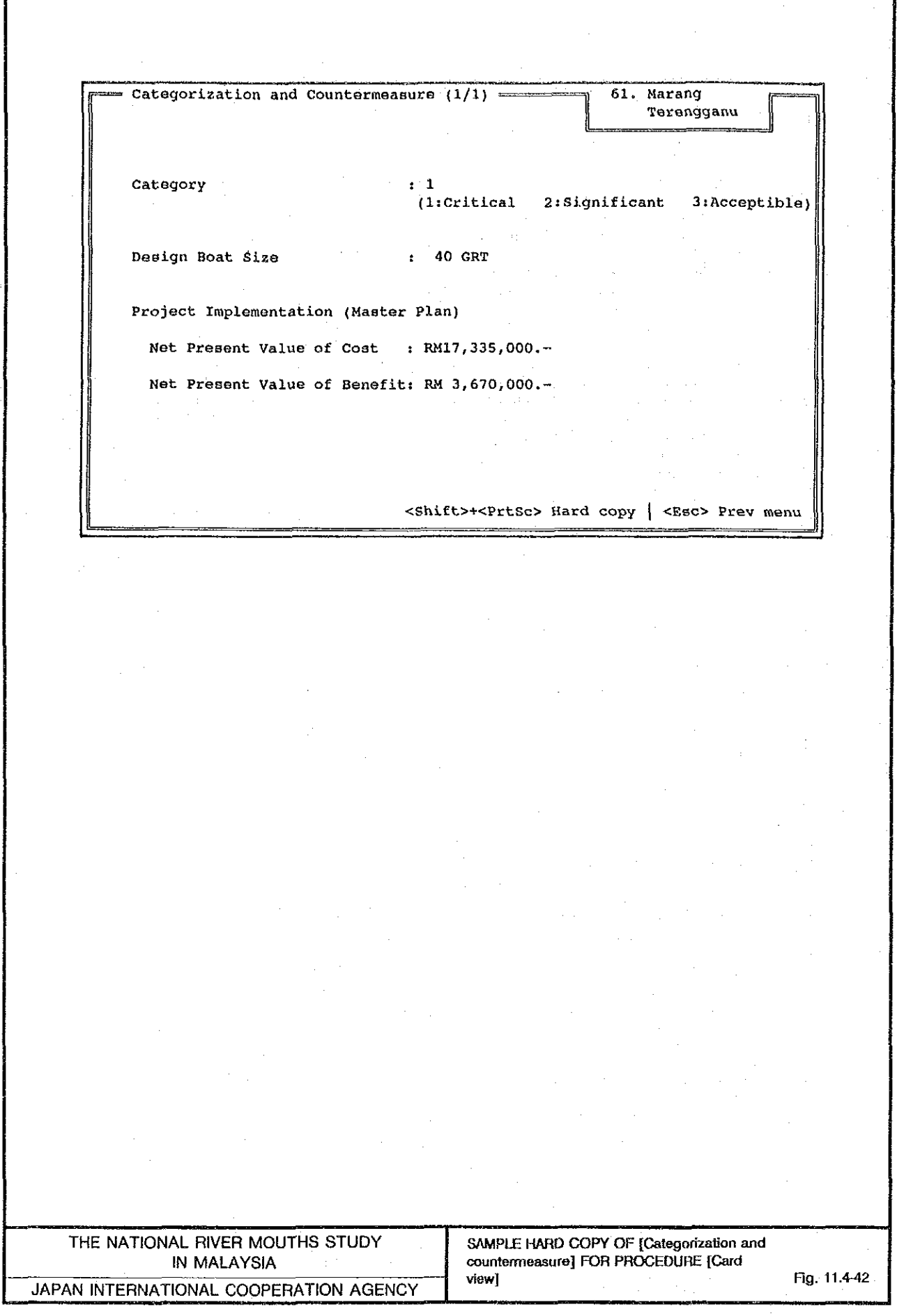

ł

Process End Card view Maintenance Browse view River mouth list River features River mouth features... Navigation and fishery Socioeconomic conditions... Present problems Categorization and countermeasure Help: Fl Position:  $\neg \downarrow \uparrow$  Select:  $\leftarrow \downarrow$ Process Card view Browse view Maintenance End River mouth list River features River mouth features... Navigation and fishery Printer ready? (Y/N): Y SUB-MENU OF PROCEDURE [Browse view] THE NATIONAL RIVER MOUTHS STUDY Fig. 11.4-43 IN MALAYSIA PRINTER STATUS PROMPT FOR PROCEDURE [Browse view] Fig. 11.4-44 JAPAN INTERNATIONAL COOPERATION AGENCY

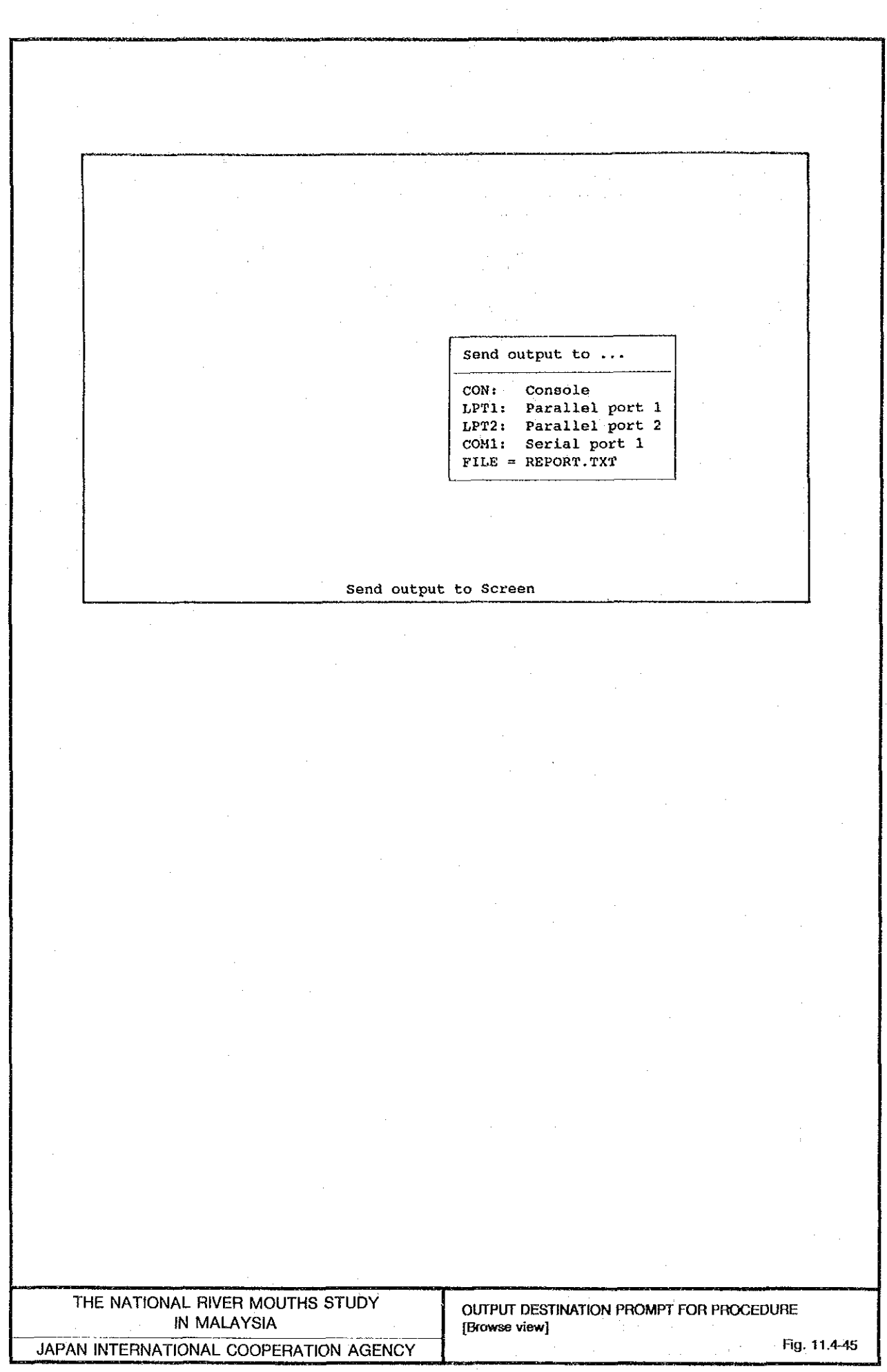

 $\hat{\mathcal{A}}$ 

 $\sim$ 

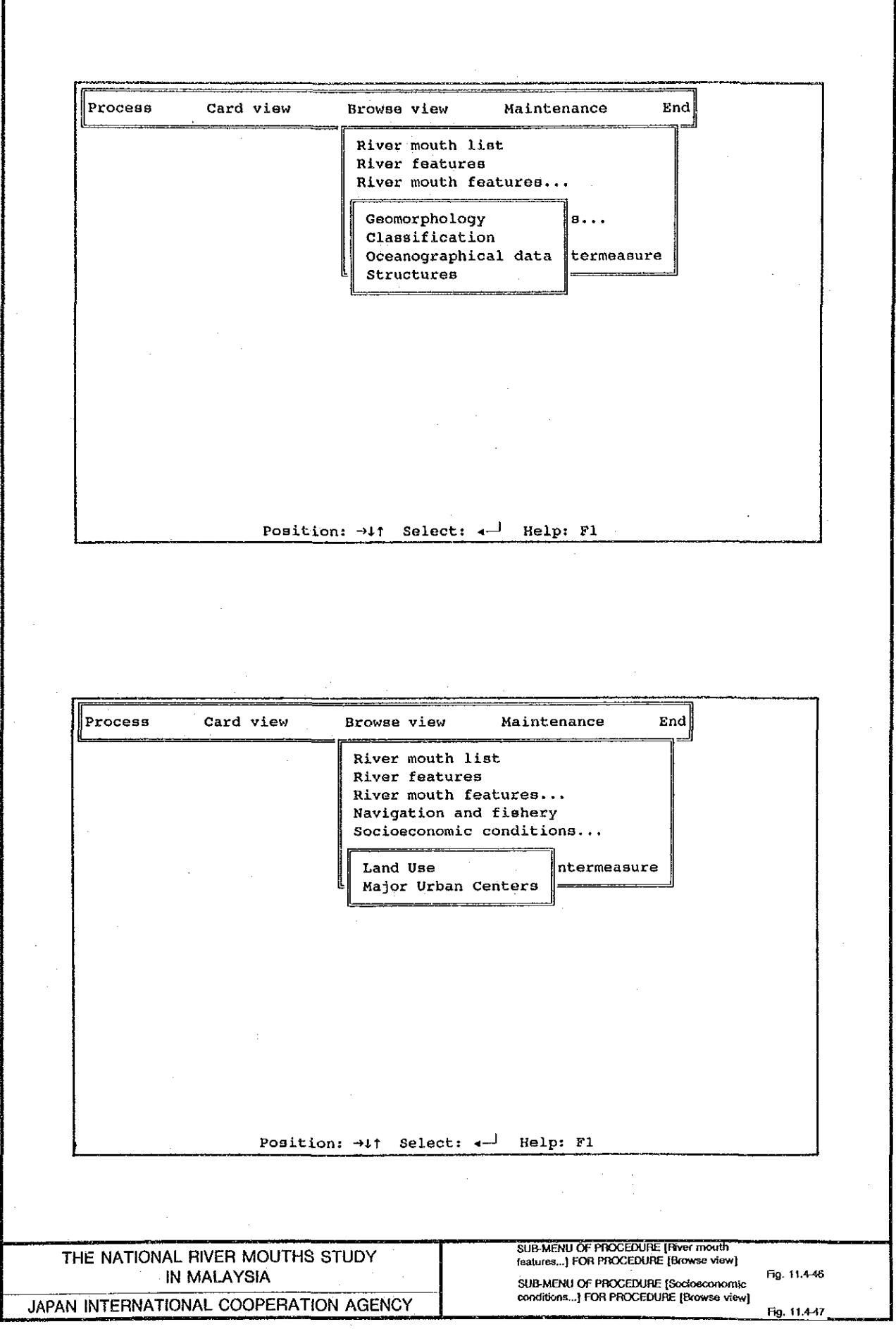

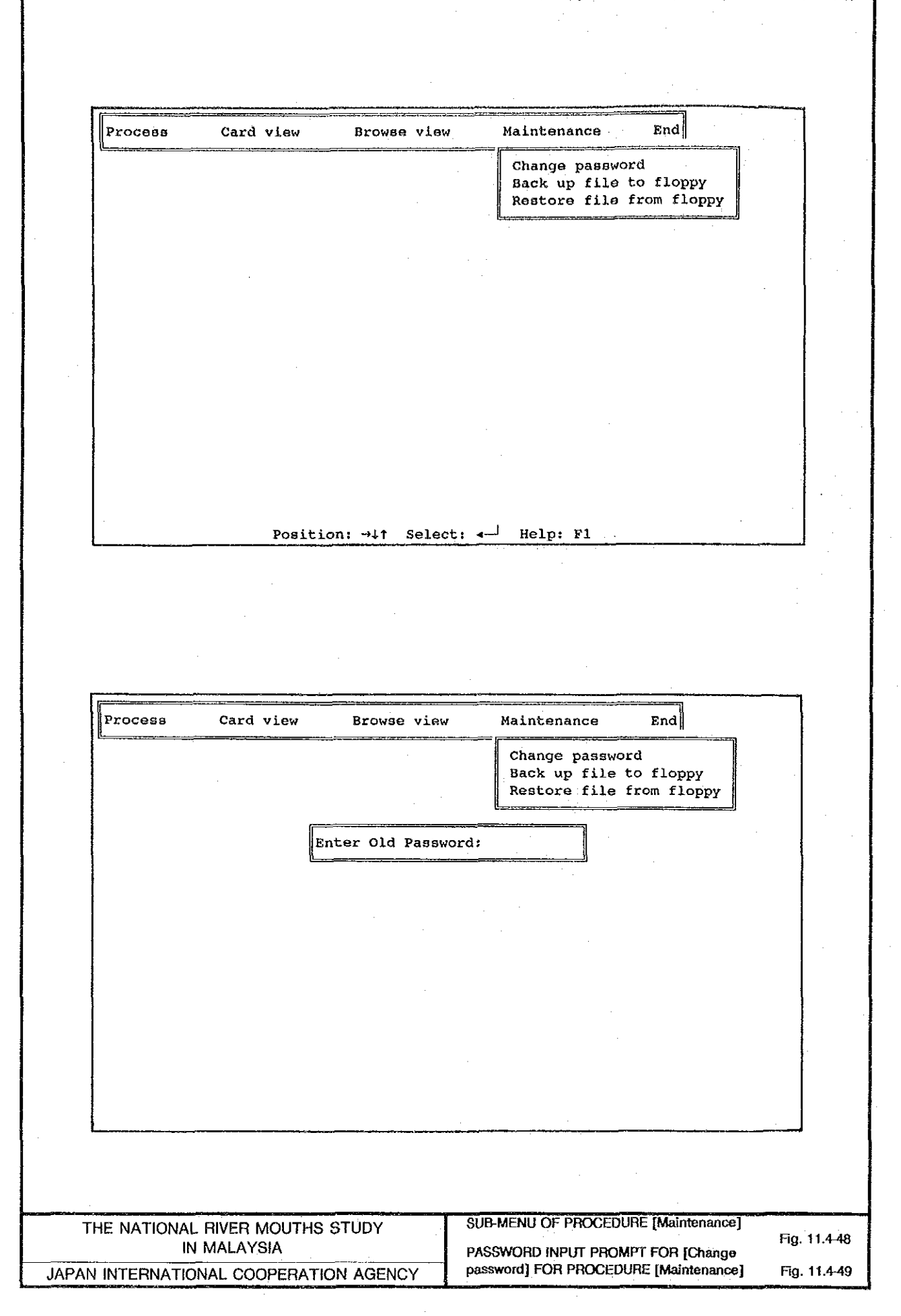

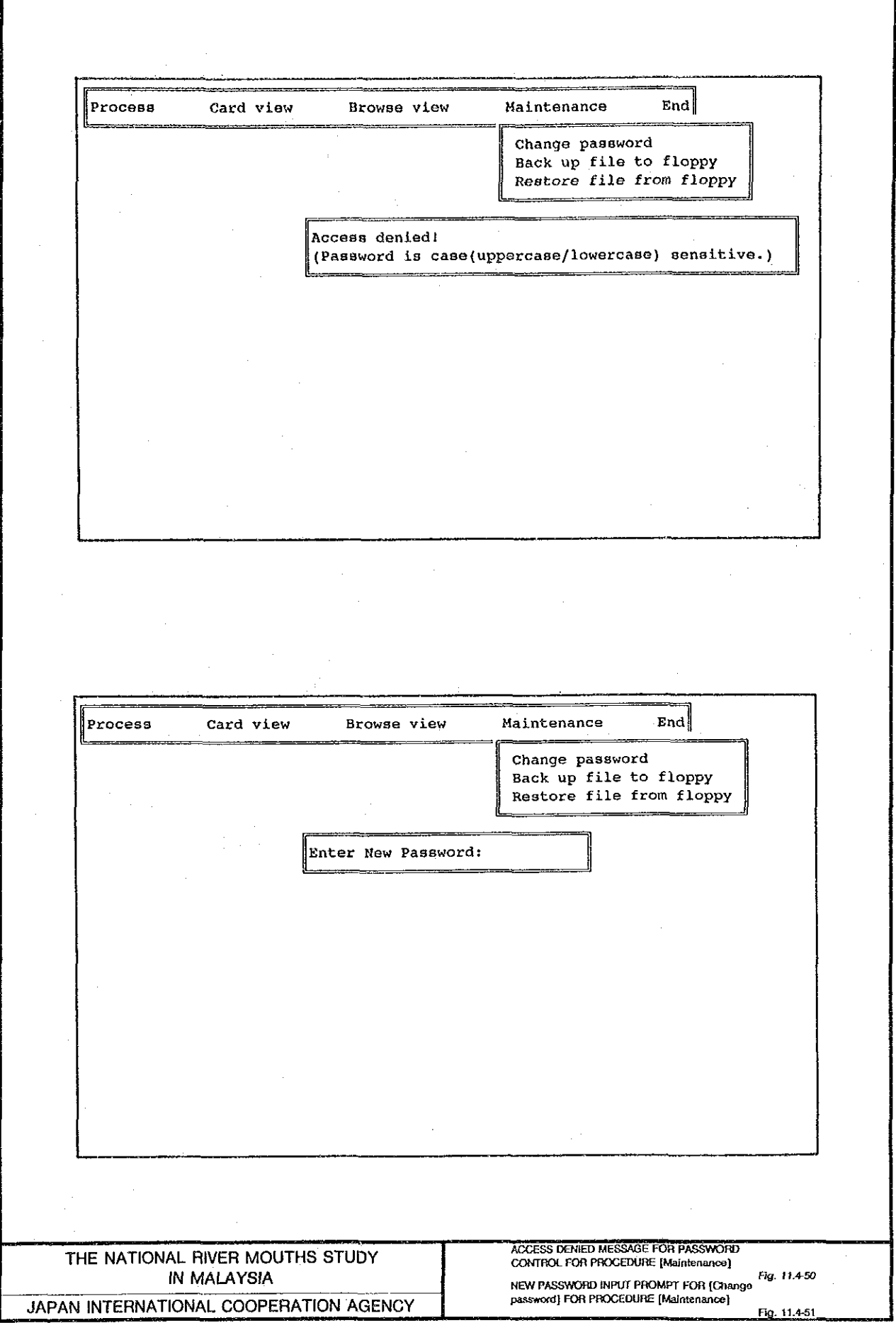

Process Card view Browse view Maintenance  $End<sub>1</sub>$ Change password Back up file to floppy Restore file from floppy Are you sure to backup files? (Y/N): N Position:  $+1$  Select:  $-$  Help: F1 Process Card view  $End<sup>1</sup>$ Browse view Maintenance Change password Back up file to floppy Restore file from floppy Are you sure to restore files? (Y/N): N Position:  $\neg \downarrow \uparrow$  Select:  $\neg \downarrow$  Help: F1 **BACK UP CONFIRMATION PROMPT FOR PROCEDURE [MaIntenance]** THE NATIONAL RIVER MOUTHS STUDY IN MALAYSIA Fig. 11.4-52 **RESTORE CONFIRMATION PROMPT FOR**<br>PROCEDURE [Maintenance] JAPAN INTERNATIONAL COOPERATION AGENCY Fig. 11.4-53

 $F11 - 47$ 

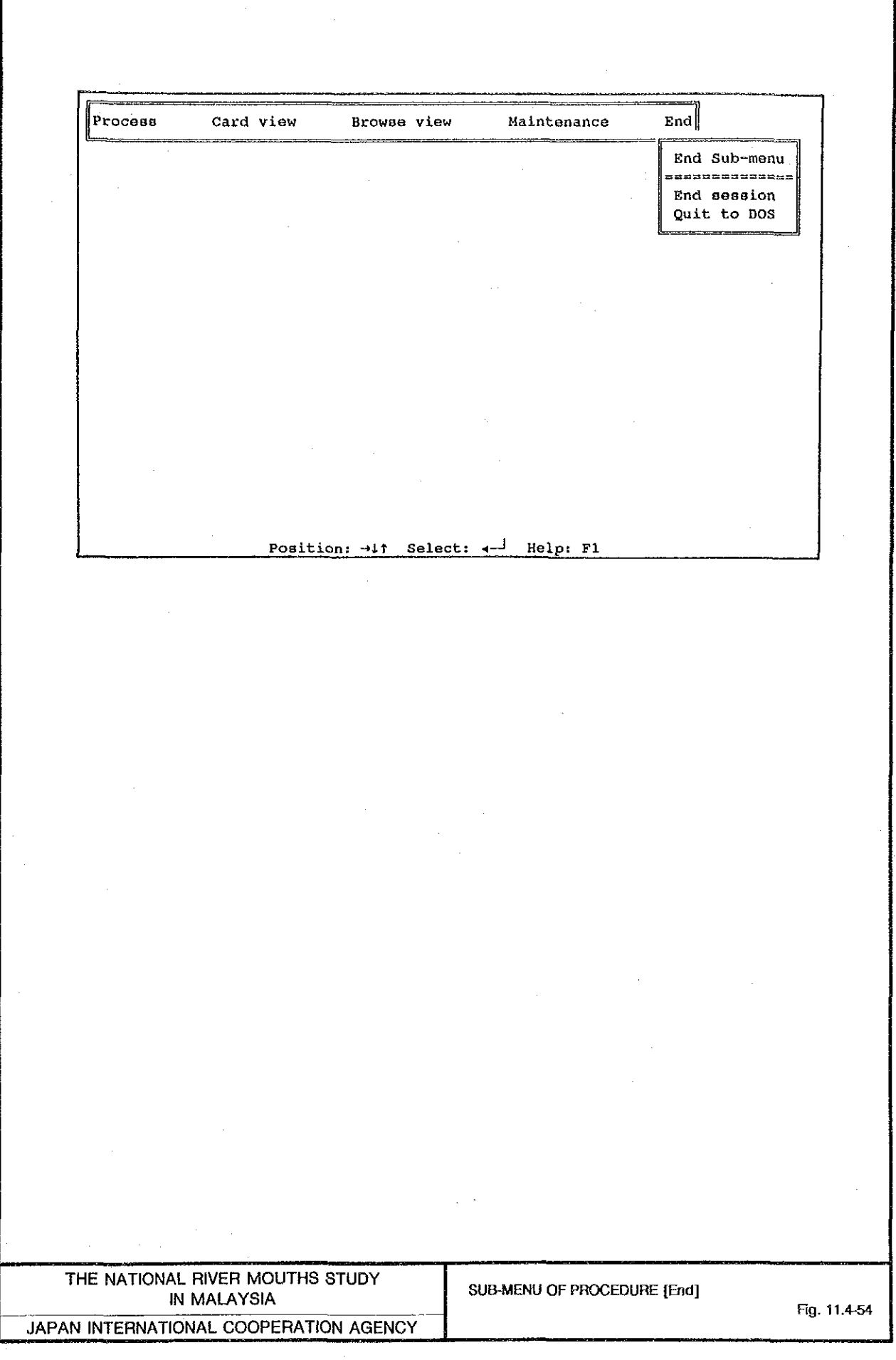

 $\ddot{\phantom{a}}$ 

 $\label{eq:2.1} \frac{1}{\sqrt{2\pi}}\int_{0}^{\infty}\frac{1}{\sqrt{2\pi}}\left(\frac{1}{\sqrt{2\pi}}\right)^{2\alpha} \frac{1}{\sqrt{2\pi}}\int_{0}^{\infty}\frac{1}{\sqrt{2\pi}}\left(\frac{1}{\sqrt{2\pi}}\right)^{\alpha} \frac{1}{\sqrt{2\pi}}\frac{1}{\sqrt{2\pi}}\int_{0}^{\infty}\frac{1}{\sqrt{2\pi}}\frac{1}{\sqrt{2\pi}}\frac{1}{\sqrt{2\pi}}\frac{1}{\sqrt{2\pi}}\frac{1}{\sqrt{2\pi}}\frac{1}{\sqrt{2\$ 

 $\label{eq:2.1} \frac{1}{\sqrt{2}}\left(\frac{1}{\sqrt{2}}\right)^{2} \left(\frac{1}{\sqrt{2}}\right)^{2} \left(\frac{1}{\sqrt{2}}\right)^{2} \left(\frac{1}{\sqrt{2}}\right)^{2} \left(\frac{1}{\sqrt{2}}\right)^{2} \left(\frac{1}{\sqrt{2}}\right)^{2} \left(\frac{1}{\sqrt{2}}\right)^{2} \left(\frac{1}{\sqrt{2}}\right)^{2} \left(\frac{1}{\sqrt{2}}\right)^{2} \left(\frac{1}{\sqrt{2}}\right)^{2} \left(\frac{1}{\sqrt{2}}\right)^{2} \left(\$ 

 $\bar{z}$  $\sim 10^{11}$  m  $^{-1}$ 

 $\label{eq:2} \frac{1}{2} \sum_{i=1}^n \frac{1}{2} \sum_{j=1}^n \frac{1}{2} \sum_{j=1}^n \frac{1}{2} \sum_{j=1}^n \frac{1}{2} \sum_{j=1}^n \frac{1}{2} \sum_{j=1}^n \frac{1}{2} \sum_{j=1}^n \frac{1}{2} \sum_{j=1}^n \frac{1}{2} \sum_{j=1}^n \frac{1}{2} \sum_{j=1}^n \frac{1}{2} \sum_{j=1}^n \frac{1}{2} \sum_{j=1}^n \frac{1}{2} \sum_{j=1}^n \frac{1}{$ 

 $\mathcal{A}^{\mathcal{A}}$ 

 $\hat{\mathcal{A}}$ 

 $\overline{A}$  NNEXES

 $\mathcal{A}_1$ 

 $\hat{\mathcal{A}}$ 

## $\mathcal{A}(\mathcal{A})$  and

 $\mathcal{A}^{\mathcal{A}}$ 

```
PROCEDURE R M BAT<br>PARAMETER entryflg
                        ------
    Program......: R M BAT.PRG
   Author........ R. Boll.rns<br>Author........: R. Sasabe, National River Mouths Study<br>Date........: 8-27-93<br>Notice.......: Japan International Cooperation Agency (JICA)<br>Generated by.: dBASE IV version 1.5<br>Description..: Menu a
÷
\starPRIVATE gc prognum<br>gc prognum="01"<br>SET COLOR OF NORMAL TO K+/B
    ссеяк<br>PRIVATE lc ApGen<br>lc_ApGen=LTRIM(STR(gn_ApGen))
    DO SETO1<br>IF gn error > 0<br>gn error=0<br>.RETURN
     FNDTF
   lc_popmenu="R_M_BAT"<br>DO ACTO1
RETURN<br>*-- EOP: R_M_BAT
PROCEDURE SET01
                                                 -------
                                                                     ................
                                                                                                              ---------
   The BAT setup routine. This procedure will open up the file or<br>
view for this menu, and setup the color scheme.<br>
The contract contract and setup the color scheme.
                                                                                                                ............................
    ON KEY LABEL F1 DO 1HELP1
                                                                                                && Define F1-Help key
RETÜRN
*-- EOP: SETO1 - Menu R M BAT
PROCEDURE ACT01
    Pegin R M BAT: BATCH Menu Actions.<br>Begin R M BAT: BATCH Menu Actions.<br>Includes before item, action, and after item as needed
\star-<br>PRIVATE Ic_new, Ic_dbf<br>Ic_dbf=' |<br>Ic_dbf=' |<br>Iistval=PROMPT()<br>PRIVATE gl_batch<br>gl_batch=.T.
  g1_batch=.1.<br>*-- Action #1 Initial Settings<br>SET MESSAGE TO<br>SET TALK OFF<br>SET TALK OFF<br>SET TALK OFF<br>SET CONFIRM ON<br>SET CONFIRM ON<br>SET CONFIRM ON<br>SET CONFIRM ON<br>SET SCACT ON<br>SET SCACT OFF<br>SET STATUS OFF<br>SET STATUS OFF<br>SET SCA
                                                                                                                                       R^**-- Action #2 Printer Setting<br>SET MESSAGE TO<br>*-- Desc: Inline DO dBASE commands<br>MCTIVATE WINDOW alarm<br>mok="N"<br>@ 0,0 SAY "Initialize Printer? (Y/N) If Yes, on-line printer." GET mok<br>READ
    DEACTIVATE WINDOW alarm<br>IF UPPER(mok)="Y"<br>SET TALK OFF
```

```
SET PRINT ON<br>?? CHR(27)+"E"+CHR(27)+"(10U"+CHR(27)+"(sOp12H"+CHR(27)+"&126A"<br>?? CHR(27)+"&100"+CHR(27)+"&a11L"+CHR(27)+"&14E"<br>SET PRINT OFF<br>SET DEVICE TO SCREEN<br>DEACTIVATE WINDOW main<br>ACTIVATE WINDOW main
     ENDIF
     *-- Action #3 Additional Setting<br>SET MESSAGE TO<br>*-- Desc: Inline DO dBASE commands
     *-- Action #4 Start Main Menu<br>DO MAIN WITH "BOI"
     *-- Action #5 End Session<br>SET MESSAGE TO<br>*-- Desc: Inline DO dBASE commands<br>DEACTIVATE WINDOW main<br>RELEASE WINDOW main<br>RELEASE MINDOW main<br>SET DELETED OFF<br>SET CONFIRM OFF<br>SET CONFIRM OFF<br>SET SAFETY ON<br>SET STATUS ON<br>SET SCO
     gl batch=.F.
SET MESSAGE TO<br>RETURN
 *-- EOP: ACTO1 - Menu R M BAT
PROCEDURE MAIN<br>PARAMETER entryflg
    Notion<br>
Controller Control (Separation 2)<br>
Trogram ......: MAIN.PRG<br>
Author.......: K.Sasabe, National River Mouths Study<br>
Date........: 8-27-93<br>
Notice.......: Japan International Cooperation Agency (JICA)<br>
Generated by.:
     PRIVATE gc_prognum<br>gc_prognum="02"
     SAVE SCREEN TO SETO2&lc_Apgen.<br>DO SETO2
     IF gn error > 0<br>gn error=0<br>RETURN
     ENDIF
     ACTIVATE MENU MAIN
RESTORE SCREEN FROM SETO2&1c_Apgen.<br>RELEASE SCREEN SETO2&1c_apgen<br>RETURN
  ... ...<br>-- EOP: MAIN
PROCEDURE SET02
    MAIN setup routine. This procedure will open up the file or<br>view for this menu, and setup the color scheme.<br>It will then paint the menu on the screen.
 \bullet8& Define F1-Help key
     ON KEY LABEL F1 DO 1HELP1
     IF gn_error = 0<br>
IF gl_color .AND. .NOT. SET("ATTRIBUTES") = ;<br>
"W#/B,RG+/GB,N/N "+CHR(38)+CHR(38)+" RG+/N,W/B,RG+/GB,B/W,N/GB"<br>
SET COLOR OF NORMAL TO W+/B<br>
SET COLOR OF TITLES TO N/B<br>
SET COLOR OF TITLES TO N/B<br>
SET CO
          SET<br>FNDIF
          DO SETO2A
                                                                                              && Paint the bar menu
```

```
ENDIF
```

```
RETURN<br>*-- EOP: SETO2 - Menu MAIN
PROCEDURE SET02A
\mathbf{x}MAIN menu paint routine.
    PRIVATE 11 exact<br>
PRIVATE 11 exact<br>
SET BORDER TO<br>
@ 0,1 TO 2,67 DOUBLE COLOR RG+/GB<br>
@ 1,2 CLEAR TO 1,66 COLOR RG+/N<br>
@ 1,2 SAY "Process" COLOR RG+/N<br>
@ 1,3 SAY "Process" COLOR RG+/N<br>
@ 1,30 SAY "Browse view" COLOR RG+/N
                                                                                                                     && Save Exact state<br>&& Force Exact on for menu name compare<br>&& Find out the active pulldown
     *-- Determine which menu pad to draw as highlight<br>IF Ic popup = "PROCESS"<br>
@ 1,2 SAY "Process" COLOR RG+/GB<br>ENDIF
     במטור<br>IF Ic popup = "CARDVIEW"<br>@ 1,15 SAY "Card view" COLOR RG+/GB<br>ENDIF
      IF ic popup = "BROWVIEW"<br>
0 1-30 SAY "Browse view" COLOR RG+/GB<br>ENDIF
     ENDIF<br>
If Ic popup = "MAINTE"<br>
C 1,47 SAY "Maintenance" COLOR RG+/GB<br>
ENDIF<br>
E Ic popup = "END"<br>
C 1,64 SAY "End" COLOR RG+/GB<br>
FUILT<br>
V POPUP = "END"<br>
CLOR RG+/GB<br>
ENDIF
     ENDIF<br>IF .NOT. 11_exact<br>SET EXACT OFF<br>ENDIF
                                                                                                                     && If Exact was off<br>&& Turn it back off
RETURN<br>*-- EOP: SETO2A - Menu MAIN
PROCEDURE ACTO2
     Begin MAIN: BAR Menu Actions.<br>Includes before item, action, and after item as needed
\starPRIVATE c_{new}, c_{dbf}<br>
\begin{array}{c} c_{new} = 1 \\ c_{dbf} = 1 \\ gc_{c} = 1 \end{array}<br>
gc_{scope} = 1<br>
gc_{scope} = 1*-- Process<br>CASE "PAD 1" = PAD()<br>mhit=.F"<br>DO PASSWORD WITH mhit<br>IF mhit=.F<br>RETURN<br>ENDIF<br>ENDIF
                 ACTIVATE WINDOW main<br>lc_new='Y'<br>DO<sup>-</sup>PROCESS WITH " 02"
           x = Card view<br>
CASE "PAD 2" = PAD()<br>
x = N"
                 serialno=0mhit=.F.
                mhit=.F.<br>mdo=.T.<br>DO WHILE mhit=.F.<br>DO SERIALCK WITH mhit,serialno,mdo<br>IF mdo=.F.<br>DEACTIVATE WINDOW name<br>ACTIVATE WINDOW main<br>ENDIF<br>LOOP<br>ENDIF<br>LOOP<br>CLEAR TYPEAHEAD<br>ACTIVATE WINDOW main
```

```
lc_new='Y'<br>DO~CARDVIEW WITH " 02"<br>DEACTIVATE WINDOW name
        *-- Browse view<br>CASE "PAD 3" = PAD()<br>Ic new=TY'<br>DO BROWVIEW WITH " 02"
        *-- Maintenance<br>CASE "PAD 4" = PAD()<br>lc new="Y'<br>DO-MAINTE WITH " 02"
        *-- End<br>CASE "PAD 5" = PAD()<br>IC new=TY'<br>DO END WITH " O2"
        OTHERWISE
            THERWISE<br>@ 24,00<br>@ 24,21 SAY "This item has no action. Press a key."<br>SET CONSOLE OFF<br>DO Wait4Key<br>@ 24,00<br>@ 24,00
    ENDCASE
   SET MESSAGE TO<br>IF gc quit='Q'<br>IF LEFT(entryflg,1) = "B"<br>__QEACTIVATE MENU
        ELSE ......<br>DEACTIVATE MENU && MAIN
   ENDIF<br>ENDIF<br>IF C new='Y'<br>IC Tile="SET"+gc_prognum<br>_DQ_&lc_file.<br>-......
ENDIF<br>RETURN<br>*-- EOP: ACTO2 - Menu MAIN
PROCEDURE PROCESS<br>PARAMETER entryflg
   ARAMETIEK ENTYTIG<br>
Program......: PROCESS.PRG<br>
Author.......: K.Sasabe, National River Mouths Study<br>
Date.........: 8-27-93<br>
Motice........: 8-27-93<br>
Motice........: 8-827-93<br>
Generated by.: dBASE IV version 1.5<br>
Descripti
÷.
\star÷.
    PRIVATE gc_prognum<br>gc_prognum="03"
    DO SET03
     IF gn_error > 0<br>| gn_error=0<br>| RETURN
    ENDIF
    ACTIVATE POPUP PROCESS
RETURN<br>*-- EOP: PROCESS
PROCEDURE SET03
   ON KEY LABEL F1 DO 1HELP1
                                                                                       && Define F1-Help key
    DO DBF03
                                                                                      88 open menu level database
    IF gn_error = 0<br>IF gl_color .AND. .NOT. SET("ATTRIBUTES") = ;<br>"W+/B,RG+/GB,N/N "+CHR(38)+CHR(38)+" RG+/N,W/B,RG+/GB,B/W,N/GB"<br>SET COLOR OF MORMAL TO W+/B<br>SET COLOR OF TITLES TO W/B<br>SET COLOR OF TITLES TO W/B<br>SET COLOR OF T
```

```
SET COLOR OF INFORMATION TO B/W<br>SET COLOR OF FIELDS TO N/GB
        ENDIF
    ENDIF
RETURN
 *-- EOP: SET03 - Menu PROCESS
PROCEDURE DBF03
\starPROCESS open DBF or view procedure
    PRIVATE Ic message
    PRIVATE IC message<br>
CLOSE DATABASES<br>
"-- Open menu level view/database<br>
lc message="0"<br>
ON ERROR IC message=LTRIM(STR(ERROR()))+" "+MESSAGE()<br>
USE RESEAR I.DBF<br>
IF "" <> DBF()<br>
IF "" <> DBF()<br>
FANTE INDEX TO RESEAR_1.MDX<br>

     ENĎĪF
    ENDIF<br>SET ORDER TO SERIAL<br>ON ERROR<br>On Pause WITH "Error opening RESEAR_1.DBF or index(es) RESEAR_1.MDX"<br>DO Pause WITH "Error opening RESEAR_1.DBF or index(es) RESEAR_1.MDX"<br>Conew='Y'
    ENDIF
CONSTRUCTION<br>RETURN<br>*-- EOP: DBF03 - Menu PROCESS
PROCEDURE ACT03
    Begin PROCESS: POPUP Menu Actions.
\hat{\mathbf{x}}Includes before item, action, and after item as needed
                                                      PRIVATE c_1 new, c_d dbf<br>
c_d new=<br>
\frac{1}{c_d} dbf=<br>
\frac{1}{c_d}gc<sup>-scope=''</sup><br>DO<sup>-</sup>CASE
        *-- Amend data<br>CASE BAR() = 3<br>SAVE MINDOW main TO main.win
            SCREEN: WINDOW MARKET OF THE RESIDENCY<br>DO AMEND WITH " 03"<br>ACTIVATE WINDOW main<br>RESTORE WINDOW main FROM main.win
        *-- Add new records<br>
CASE BAR() = 4<br>
SAVE WINDOW main TO main.win<br>
lc_new='Y'<br>
DOTADD WITH " 03"<br>
ACTIVATE WINDOW main<br>
RESTORE WINDOW main FROM main.win<br>RESTORE WINDOW main FROM main.win
    ENDCASE
    SET MESSAGE TO<br>IF gc quit='Q'<br>IF LEFT(entryflg,1) = "B"<br>DEACTIVATE MERU
        EL ŠĒ
            DEACTIVATE POPUP && PROCESS
    ENDIF<br>ENDIF
    LE IC new='Y'<br>| lc_file="SET"+gc_prognum<br>| DO_&lc_file.<br>| DO_&lc_file.
ENDIF<br>RETURN<br>*-- EOP: ACT03 - Menu PROCESS
PROCEDURE CARDVIEW
```

```
PRIVATE gc_prognum<br>gc_prognum="04"
    DO SET04
     IF gn_error > 0<br>gn_error=0<br>__RETURN
    ENDIF
    ACTIVATE POPUP CARDVIEW
 RETURN
 *-- EOP: CARDVIEW
 PROCEDURE SET04
    ON KEY LABEL F1 DO 1HELP1
                                                                              && Define F1-Help key
    DO DBF04
                                                                              && open menu level database
   IF gn error = 0<br>
IF gl color .AND, .NOT. SET("ATTRIBUTES") =<br>
"WT/B,RG+/GB,N/N "+CHR(38)+CHR(38)+" RG+/N,W/B,RG+/GB,B/W,N/GB"<br>
SET COLOR OF MESSAGES TO RG+/N<br>
SET COLOR OF TITLES TO WAB<br>
SET COLOR OF TITLES TO WAB<br>
SET COL
        ENDIF
    ENDIF
RETURN<br>*-- EOP: SET04 - Menu CARDVIEW
PROCEDURE DBF04
    CARDVIEW open DBF or view procedure
   EXAMPLE IC MESSAGE<br>
PRIVATE IC MESSAGE<br>
CLOSE DATABASES<br>
*-- Open menu level view/database<br>
1C message="0"<br>
ONTERROR IC message=LIRIM(STR(ERROR()))+" "+MESSAGE()<br>
ONTERROR IC message=LIRIM(STR(ERROR()))+" "+MESSAGE()<br>
US
    ENDIF<br>SET ORDER TO SERIAL<br>GROOR ERROR<br>GROOR SERVILLE message)<br>IF gn error > 0<br>DO Pause WITH "Error opening RESEAR 1.DBF or index(es) RESEAR 1.MDX"<br>RETURN<br>RENTE
    ENDIF
lc_new='Y'<br>RETURN
 *-- EOP: DBF04 - Menu CARDVIEW
PROCEDURE ACT04
    Begin CARDVIEW: POPUP Menu Actions.<br>Includes before item, action, and after item as needed
                                                    -----------------------------------
    PRIVATE Ic_new, Ic_dbf<br>Ic_new='<br>Ic_dbf='
    gc scope=''<br>DO CASE
        *-- River mouth name and state<br>CASE BAR() = 1<br>SAVE WINDOW main TO main.win<br>SAVE WINDOW name TO name.win<br>SET STATUS OFF<br>ACTIVATE WINDOW print<br>@ 10,32 SAY "Please wait..."<br>IF .NOT. gl_batch
```

```
DO BefAct<br>ENDIF
          ENDIF<br>SET MESSAGE TO<br>"-- Desc; attach format file C_B_INFO<br>SET FORMAT TO C B INFO<br>EDIT FOR SERIAL=scrialno NOFOLLOW NOAPPEND NOMENU NODELETE NOEDIT<br>"-- close format file so as not to affect READ's<br>SET FORMAT TO
          DEACTIVATE WINDOW print<br>RESTORE WINDOW name FROM name.win<br>ACTIVATE WINDOW main<br>RESTORE WINDOW main FROM main.win<br>IF NOT. gl_batch<br>DO AftAct<br>ENDIF
*-- Map/photo data<br>CASE BAR() = 2.<br>SAVE WINDOW main TO main<br>SAVE WINDOW mame TO name<br>SET STATUS OFF<br>ACTIVATE WINDOW print<br>mo=0<br>0 03.2 SAY "Please wait..."<br>DO 08.3RECORD WITH serialno,rno<br>IF NOT. gl batch<br>DO BefAct<br>ENDIF<br>SE
          ENDIF<br>SET MESSAGE TO<br>SET POSC: attach format file MAPPHOT3<br>SET FORMAT TO MAPPHOT3<br>EDIT FOR SERIAL=serialno NOFOLLOW NOAPPEND NOMENU NODELETE NOEDIT<br>*-- close format file so as not to affect READ's<br>SET FORMAT TO
           SELECT 3<br>ZAP<br>REINDEX
          REIRDEX<br>SELECT 1<br>DEACTIVATE WIRDOW print<br>RESTORE WIRDOW name FROM name.win<br>ACTIVATE WIRDOW main.<br>RESTORE WIRDOW main.win<br>IF.NOT. gl_batch<br>DO AftAct
 *-- River features<br>
CASE BAR() = 3<br>
*-- Open Item level view/database and indexes<br>
CLOSE DATABASES<br>
lc_dbf='Y'<br>
lc_message="0"<br>
ON_ERROR_lc_message=LTRIM(STR(ERROR()))+" "+MESSAGE()<br>
SET_VIEW_TO_C_RIVER.QBE<br>
NERROR_NC_RIVE
          on ERROR<br>
gn_error=VAL(1c_message)<br>
IF-gn_error > 0<br>
DO Pause WITH "Error opening C_RIVER.QBE"<br>
gn_error=0<br>
|c_file="SET"+gc_prognum<br>
DO Ralc_file.<br>
RETURN-<br>
RETURN-<br>
ENDIF
           ENDIF
          ENDIF<br>
lc new='Y'<br>
SAVE WINDOW main TO main.win<br>
SAVE WINDOW name TO name.win<br>
SET STATUS OFF<br>
ACTIVATE WINDOW print<br>
ACTIVATE WINDOW print<br>
0 10,32 SAY "Please wait..."<br>
IF .NOT. gl_batch<br>
ENDIF<br>
DO BefAct<br>
CET MESSAGE TO
         ENUIF<br>SET MESSAGE TO<br>SET FORMAT TO C RIVER<br>SET FORMAT TO C RIVER<br>EDIT FOR SERIAL≅serialno NOFOLLOW NOAPPEND NOMENU NODELETE NOEDIT<br>"-- close format file so as not to affect READ's<br>SET FORMAT TO
```
DEACTIVATE WINDOW print<br>RESTORE WINDOW name FROM name.win

```
ACTIVATE WINDOW main<br>RESTORE WINDOW main FROM main.win<br>IF .NOT. gl_batch<br>- DO AftAct<br>ENDIF
*-- River mouth features...<br>CASE BAR() = 4<br>SAVE WINDOW main TO main.win<br>SAVE WINDOW name TO name.win<br>lc news-'Y<br>DO"C MOUTH WITH " 04"<br>RESTORE WINDOW main<br>ACTIVATE WINDOW main<br>RESTORE WINDOW main FROM main.win<br>RESTORE WINDO
*-- Navigation and fishery<br>
CASE BAR() = 5<br>
*-- Open Item level view/database and indexes<br>
CLOSE DATABASES<br>
lc_dbf='Y'<br>
lc_dbf='Y'<br>
lc_dbf='Y'<br>
lc_dbf='Yie TO-C_NAVI.QBE<br>
ON ERROR lc_message=LIRIM(SIR(ERROR()))+" "+MESSAGE
        ON ERROR<br>
gn_error=VAL(1c_message)<br>
IF gn_error > 0<br>
DO Pause WITH "Error opening C_NAVI.QBE"<br>
gn_error=0<br>
lc_file="SET"+gc_prognum<br>
BETURNT<br>
RENDIF
          ENDIF
        ENDIF<br>
lc new='Y'<br>
SAVE WINDOW main TO main.win<br>
SAVE WINDOW name TO name.win<br>
SET STATUS OFF<br>
ACTIVATE WINDOW print<br>
ACTIVATE WINDOW print<br>
e 10,32 SAY "Please wait..."<br>
IF .NOT. gl batch<br>
ENDIF<br>
CO BefAct<br>
SET MESSAGE TO
         ENDIF<br>SET MESSAGE TO<br>*-- Desc: attach format file C_NAVI<br>SET FORMAT TO C NAVI<br>EDIT FOR SERIAL=serialno NOFOLLOW NOAPPEND NOMENU NODELETE NOEDIT<br>*-- close format file so as not to affect READ's<br>SET FORMAT TO
        DEACTIVATE WINDOW print<br>RESTORE WINDOW name FROM name.win<br>ACTIVATE WINDOW main<br>RESTORE WINDOW main<br>RESTORE WINDOW main FROM main.win<br>IF .NOT. gl_batch<br>DO AftAct
*-- Socioeconomic condition...<br>CASE BAR() = 6<br>SAVE WINDOW main TO main.win<br>SAVE WINDOW name TO name.win<br>Ic new='VINDOW name TO name.win<br>DOTC SOCIO WITH "04"<br>RESTORE WINDOW main<br>RESTORE WINDOW main FROM main.win<br>RESTORE WIN
*-- Present problems<br>
CASE BAR() = 7<br>
*-- Open Item level view/database and indexes<br>
CLOSE DATABASES<br>
lc_dbf='Y'<br>
lc_message="0"<br>
ON_ERROR lc_message=LIRIM(STR(ERROR()))+" "+MESSAGE()<br>
SET VIEW TO_C_PROB.QBE<br>
ON_ERROR ON_E
          on enror=VAL(1c message)<br>IF gn error > 0<br>DO Pause WITH "Error opening C_PROB.QBE"
                 by rause Milh "Error open<br>de Fror-0<br>Ic-file="SET"+gc_prognum<br>DO"&lc_file.<br>RETURN
           ENDIF
           Ic_new='Y'
```

```
SAVE WINDOW main TO main<br>SAVE WINDOW name TO name<br>SET STATUS OFF<br>ACTIVATE WINDOW print<br>Q 10,32 SAY "Please wait..."<br>IF .NOT. 91 batch<br>IF .NOT. 91 batch<br>ENDIF CORPACT<br>ENDIF RESAGE TO
        ENDIF<br>SET MESSAGE TO<br>"-- Desc: attach format file C_PROB<br>SET FORMAT TO C PROB<br>EDIT FOR SERIAL≡serialno NOFOLLOW NOAPPEND NOMENU NODELETE NOEDIT<br>"-- close format file so as not to affect READ's<br>SET FORMAT TO
       DEACTIVATE WINDOW print<br>RESTORE WINDOW name FROM name.win<br>ACTIVATE WINDOW main<br>RESTORE WINDOW main<br>TE NOTE WINDOW main FROM main.win<br>IF NO AftAct<br>DO AftAct
*-- Researcher's comments<br>CASE BAR() = 8<br>*-- Open Item level view/database and indexes<br>CLOSE DATABASES<br>lc_dbf='Y'
         IC_upi="i<br>ON"ERROR lc_message=LTRIM(STR(ERROR()))+" "+MESSAGE()<br>SET_VIEM_TO"C_COMMEN.QBE
        un ERRUR<br>gn_error=VAL(1c_message)<br>IF_gn_error > 0<br>DO Pause WITH "Error opening C_COMMEN.QBE"<br>gn_error=0<br>RC_file="SET"+gc_prognum<br>DO &lc_file.<br>RETURN<br>ERRIF
     LNDIF<br>
lc new='Y'<br>
SAVE WINDOW main TO main<br>
SAVE WINDOW name TO name<br>
SET STATUS OFF<br>
ACTIVATE WINDOW print<br>
Q 10,32 SAY "Please wait..."<br>
IF .NOT. gl_batch<br>
DO BefAct<br>
DO BefAct<br>
SET MESSAPT TO
        ENDIF<br>SET MESSAGE TO<br>*-- Desc: attach format file C_COMMEN<br>SET FORMAT TO C COMMEN<br>EDIT FOR SERIAL≂serialno NOFOLLOW NOAPPEND NOMENU NODELETE NOEDIT<br>*-- close format file so as not to affect READ's<br>SET FORMAT TO
       DEACTIVATE WINDOW print<br>RESTORE WINDOW name FROM name.win<br>ACTIVATE WINDOW main<br>RESTORE WINDOW main FROM main.win<br>IF .NOT. gl_batch<br>DO AftAct
*-- Categorization and countermeasure<br>
CASE BAR() = 9<br>
*-- Open Item level view/database and indexes<br>
CLOSE DATABASES<br>
lc dbf='Y'<br>
lc message="0"<br>
ON ERROR lc message=LTRIM(STR(ERROR()))+" "+MESSAGE()<br>
SET VIEW TO C_CATEGO
        un ERROR<br>gn error-VAL(1c message)<br>IF gn error > 0<br>DO Pause WITH "Error opening C_CATEGO.QBE"<br>gn error-0<br>c~file="SET"+gc_prognum<br>n2C dlc_file.<br>RETURN<br>RETURN<br>ENDIF
         ENDIF
         скоти<br>SAVE WINDOW main TO main<br>SAVE WINDOW name TO name
```
l,

```
A11-9
```

```
SET STATUS OFF<br>ACTIVATE WINDOW print<br>@ 10,32 SAY "Please wait..."<br>IF .NOT. gl_batch<br>DO BefAct<br>ENDIF
               ENDIF<br>SET MESSAGE TO<br>SET FORMAT TO C CATEGO<br>SET FORMAT TO C CATEGO<br>EDIT FOR SERIAL=serialno NOFOLLOW NOAPPEND NOMENU NODELETE NOEDIT<br>*-- close format file so as not to affect READ's<br>SET FORMAT TO
              DEACTIVATE WINDOW print<br>RESTORE WINDOW name FROM name.win<br>ACTIVATE WINDOW main<br>RESTORE WINDOW main<br>TE NOT. gl_batch<br>DO AftAct<br>ENDIF
     ENDCASE
    SET MESSAGE TO<br>IF gc quit='Q'<br>IF LEFT(entryflg,1) = "B"<br>DEACTIVATE MENU
         LIJE<br>LIDEACTIVATE POPUP && CARDVIEW<br>ENDIF
    ENDIF<br>IF Ic new='Y'<br>| lc Tile="SET"+gc_prognum<br>| DO"&lc_file.<br>ENDIF 156.LY! AND HOT J
     LE IC dbf='Y' .AND. .NOT. lc_new='Y'<br>lc_File="DBF"+gc_prognum<br>__DO_&lc_file.
      ENDIF
RETURN<br>*-- EOP: ACTO4 - Menu CARDVIEW
PROCEDURE BROWVIEW<br>PARAMETER entryflg
    Program......: BROWVIEW.PRG<br>Author.......: BROWVIEW.PRG<br>Date........: K.Sasabe. National River Mouths Study<br>Date........: 8-27-93<br>Rotice.......: Japan International Cooperation Agency (JICA)<br>Generated by.: dBASE IV version
\star\star\star\starPRIVATE gc_prognum<br>gc_prognum="05"
    DO SETO5<br>IF gn_error > 0<br>gn_error=0<br>cnRETURN
     FNDIF
     ACTIVATE POPUP BROWVIEW
RETURN<br>*-- EOP: BROWVIEW
PROCEDURE SET05
    BROWVIEW setup routine. This procedure will open up the file or<br>view for this menu, and setup the color scheme.
     ON KEY LABEL F1 DO 1HELP1
                                                                                                    && Define F1-Help key
     DO OBF05
                                                                                                    && open menu level database
    IF gn_error = 0<br>IF gl_color .AND. .NOT. SET("ATTRIBUTES") = ;<br>"WT/B,RG+/GB,N/N "+CHR(38)+CHR(38)+" RG+/N,W/B,RG+/GB,B/W,N/GB"<br>SET COLOR OF NORMAL TO W+/B<br>SET COLOR OF MESSAGES TO RG+/N<br>SET COLOR OF TITLES TO W/B<br>SET COLOR
```

```
ENDIF
     ENDIF
RETURN
*-- EOP: SETO5 - Menu BROWVIEW
PROCEDURE DBF05
\starBROWVIEW open DBF or view procedure
₩.
    PRIVATE IC message<br>CLOSE DATABASES<br>"-- Open menu level view/database<br>lc_message="0"<br>ON ERROR IC message=LIRIM(STR(ERROR()))+" "+MESSAGE()<br>USE RESEAR I.DBF<br>IF "" <> DBF()<br>FIF "" <> DBF()<br>FIF "" <> DBF()<br>FIF TORER TO RESEAR_
    ENDIF<br>
SET ORDER TO SERIAL<br>
ON ERROR<br>
ON ERROR<br>
IF gn_error=VAL(lc_message)<br>
IF gn_error > 0<br>
DO Pause WITH "Error opening RESEAR_1.DBF or index(es) RESEAR_1.MDX"<br>
| RETURN<br>|-<br>PARTURN
     ENDIF
IC new='Y'
  -- EOP: DBF05 - Menu BROWVIEW
PROCEDURE ACTO5
÷.
     Begin BROWVIEW: POPUP Menu Actions.
     Includes before item, action, and after item as needed
\star-----------------
     PRIVATE Ic_new, Ic_dbf<br>lc_new='<br>lc_dbf=' '
     gc<sup>-scope=''</sub></sup>
          *-- River mouth list<br>
CASE BAR() = 1<br>
*-- Open Item level view/database and indexes<br>
CLOSE DATABASES<br>
lc_dbf='Y'<br>
lc_message="0"<br>
ON_ERROR lc_message=LTRIM(STR(ERROR()))+" "+MESSAGE()<br>
SET_VIEW_TO_C_B_INFO.QBE<br>
NERROR TO_C
                ON ERROR
               ON ERROR<br>
gn_error > 0<br>
IF_gn_error > 0<br>
DO Pause WITH "Error opening C_B_INFO.Q8E"<br>
on_error=0<br>
c_file="SET"+gc_prognum<br>
DO_&1c_file.<br>
RETURN-<br>
RETURN-<br>
RETURN-<br>
C.news'Y'
               INDIF<br>Ic new='Y'<br>SAVE WINDOW main TO main.win<br>SET STATUS OFF<br>ACTIVATE WINDOW alarm<br>mok="Y"<br>@0,0 SAY "Printer ready? (Y/N):" GET mok<br>@0,0 SAY "Printer ready? (Y/N):" GET mok
                ŘEĂĎ
               READ<br>DEACTIVATE WINDOW alarm<br>pl=60<br>pitch="&l6D"
              pitch="&16D"<br>
DO P SET WITH mok,pl,pitch && PROCEDURI<br>
ACTIVATE WINDOW print<br>
IF NOT. gl batch<br>
DO BefAct<br>
SET MESSAGE TO<br>
SET MESSAGE TO<br>
T- Desc: Report<br>
an pkey = 0<br>
DO PrintSet<br>
IF gn pkey = 0<br>
DO PrintSet<br>
IF GEPORT F
                                                                                                    && PROCEDURE NAME should be upper case
               DO Cleanup<br>ENDIF
```
DO P\_RESET WITH mok

```
DEACTIVATE WINDOW print<br>ACTIVATE WINDOW main<br>RESTORE WINDOW main<br>IF .NOT. gl_batch<br>DO AftAct<br>ENDIF
*-- River features<br>
CASE BAR() = 2<br>
*-- Open Item level view/database and indexes<br>
CLOSE DATABASES<br>
lc dbf='Y'<br>
lc dbf='Y'<br>
ON ERROR lc message=LIRIM(STR(ERROR()))+" "+MESSAGE()<br>
SET VIEW TO C_RIVER.QBE<br>
ON ERROR lc messag
       ON ERROR<br>
gn_error=VAL(1c_message)<br>
IF-gn_error > 0<br>
DO Pause WITH "Error opening C_RIVER.QBE"<br>
gn_ercor=0<br>
Ic_file="SET"+gc_prognum<br>
DO-&1c_file.<br>
RETURN<br>
RETURN<br>
RETURN
     ետDIF<br>IC new='Y'<br>SAVE WINDOW main TO main.win<br>ACTIVATE WINDOW alarm<br>mok="^"----
       @_O.O SAY "Printer ready? (Y/N):" GET mok<br>READ
       DEACTIVATE WINDOW alarm
      DEACTIVATE WINDOW alarm<br>pitch="&l6D"<br>pitch="&l6D"<br>DO P SET WITH mok.pl.pitch<br>ACTIVATE WINDOW print<br>IF NOT ADT batch<br>DO BefAct<br>ENDIF TO BefAct<br>ENDIF
       ENDIF<br>SET MESSAGE TO<br>*-- Desc: Report<br>gn_pkey = 0<br>DO_PrintSet
        IF gn pkey <> 27 && esc<br>REPORT FORM B_RIVER NOEJECT &gc_scope.<br>-upp Cleanup
        ENDIF
      DO P RESET WITH mok<br>DEACTIVATE WINDOW print<br>ACTIVATE WINDOW main<br>RESTORE WINDOW main<br>IF NOT. gl_batch<br>DO AftAct<br>DO AftAct<br>ENDIF
*-- River mouth features...<br>CASE BAR() = 3<br>SAVE WINDOW main TO main.win<br>SET STATUS OFF<br>PC MOUTH WITH "05"<br>DO B MOUTH WITH "05"<br>ACTIVATE WINDOW main<br>RESTORE WINDOW main FROM main.win
*-- Navigation and fishery<br>
CASE BAR() = 4<br>
*-- Open Item level view/database and indexes<br>
CLOSE DATABASES<br>
lc dbf='Y'<br>
lc dbf='Y'<br>
lc message="0"<br>
ON ERROR lc message=LTRIM(STR(ERROR()))+" "+MESSAGE()<br>
SET VIEW TO-C_NAVI.
       on ennum<br>IF gn_error=VAL(1c_message)<br>IF gn_error > 0<br>DO_Pause_WITH_"Error_opening_C_NAVI.QBE"
       gn_error=0<br>
gn_error=0<br>
lc_file="SET"+gc_prognum<br>
DO_&lc_file.<br>
RETURN<br>
ENDIF
     -~~^^<br>|c_new='γ'<br>SAVE WINDOW main TO_main.win<br>ACTIVATE_WINDOW_alarm<br>mok="Υ"
```

```
@ 0.0 SAY "Printer ready? (Y/N):" GET mok
        ŘEĂĎ
        DEACTIVATE WINDOW alarm
       DEACTIVATE WINDOW alarm<br>pl=67<br>pitch="&l7C"<br>b0 P SET WITH mok,pl,pitch<br>ACTIVATE WINDOW print<br>IF .NOT. gl_batch<br>DO BefAct<br>ENDIF<br>ENDIF<br>SET MESSAGE TO<br>*-- Desc: Report<br>gn_pkey = 0<br>DTPrintSet<br>IF cn_pkey <> 27<br>&& esc
        UU Printset<br>IF gn pkey <> 27  && esc<br>REPORT FORM B_NAVI NOEJECT  &gc_scope.
                   DO Cleanup
       ENDIF
       DO P RESET WITH mok<br>DEACTIVATE WINDOW print<br>ACTIVATE WINDOW main<br>RESTORE WINDOW main<br>IF NOT, gl_batch<br>DO AftAct<br>DO AftAct<br>ENDIF
*-- Socioeconomic conditions...<br>CASE BAR() = 5<br>SAVE WINDOW main TO main.win<br>SET STATUS OFF<br>JC_Rew='Y'<br>DO'B SOCIO WITH "05"<br>ACTIVATE WINDOW main<br>RESTORE WINDOW main FROM main.win
*-- Present problems<br>
CASE BAR() = 6<br>
*-- Open Item level view/database and indexes<br>
CLOSE DATABASES<br>
lc dbf='Y<br>
lc dbf='Y<br>
lc message=LTRIM(STR(ERROR()))+" "+MESSAGE()<br>
SET VIEW TO C_PROB.QBE<br>
ON ERROR lc message=LTRIM(ST
     UN ERROR<br>
gn_error=VAL(1c_message)<br>
IF_gn_error > 0<br>
DO Pause_WITH_"Error_opening C_PROB.QBE"<br>
gn_error=0<br>
C_file="SEI"+gc_prognum<br>
DO &lc_file.<br>
RETURNT<br>
ENDIF<br>
C_mew='Y'
       ENDIF<br>|SAVE WINDOW main TO main.win<br>|ACTIVATE WINDOW alarm<br>|mok="Y"<br>|Θ_0,0 SAY "Printer ready? (Y/N):" GET mok<br>|Θ_0,0 SAY "Printer ready? (Y/N):" GET mok
        ŘEĂĎ
        DEACTIVATE WINDOW alarm
        p1 = 65pl=65<br>pitch="&17.32C"<br>DOP SET WITH mok.pl.pitch<br>ACTIVATE WINDOW print<br>IF.NOT. gl_batch<br>DO BefAct<br>ENDIF<br>SET MESSAGE TO<br>*-- Desc: Report<br>on pkey = 0<br>DF rintSet<br>IF gn pkey <> 27 && esc
                  Printset<br>gn pkey <> 27 && esc<br>REPORT FORM B_PROB NOEJECT &gc_scope.<br>REPORT-TOR
        IF
        DO Cleanup
```
DO P RESET WITH mok<br>DEACTIVATE WINDOW print<br>ACTIVATE WINDOW main<br>RESTORE WINDOW main FROM main.win<br>IF .NOT. gl\_batch<br>IDO AftAct<br>RDIF

```
*-- Categorization and countermeasure<br>
CASE BAR() = 7<br>
*-- Open Item level view/database and indexes<br>
CLOSE DATABASES<br>
lc_dbf='Y'<br>
lc_message="0"<br>
ON_ERROR lc_message=LIRIM(STR(ERROR()))+" "+MESSAGE()<br>
SET VIEW TO^C_CATEGO
                  on extor=VAL(1c_message)<br>IF gn_error > 0<br>IF gn_error > 0<br>DO Pause WITH "Error opening C_CATEGO.QBE"
                       ov rause niin "Error oper<br>Or Trile="SET"+gc_prognum<br>DO"&lc_file.<br>RETURN"<br>NTE
                ւոսւէ<br>IC new='Y'<br>SAVE WINDOW main TO main.win<br>ACTIVATE WINDOW alarm<br>mok="Y"
                  WO.O.SAY "Printer ready? (Y/R):" GET mok<br>READ<br>DEACIIVATE WINDOW alarm
                DEACTIVATE WINDOW alarm<br>pl=63<br>pitch="&l?.56C"<br>DCP SET WITH mok.pl.pitch<br>ACTIVATE WINDOW print<br>IF .NOT. gl_batch<br>DO BefAct<br>DO BefAct<br>SET MESSAGE TO<br>T-- Desc: Report<br>OO PrintSet<br>DEP The SEC Report<br>IF gn_pkey = 0<br>DO PrintSet<br>
                          00 Cleanup
                 ENDIF
                DO P RESET WITH mok<br>DEACTIVATE WINDOW print<br>ACTIVATE WINDOW main<br>RESTORE WINDOW main<br>IF NOT al batch<br>DO AftAct<br>DO AftAct<br>CASE
      ENDCASE
     SET MESSAGE TO<br>IF gc quit='Q'<br>IF LEFT(entryflg,1) = "B"<br>PEACTIVATE MENU
           ELSE<br>DEACTIVATE POPUP && BROWVIEW
           ENDIF
     cauit<br>IF 1c new='Y'<br>| lc Tile="SET"+gc_prognum<br>| DOT&1c_file.<br>ENDIF | c c c
      cwur<br>IF ic dbf='Y' .AND. .NOT. lc_new='Y'<br>- Do &lc_file.<br>DO &lc_file.<br>FNDIF -
      ENDIF
RETURN<br>*-- EOL
   -- EOP: ACTO5 - Menu BROWVIEW
PROCEDURE MAINTE<br>PARAMETER entryflg
    ARANELLES<br>
Program......: MAINTE.PRG<br>
Author.......: K.Sasabe, National River Mouths Study<br>
Date.......: 8.-27-93<br>
Notice.......: 3apan International Cooperation Agency (JICA)<br>
Generated by.: dBASE IV version 1.5<br>
Descript
\pmb{\ast}\star\pmb{\star}\sim--------
     PRIVATE gc_prognum<br>gc_prognum="06"
      DO SET06
      IF gn_error > 0<br>gn_error=0<br>RETURN
```
```
ENDIF
```
ACTIVATE POPUP MAINTE

```
RETURN<br>*-- EOP: MAINTE
PROCEDURE SET06
 * MAINTE setup routine. This procedure will open up the file or<br>* MAINTE setup routine. This procedure will open up the file or<br>* view for this menu, and setup the color scheme.
    ON KEY LABEL F1 DO IHELPI
                                                                                             && Define F1-Help key
    DO DBF06
                                                                                             && open menu level database
    IF gn error = 0<br>IF gl color .AND. .NOT. SET("ATTRIBUTES") = ;<br>"W+/B,RG+/GB,N/N "+CHR(38)+CHR(38)+" RG+/N,W/B,RG+/GB,B/W,N/GB"<br>SET COLOR OF NORMAL TO W+/B<br>SET COLOR OF TITLES TO W/B<br>SET COLOR OF TITLES TO W/B<br>SET COLOR OF T
          ENDÎF
     ENDIF
RETURN<br>*--:EOP: SETO6 - Menu MAINTE
PROCEDURE DBF06
 \dot{\mathbf{x}}MAINTE open DBF or view procedure
    "<br>PRIVATE Ic message<br>CLOSE DATABASES<br>"-- Open menu level view/database<br>"-- Open menu level view/database<br>"-- Open menu level view/database<br>ON TERROR Ic message=LIRIM(STR(ERROR()))+" "+MESSAGE()<br>USE RESEAR I.DBF<br>IF "" <> DB
   UN ERROR<br>gn_error=VAL(1c_message)<br>IF_gn_error > 0<br>DO Pause WITH "Error opening RESEAR_1.DBF or index(es) RESEAR_1.MDX"<br>LC_new='Y'<br>ERDIE<br>ERRORETURN
IC New='Y'<br>RETURN
    -- EOP: DBF06 - Menu MAINTE
PROCEDURE ACT06
     ÷
     PRIVATE Ic new, Ic dbf<br>Ic new=''-<br>Ic dbf=''
     gc<sup>-scope=''</sup><br>DO<sup>-</sup>CASE
         *-- Change password<br>CASE BAR() = 1<br>SAVE WINDOW main TO main2<br>SET STATUS OFF<br>IF NOT. Allott<br>DO BefAct<br>ENDIF<br>ENDIF
              ENDIF<br>SET MESSAGE TO<br>*-- Desc: Inline DO dBASE commands<br>DO PASSNEW<br>ACTIVATE WINDOW main<br>RESTORE WINDOW main FROM main2<br>IF.NOT. gl batch<br>DO AftAct<br>ENDIF
```

```
*-- Back up file to floppy<br>CASE BAR() = 2<br>SAVE WINDOW main TO main<br>mok="N"<br>ACTIVATE WINDOW alarm<br>@ 0.0 SAY "Are you sure to backup files? (Y/N):" GET mok<br>READ
              ENDIF<br>ACTIVATE WINDOW print<br>IF .NOT. gl_batch<br>DO BefAct<br>ENDIF<br>SET MESSAGE TO<br>RUN BACKUP E:\COPY\*.* A: /S
             DEACTIVATE WINDOW print<br>ACTIVATE WINDOW main<br>RESTORE WINDOW main FROM main<br>IF .NOT. ql_batch<br>DO AftAct<br>ENDIF
         *-- Restore file from floppy<br>CASE BAR() = 3:<br>SAVE WINDOW main TO main<br>mok="N"<br>ACTIVATE WINDOW alarm<br>@ 0,0 SAY "Are you sure to restore files? (Y/N):" GET mok<br>READTIVATE UTNOU slow.
             READ<br>DEACTIVATE WINDOW alarm<br>IF mok="N"<br>ENDIF<br>ENDIF
             ENDIF<br>ACTIVATE WINDOW print<br>IF .NOT. gl_batch<br>DO BefAct<br>ENDIF<br>SET MESSAGE TO<br>RUN RESTORE A: E:\COPY\*.* /S
              DEACTIVATE WINDOW print<br>ACTIVATE WINDOW main<br>RESTORE WINDOW main FROM main<br>IF .NOT. gl_batch<br>LDDLAftAct
              ENDIF
     ENDCASE
     SET MESSAGE TO<br>IF gc quit='Q'<br>IF LEFT(entryflg,1) = "B"<br>| DEACTIVATE MENU
          ELSE
              DEACTIVATE POPUP && MAINTE
          ENDIF
    ENDIF<br>ENDIF<br>IF Ic new='Y'<br>Ic file="SET"+gc_prognum<br>_.DO~&lc_file.<br>_.prrc
 ENDIF "-------<br>RETURN<br>*-- EOP: ACTO6 - Menu MAINTE
PRIVATE gc_prognum<br>gc_prognum="07"
     DO SET07
     IF gn_error > 0<br>gn_error=0<br>RETURN
     ENDIF
     ACTIVATE POPUP END
```

```
RETURN<br>*-- EOP: END
PROCEDURE SET07
   ś.
   ON KEY LABEL F1 DO IHELP1
                                                                      && Define F1-Help key
   DO DBF07
                                                                     && open menu level database
   IF gn_error = 0<br>IF gl_color .AND. .NOT. SET("ATTRIBUTES") = ;<br>"W+/B,RG+/GB,N/N "+CHR(38)+CHR(38)+" RG+/N,W/B,RG+/GB,B/W,N/GB"<br>SET COLOR OF MORMAL TO W/B<br>SET COLOR OF MITLES TO RG+/N<br>SET COLOR OF TITLES TO RG+/GB<br>SET COLOR 
       ENDIF
   ENDIF
RETURN<br>*-- EOP: SETO7 - Menu END
PROCEDURE DBF07
   END open DBF or view procedure
  UN ERROR<br>
gn_error=VAL(lc_message)<br>
IF_gn_error > 0<br>
DO Pause WITH "Error opening RESEAR_1.DBF or index(es) RESEAR_1.MDX"<br>
IC_new='Y'<br>
RETURN<br>EMDIF
lc_new='Y'<br>RETURN<br>*-- EOP: DBF07 - Menu END
PROCEDURE ACT07
                                   --------------
   Begin END: POPUP Menu Actions.<br>Includes before item, action, and after item as needed
s.
   PRIVATE Ic new, Ic dbf<br>Ic new='<br>Ic dbf='
   gc<sup>-scope-''</sup><br>00<sup>-</sup>CASE
      *-- End session<br>
CASE BAR() = 3<br>
*-- Return to caller<br>
gc_quit='0'<br>
IF LEFT(entryflg,1) <> "8"<br>
DEACTIVATE POPUP && END<br>
DEACTIVATE POPUP && END
          ELSE DEACTIVATE MENU
          ENDIF<br>RETURN
       *-- Quit to DOS<br>CASE BAR() = 4<br>*-- Quit dBASE<br>CLOSE DATABASES<br>QUIT
   ENDCÀSE
   SET MESSAGE TO
```

```
IF gc_quit='0'<br>IF LEFT(entryflg,1) = "B"<br>__DEACTIVATE MENU
   ELSE<br>
DEACTIVATE POPUP && END<br>
ENDIF<br>
ENDIF<br>
IF Ic new='Y'<br>
lc file="SET"+gc_prognum<br>
DO"&lc_file.<br>
ENDIF<br>
ENDIFIC:<br>
ENDIFIC:
       ELSE
RETURN
    - EOP: ACTO7 - Menu END
PROCEDURE AMEND<br>PARAMETER entryflg
PRIVATE gc_prognum<br>gc_prognum="08"
   DO SETO8<br>IF gn_error > 0<br>gn_error=0<br>RETURN<br>ENDIF
   ACTIVATE POPUP AMEND
RETURN<br>*-- EOP: AMEND
PROCEDURE SET08
   AMEND setup routine. This procedure will open up the file or<br>view for this menu, and setup the color scheme.
    ON KEY LABEL F1 DO 1HELP1
                                                                       && Define F1-Help key
   DO DBF08
                                                                      && open menu level database
   IF gn error = 0<br>
IF g1 color .AND. .NOT. SET("ATTRIBUTES") = ;<br>
"WT/B,RG+/GB,N/N "+CHR(38)+CHR(38)+" RG+/N,W/B,RG+/GB,B/W,N/GB"<br>
SET COLOR OF NORMAL TO W+/B<br>
SET COLOR OF NESSAGES TO RG+/N<br>
SET COLOR OF TITLES TO W/B<br>
SET 
       ENDIF
    FNDTF
RETURN<br>*-- EOP: SETO8 - Menu AMEND
PROCEDURE DBF08
   AMEND open DBF or view procedure
   ENDIF<br>SET ORDER TO SERIAL<br>ON ERROR
   cu sunun<br>gn_error=VAL(1c_message)<br>IF_gn_error > ^
      - City Creams (Community of Captain Creams of Captain Creams of Captain Creams of Captain Creams of Creams of C<br>To Pause With "Error opening RESEAR_1.DBF or index(es) RESEAR_1.MDX"<br>RETURN<br>RETURN
    ENDIF
    ic_new='Y'
```

```
A11 - 18
```

```
RETURN<br>*-- EOP: DBF08 - Menu AMEND
PROCEDURE ACT08
 \dot{\mathbf{x}}Begin AMEND: POPUP Menu Actions.
       Includes before item, action, and after item as needed
                                                                                     . . . . . . . . . . . .
      PRIVATE l_c new, l_c dbf<br>
l_c new='<br>
l_c dbf ='<br>
\text{gc\_scope}=''<br>
00 CASE
             *-- RESEAR_1<br>CASE BAR() = 1<br>SAVE WINDOW main TO main2<br>le new="Y"<br>DO"RESEAR_1 WITH " 08"<br>ACTIVATE WINDOW main<br>RESTORE WINDOW main FROM main2.WIN
             *~~ RES 1 F1<br>
CASE BAR() = 2<br>
*-- Open Item level view/database and indexes<br>
CLOSE DATABASES<br>
lc dbf-'Y<br>
lc message="0"<br>
ON ERROR Ic message=LTRIM(STR(ERROR()))+" "+MESSAGE()<br>
SET VIEW TO RES_1_F1.QBE<br>
ON ERROR IC message<br>
                    on enror=VAL(1c_message)<br>IF gn_error > 0<br>DO Pause WITH "Error opening RES_1_F1.QBE"
                          overage<br>
and record<br>
1c file="SET"+gc_prognum<br>
DO &lc_file.<br>
RETURN
                 rnUIF<br>Ic new='Y'<br>SAVE WINDOW main TO main2<br>SET STATUS ON<br>ACTIVATE WINDOW print<br>IF .NOT. gl_batch<br>DO BefAct<br>ENDIF<br>SFT месоло-
                   ENDIF<br>SET MESSAGE TO<br>*-- Desc: attach format file RES_1_F1<br>SET FORMAT TO RES 1 F1<br>EDIT &gc scope. NOFOLLOW NOAPPEND NODELETE<br>*-- close format file so as not to affect READ's<br>SET FORMAT TO
                   DEACTIVATE WINDOW print<br>SET STATUS OFF<br>ACTIVATE WINDOW main<br>RESTORE WINDOW main<br>FESTORE WINDOW main FROM main2<br>IF .NOT. gl_batch<br>DO AftAct
           enuli<br>
*-- RES 1 F2<br>
CASE BAR() = 3<br>
*-- Open Item level view/database and indexes<br>
CLOSE DATABASES<br>
IC dbf='Y'<br>
lc message="0"<br>
ON TERROR 1C message=LTRIM(STR(ERROR()))+" "+MESSAGE()<br>
SET VIEW TO RES 1 F2.QBE<br>
ON ERROR<br>
g
                   ENDIF<br>Ic new='Y'<br>SAVE WINDOW main TO main2<br>SET STATUS ON<br>ACTIVATE WINDOW print<br>IF .NOT. gl_batch<br>DO BefAct
```

```
A11 - 19
```

```
ENDIF
         ENDIF<br>SET MESSAGE TO<br>"-- Desc: attach format file RES_1_F2<br>SET FORMAT TO RES 1 F2<br>EDIT -&gc scope. NOFOLLOW NOAPPEND NODELETE<br>"-- close"format file so as not to affect READ's<br>SET FORMAT TO
         DEACTIVATE WINDOW print<br>SET STATUS OFF<br>ACTIVATE WINDOW main<br>RESTORE WINDOW main FROM main2<br>IF .NOT. gl_batch<br>DO AftAct<br>ENDIF
*-- RES 1 F3<br>
CASE BAR() = 4<br>
*-- Open Item level view/database and indexes<br>
CLOSE DATABASES<br>
lc dbf='Y<br>
lc dressage="0"<br>
ON ERROR lc message=LTRIM(STR(ERROR()))+" "+MESSAGE()<br>
SET VIEW TO RES_1_F3.QBE<br>
ON ERROR<br>
ON ERROR<br>
         ON ERROR<br>
gn_error=VAL(:1c_message)<br>
IF_gn_error > 0<br>
DO Pause WITH "Error opening RES_1_F3.QBE"<br>
qn_error=0<br>
|c_file="SET"+gc_prognum<br>
DO_&1c_file.<br>
RETURN<br>
RETURN<br>
RETURN<br>
RETURN<br>
RETURN<br>
RETURN
        ENDIF<br>
lc_new='Y'<br>
SAVE WINDOW main TO main2<br>
SET STATUS ON<br>
ACTIVATE WINDOW print<br>
IF .NOT, gl_batch<br>
DO BefAct<br>
ENDIF<br>
ET MESSACT<br>
CET MESSACT<br>
TO RETATION
         ENDIF<br>SET MESSAGE TO<br>"-- Desc: attach format file RES_1_F3<br>SET FORMAT TO RES 1 F3<br>EDIT &gc scope. NOFOLLOW NOAPPEND NODELETE<br>"-- close format file so as not to affect READ's<br>SET FORMAT TO
         DEACTIVATE WINDOW print<br>SET STATUS OFF<br>ACTIVATE WINDOW main<br>RESTORE WINDOW main<br>FROME WINDOW main FROM main2<br>IF NOT STLACT<br>DO AftAct<br>ENDIF
*-- RES 1 F4<br>
CASE BAR()<sup>-</sup>= 5<br>
*-- Open Item level view/database and indexes<br>
CLOSE DATABASES<br>
ic_message="0"<br>
ON_ERROR Ic_message=LTRIM(STR(ERROR()))+" "+MESSAGE()<br>
SET VIEW TO_RES_1_F4.QBE<br>
ON_ERROR Ic_message=LTRIM(STR
         UN ERROR<br>
gn_error=VAL(1c_message)<br>
IF_gn_error > 0<br>
DO Pause WITH "Error opening RES_1_F4.QBE"<br>
gn_error > 0<br>
GTile="SET"+gc_prognum<br>
BO_&Ic_file="SET"+gc_prognum<br>
RETURN"<br>
RETURN"<br>
ENDIF
       rnD1F<br>lc new='Y'<br>SAVE WINDOW main TO main2<br>SET STATUS ON<br>ACTIVATE WINDOW print<br>IF .NOT, gl_batch<br>DO BefAct<br>ENDIF<br>SFT MESSACT
          ENDIF<br>SET MESSAGE TO<br>"-- Desc: attach format file RES_1_F4<br>SET FORMAT TO RES 1 F4<br>EDIT &gc scope. NOFOLLOW NOAPPEND NODELETE<br>"-- close format file so as not to affect READ's
```

```
SET FORMAT TO
```
īю

```
ESSACTIVATE WINDOW print<br>SET STATUS OFF<br>ACTIVATE WINDOW main<br>RESTORE WINDOW main FROM main2<br>IF NOT AftAct<br>DO AftAct<br>ENDIF
                         *-- RES 1-F5<br>
CASE BAR():* 6<br>
*-- Open Item level view/database and indexes<br>
: CLOSE DATABASES<br>
lc dbf='Y<br>
lc message="0"<br>
ON ERROR lc message=LIRIM(STR(ERROR()))+" "+MESSAGE()<br>
SET VIEW TO RES 1-F5.QBE<br>
ON ERROR lc messag
                                                                                                                        View/datapase.com
                                  UN ERROR<br>
gn_error=VAL(1c_message)<br>
IF gn_error > 0<br>
DO Pause WITH "Error opening RES_1_F5.QBE"<br>
gn_error=0<br>
c_file="SET"+gc_prognum<br>
DO &lc_file.<br>
RETURNT<br>
RETURNT<br>
ENDIF
                                    ENDIF<sup>1</sup>
                                   ENDIF<br>
lc new='Y'<br>
SAVE WINDOW main TO main2<br>
SET STATUS OFF<br>
ACTIVATE WINDOW print<br>
IF .NOT. gl_batch<br>
DO BefAct<br>
ENDIE<br>
ENDIE<br>
ENDIE<br>
ENDIE<br>
ENDIE<br>
ENDIE<br>
ENDIE<br>
ENDIE<br>
ENDIE<br>
ENDIE<br>
ENDIE<br>
ENDIE<br>
ENDIE
                                  ENDIF<br>SET MESSAGE TO<br>*-- Desc: attach format file RES_1_F5<br>SET FORMAT TO RES 1 F5<br>EDIT &gc scope. NOFOLLOW NOAPPEND NODELETE<br>*-- close format file so as not to affect READ's<br>SET FORMAT TO
                                  DEACTIVATE MINDOW print<br>SET STATUS OFF<br>ACTIVATE MINDOW main<br>RESTORE WINDOW main<br>RESTORE WINDOW main FROM main2<br>IF .NOT. gl batch<br>DO AftAct<br>ENDIF
                          *-- RES 1 F6<br>
CASE BAR() = 7<br>
*-- Open Item level view/database and indexes<br>
CLOSE DATABASES<br>
lc_dbf='Y'<br>
lc_message="0"<br>
ON_ERROR lc_message=LTRIM(STR(ERROR()))+" "+MESSAGE()<br>
SET VIEW TO RES_1_F6.QBE<br>
ON_ERROR lc_message
                                  UN ERROR<br>
gn_error=VAL(1c_message)<br>
IF-gn_error > 0<br>
DO Pause WITH "Error opening RES_1_F6.QBE"<br>
gn_error=0<br>
Ic_file="SET"+gc_prognum<br>
DO &lc_file.<br>
RETURN<br>
RETURN<br>
LC_new='Y'
                                 EMDIF<br>Ic new≈'Y'<br>SAVE WINDOW main 10 main2<br>SET STATUS ON<br>ACTIVATE WINDOW print<br>IF .NOT. gl_batch<br>DO BefAct<br>ENDIF<br>SET MESSART
                                  ENDIF<br>SET MESSAGE TO<br>SET FORMAT TO RES 1 F6<br>SET FORMAT TO RES 1 F6<br>EDIT &gc_scope. NOFOLLOW_NOAPPEND_NODELETE<br>*-- close format file so as not to affect READ's<br>SET FORMAT TO
                                  DEACTIVATE WINDOW print<br>SET STATUS OFF<br>ACTIVATE WINDOW main
```
 $\mathcal{O}(\frac{1}{2})$ 

 $\mathcal{L} = \mathcal{L} \mathcal{L}_2$ 

```
RESTORE WINDOW main FROM main2<br>IF .NOT. gl_batch<br>DO AftAct<br>ENDIF
  *-- RESEAR 2<br>CASE BAR() = 8<br>SAVE WINDOW main TO main2<br>Ic new='Y'<br>DO RESEAR 2 WITH "08"<br>ACTIVATE WINDOW main<br>RESTORE WINDOW main FROM main2
 ACSIORE WINDOW main<br>
CASE BAR() = 10<br>
CASE BAR() = 10<br>
*-- ODEN THEM level view/database and indexes<br>
CLOSE DATABASES<br>
CLOSE DATABASES<br>
lc dbf='Y'<br>
lc message="0"<br>
ON ERROR TO TADD_INFO.QBE<br>
SET VIEW TO TADD_INFO.QBE<br>
SET 
           lc new=lYCONSTRUCTS AND SET OF STATE OF STATE SAVE WINDOW<br>SET STATUS ON<br>ACTIVATE WINDOW print<br>IF .NOT. gl batch<br>DO BefAct<br>ENDIF<br>SET MESSAGE TO<br>SET MESSAGE TO<br>T- Desc: attach format file ADD_INFO<br>SET FORMAT TO ADD INFO<br>T-- agc_sco
           SET FORMAT TO
         DEACTIVATE WINDOW print<br>SET STATUS OFF<br>ACTIVATE WINDOW main<br>RESTORE WINDOW main FROM main2<br>IF .NOT. gl_batch<br>DO AftAct<br>ENDIF
  *-- MAPPHOTO<br>
CASE BAR() = 11<br>
*-- Open Item level view/database and indexes<br>
CLOSE DATABASES<br>
lc dbf='Y'<br>
lc dbf='Y'<br>
lc message="0"<br>
ON ERROR lc message=LIRIM(STR(ERROR()))+" "+MESSAGE()<br>
SET VIEW TO MAPPHOTO,QBE<br>
ON ERR
         UN ERROR<br>
gn_error=VAL(1c_message)<br>
IF_gn_error > 0<br>
DO_Pause WIIH "Error opening MAPPHOTO.QBE"<br>
gn_error=0<br>
IC_file="SET"+gc_prognum<br>
DO_&lc_file.<br>
RETURN<br>
ENDIF
        rnDIF<br>|c new='Y'<br>|SAVE WINDOW main TO main2<br>|SET STATUS ON<br>|ACTIVATE WINDOW print<br>|F .NOT. g] batch<br>|F .NOT. g] batch<br>|ENDIFF<br>|DO BefAct<br>|SFT MECCACT
           SET MESSAGE TO
```

```
*-- Desc: attach format file MAPPHOTO<br>SET FORMAT TO MAPPHOTO<br>EDIT &gc_scope. NOFOLLOW NOAPPEND NODELETE<br>*-- close format file so as not to affect READ's<br>SET FORMAT TO
  DEACTIVATE WINDOW print<br>SET STATUS OFF<br>ACTIVATE WINDOW main<br>RESTORE WINDOW main<br>RESTORE WINDOW main FROM main2<br>IF NOT. gl_batch<br>DO AftAct<br>ENDIF<br>ENDIF
    SET MESSAGE TO<br>IF gc quit='Q'<br>. IF LEFT(entryflg,1) = "B"<br>. DEACTIVATE MENU
          ELSE
    DEACTIVES<br>ENDIF<br>ENDIF<br>IF Ic new='Y'<br>'lc file="SET"+gc_prognum<br>-un ROT_&lc_file.<br>-un ROT.
               DEACTIVATE POPUP && AMEND
     ENDIT<br>IF Ic dbf='Y' .AND. .NOT. Ic_new='Y'<br>- DO_&lc_file.<br>DO_&lc_file.<br>ENDIE
     ENDIF
RETURN
   -- EOP: ACTO8 - Menu AMEND
PROCEDURE ADD<br>PARAMETER entryflg
   Program......: ADD.PRG<br>
Program......: ADD.PRG<br>
Author.......: K.Sasabe, National River Mouths Study<br>
Date........: 8-27-93<br>
Notice.......: Japan International Cooperation Agency (JICA)<br>
Generated by.: dBASE IV version 1.5
\star\star. . . . . . . . . . .
     PRIVATE gc_prognum<br>gc_prognum="09"
    DO SETO9<br>IF gn_error > 0<br>gn_error=0<br>. RETURN
     ENDIF
    ACTIVATE POPUP ADD
RETURN<br>*-- EOP: ADD
PROCEDURE SET09
* ADD setup routine. This procedure will open up the file or<br>* view for this menu, and setup the color scheme.<br>* view for this menu, and setup the color scheme.
     ON KEY LABEL F1 DO 1HELP1
                                                                                                     && Define F1-Help key
     DO DBF09
                                                                                                     && open menu level database
    IF gn error = 0<br>
IF gl color .AND. .NOT. SET("ATTRIBUTES") = i,<br>
"WF/B,RG+/GB,N/N "+CHR(38)+CHR(38)+" RG+/N,W/B,RG+/GB,B/W,N/GB"<br>
SET COLOR OF MESSAGES TO RG+/N<br>
SET COLOR OF MESSAGES TO RG+/N<br>
SET COLOR OF MESSAGES TO RG+
    ENDIF
RETURN<br>*-- EOP: SETO9 - Menu ADD
```
PROCEDURE DBF09

```
ADD open DBF or view procedure<br>PRIVATE Ic message<br>CLOSE DATABASES<br>*-- Open menulevel view/database<br>No message="0"<br>ON ERROR Ic message=LIRIM(STR(ERROR()))+" "+MESSAGE()<br>USE RESEAR I.DBF<br>FF "" <> DBF()<br>IF "" <> DBF()<br>IF "" <
  SET INDEA IV NOTE<br>
SET ORDER TO SERIAL<br>
SET ORDER TO SERIAL<br>
ON ERROR<br>
ON ERROR<br>
Transformers of The Series of Dorman RESEAR_1.DBF or index(es) RESEAR_1.MDX<sup>*</sup><br>
1C new='Y'<br>
RETURN<br>
RETURN<br>
FNDIF
RETURN
*-- EOP: DBF09 - Menu ADD
PROCEDURE ACTO9
                                                                            -----------------------
    Begin ADD: POPUP Menu Actions.<br>Includes before item, actions.<br>Includes before item, action, and after item as needed
                                                                     -----------
    *-- MAPPHOTO<br>CASE BAR() = 1<br>*-- Open Item level view/database and indexes<br>CLOSE DATABASES<br>lc_dbf='Y'
             lc_dbf='Y'<br>lc_message="0"<br>ON_ERROR_lc_message=LIRIM(SIR(ERROR()))+" "+MESSAGE()<br>USE_MAPPHOTO.DBF<br>ON_ERROR_gn_error > 0<br>TF_gn_error > 0<br>DO_Pause_WITH_"Error_opening_MAPPHOTO.DBF"<br>on_error=0<br>c_file="SET"+gc_prognum<br>DO_&lc_fi
             rNDIF<br>|c new='Y'<br>|SAVE WINDOW main TO main2<br>|ACTIVATE WINDOW print<br>|SET STATUS ON<br>|IF .NOT. gl_batch<br>|DO BefAct<br>|DO BefAct<br>|SFT мессов
               SET MESSAGE TO<br>*-- Desc: attach format file MAPPHOT2<br>SET FORMAT TO MAPPHOT2
               APPEND
              *-- close format file so as not to affect READ's<br>SET FORMAT TO
              DEACTIVATE WINDOW print<br>SET STATUS OFF<br>ACTIVATE WINDOW main<br>RESTORE WINDOW main FROM main2.<br>IF .NOT. gl_batch<br>DO AftAct<br>ENDIF
    ENDCASE
    SET MESSAGE TO<br>IF gc quit='Q'<br>IF EEFT(entryflg,1) = "B"<br>CLEACTIVATE MENU
    LESE<br>DEACTIVATE POPUP && ADD<br>ENDIF<br>ENDIF
         ELSE
```

```
A11 - 24
```

```
IF 1c new='Y'<br>
lc Tile="SET"+gc_prognum<br>
DO"&lc_file<br>
ENDIF 1c ivi
        vur<br>- lc dbf='Y' .AND. .NOT. lc_new='Y'<br>- lc Tile="DBF"+gc_prognum<br>-DO~&lc_file.<br>YDTE
     TF
ENDIF<br>RETURN<br>*-- EOP: ACTO9 - Menu ADD
PROCEDURE C MOUTH<br>PARAMETER entryflg
   Program......: C MOUTH.PRG<br>Author........: K-Sasabe, National River Mouths Study<br>Date........: K-Sasabe, National River Mouths Study<br>Date........: B-27-93<br>Notice.......: Menu actions<br>Generated by.: dBASE IV version 1.5<br>Des
÷.
    PRIVATE gc_prognum<br>gc_prognum="010"
    DO SÉTO10
    IF gn_error > 0<br>gn_error > 0<br>RETURN
    ENDIF
    ACTIVATE POPUP C MOUTH
RETURN<br>*-- EOP: C_MOUTH
PROCEDURE SET010
   ON KEY LABEL F1 DO IHELPI
                                                                                  && Define F1-Help key
    DO DBF010
                                                                                  && open menu level database
       Territor = 0<br>
IF Gl.color .AND. .NOT. SET("ATTRIBUTES") = ,<br>
"W#/B,RG+/GB,N/N "+CHR(38)+CHR(38)+" RG+/N,W/B,RG+/GB,B/W,N/GB"<br>
SET COLOR OF NORMAL TO W+/B<br>
SET COLOR OF TITLES TO RG+/N<br>
SET COLOR OF TITLES TO RG+/N<br>
SET COL
    IF
    ENDIF<br>ENDIF
RETURN<br>*-- EOP: SETO10 - Menu C_MOUTH
PROCEDURE OBF010
   C_MOUTH open DBF or view procedure
   PRIVATE Ic message<br>CLOSE DATABASES<br>CLOSE DATABASES<br>C- Open menu level view/database<br>Ic message="0"<br>ON ERROR Ic message=LIRIM(STR(ERROR()))+" "+MESSAGE()<br>USE RESEAR I.DBF<br>IF "" <> DBF()<br>IF "" <> DBF()<br>IF "" <> DBF()<br>ERROR I
    ENDIF<br>SET ORDER TO SERIAL<br>ON ERROR
   on canon<br>gn_error=VAL(1c_message)<br>IF gn_error > 0<br>DO_Pause_WITH_"Error_opening_RESEAR_1.DBF or_index(es)_RESEAR_1.MDX"<br>LC_Rew='Y'
        RETURN
    ENDIF
lc_new='Y'<br>RETURN
 *-- EOP: DBF010 - Menu C MOUTH
```

```
A11-25
```

```
PROCEDURE ACT010
     Begin C MOUTH: POPUP Menu Actions.
     Includes before item, action, and after item as needed
                                                                            -----------------------------
     PRIVATE Ic_new, Ic_dbf<br>Ic_new='<br>Ic_dbf=' '
         *-- Geomorphology<br>
*-- Geomorphology<br>
*-- Open Item level view/database and indexes<br>
CLOSE DATABASES<br>
IC dDF-Y'<br>
lc message="0"<br>
ON TERROR IC message=LIRIM(STR(ERROR()))+" "+MESSAGE()<br>
SET VIEW TO C_M_GEO.QBE<br>
ON ERROR<br>
gn
     gc_scope=''<br>DO_CASE
               LNDIF<br>
lc new='Y'<br>
SAVE WINDOW main TO main2<br>
SET STATUS OFF<br>
ACTIVATE WINDOW print<br>
0 10,32 SAY "Please wait..."<br>
IF .NOT. gl_batch<br>
ENDIFACT<br>
ENDIFACT<br>
SET MESSACE TO
                ENDIF<br>SET MESSAGE TO<br>SET POSC: attach format file C_M_GEO<br>SET FORMAT TO C M GEO<br>EDIT FOR SERIAL=sĕrialno NOFOLLOW NOAPPEND NOMENU NODELETE NOEDIT<br>"-- close format file so as not to affect READ's<br>SET FORMAT TO
                DEACTIVATE WINDOW print<br>RESTORE WINDOW name FROM name.win<br>ACTIVATE WINDOW main<br>RESTORE WINDOW main FROM main2.win<br>IF NOT Allact<br>DO AftAct<br>DO AftAct<br>ENDIF
           *-- Oceanographic data<br>CASE BAR() = 2<br>*-- Open Item level view/database and indexes<br>CLOSE DATABASES<br>c_dbf='Y'<br>c_mmssado-"0"
                 lc_message="0"<br>ON_ERROR_lc_message=LIRIM(STR(ERROR()))+" "+MESSAGE()<br>SET_VIEW_TO_C_M_OCEA.QBE<br>SH_VIEW_TO_C_M_OCEA.QBE
                 ON ERROR
                 on enror=VAL(1c_message)<br>IF gn_error > 0<br>DO_Pause_WITH_"Error_opening_C_M_OCEA.QBE"
                       gn_error=0<br>|c_file="SET"+gc_prognum<br>|DO_&lc_file.<br>|RETURN=
               rnulr<br>SAVE WINDOW main TO main2<br>SET STATUS OFF<br>ACTIVATE WINDOW print<br>ACTIVATE WINDOW print<br>@ 10,32 SAY "Please wait..."<br>IF .NOT. gl_batch<br>DO BefAct"<br>ENDIF<br>SFT MESSACE TO
                 ENDIF
                ENDIF<br>SET MESSAGE TO<br>*-- Desc: attach format file C_M_OCEA<br>SET FORMAT TO C M OCEA<br>EDIT FOR SERIAL=sērialno NOFOLLOW NOAPPEND NOMENU MODELETE NOEDIT<br>*-- close format file so as not to affect READ's<br>SET FORMAT TO
```
÷

```
DEACTIVATE WINDOW print<br>RESTORE WINDOW name FROM name.win<br>ACTIVATE WINDOW main<br>RESTORE WINDOW main FROM main2.win<br>IF .NOT.gl_batch<br>DO AftAct<br>ENDIF
    *-- Structures...<br>CASE BAR() = 3<br>SAVE WINDOW main TO main2<br>SET STATUS OFF<br>Le new='Y'<br>DOC M STR WITH " 010"<br>RESTORE WINDOW name FROM name.win<br>ACTIVATE WINDOW main<br>RESTORE WINDOW main<br>ENDCASE
     SET MESSAGE TO<br>IF gc guit='0'<br>IF LEFT(entryflg,1) = "8"<br>DEACTIVATE MENU<br>ELSE
               DEACTIVATE POPUP && C MOUTH
    DEACTIVATE POPUP && C_M<br>
ENDIF<br>
ENDIF<br>
IF ic new='Y'<br>
lc tile="SET"+gc_prognum<br>
DO"&lc_file.<br>
ENDIF<br>
ENDIF<br>
ENDIF
    rnuir<br>IF lc_dbf='Y' .AND. .NOT. lc_new='Y'<br>lc_file="DBF"+gc_prognum<br>_DO_&lc_file.<br>ENDIF
RETURN
 *-- EÖP: ACT010 - Menu C_MOUTH
PROCEDURE C SOCIO<br>PARAMETER entryflg
                         .<br>. . . . .
    Program......:: C SOCIO.PRG<br>Author.......: K.Sasabe, National River Mouths Study<br>Author.......:: 8-27-93<br>Notice.......: 3apan International Cooperation Agency (JICA)<br>Generated by.: dBASE IV version 1.5<br>Description..: Menu 
\starPRIVATE gc prognum
     DO SET011
     IF gn_error > 0<br>gn_error=0<br>REIURN
    ENDIF
    ACTIVATE POPUP C SOCIO
RETURN<br>*-- EOP: C_SOCIO
PROCEDURE SET011
* C SOCIO setup routine. This procedure will open up the file or<br>* view for this menu, and setup the color scheme.
                                                                                                                     -------------------------
    ON KEY LABEL F1 DO IHELP1
                                                                                                    && Define F1-Help key
    DO DBF011
                                                                                                    && open menu level database
    IF gn_error = 0<br>IF gl_color .AND, .NOT. SET("ATTRIBUTES") =<br>"WT/B,RG+/GB,N/N "+CHR(38)+CHR(38)+" RG+/N,W/B,RG+/GB,B/W,N/GB"<br>SET COLOR OF NORMAL TO W+/B<br>SET COLOR OF TITLES TO NG+/N<br>SET COLOR OF TITLES TO N/B<br>SET COLOR OF
          ENDIF
    ENDIF
```

```
RETURN
```
\*-- EOP: SET011 - Menu C\_SOCIO

 $\dot{\mathbf{x}}$ 

```
PROCEDURE DBF011
     C SOCIO open DBF or view procedure
    -<br>PRIVATE IC message<br>CLOSE DATABASES<br>*-- Open menu level view/database<br>IC message="0"<br>ON TERROR IC message=LTRIM(STR(ERROR()))+" "+MESSAGE()<br>USE RESEAR I.OBF<br>IF "" <> DBF()<br>SET INDEX TO RESEAR_1.MDX<br>ENDIF<br>ENDIF TO RESEAR_1
      SET ORDER TO SERIAL
     UN EKKUR<br>gn_error=VAL(1c_message)<br>IF gn_error > 0<br>DO_Pause_WITH_"Error_opening_RESEAR_1.DBF_or_index(es)_RESEAR_1.MDX"<br>RETURN<br>RETURN
      FNDIF
IC new='Y'<br>RETURN
  --- EOP: DBF011 - Menu C SOCIO
PROCEDURE ACT011
     Begin C SOCIO: POPUP Menu Actions.<br>Includes before item, action, and after item as needed
      PRIVATE Ic_new, Ic_dbf<br>Ic_new='<br>Ic_dbf=' '
     gc scope=''<br>00 CASE
           *-- Water use<br>
CASE BAR() = 1<br>
*-- Open Item level view/database and indexes<br>
CLOSE DATABASES<br>
lc dbf='Y<br>
lc message="0"<br>
ON ERROR lc message=LIRIM(SIR(ERROR()))+" "+MESSAGE()<br>
SET VIEW TO C_S_WUSE.QBE<br>
ON ERROR<br>
ON ERROR<br>
                UN ERROR<br>
gn_error=VAL(1c_message)<br>
IF_gn_error > 0<br>
DO Pause WITH<br>
DO Pause WITH<br>
gn_error=0<br>
Ic_file="SET"+gc_prognum<br>
DO_&1c_file.<br>
RETURN<br>
RETURN<br>
RETURN<br>
TC_New='Y'
                rnDlf<br>|C new='Y'<br>|SAVE MINDOW main TO main2<br>|SET STATUS OFF<br>|ACTIVATE MINDOW print<br>|Ф 10,32 SAY "Please wait..."<br>|IF .NOT. g] batch<br>|DO BefAct<br>|DO BefAct<br>|SET MESSACT TO
                 ENUIT<br>SET MESSAGE TO<br>*-- Desc: attach format file C_S_WUSE<br>SET FORMAT TO C S_WUSE<br>EDIT FOR SERIAL=serialno NOFOLLOW NOAPPEND NOMENU NODELETE NOEDIT<br>*-- close format file so as not to affect READ's<br>SET FORMAT TO
                DEACTIVATE WINDOW print<br>RESTORE WINDOW name FROM name.win<br>ACTIVATE WINDOW main<br>RESTORE WINDOW main<br>RESTORE WINDOW main FROM main2.win<br>IF .NOT. gl batch<br>DO AftAct
           *-- Land use, vegetation & urban centers<br>
CASE BAR() = 2<br>
*-- Open Item level view/database and indexes<br>
CLOSE DATABASES<br>
IC dbf='Y'
                  lc_message="0"
```

```
ON ERROR 1c_message=LTRIM(STR(ERROR()))+" "+MESSAGE()<br>SET VIEW TO C_S_LUSE.QBE<br>ON ERROR
     UN ERROR<br>
gn_error=VAL(1c_message)<br>
IF gn_error > 0<br>
DO Pause WITH "Error opening C_S_LUSE.QBE"<br>
gn_error=0<br>
1c_file="SET"+gc_prognum<br>
00~&1c_file.<br>
RETURN<br>
RETURN<br>
RETURN<br>
RETURN<br>
RETURN<br>
RETURN<br>
RETURN<br>
RETURN<br>
RETURN<br>
R
      ENDIF<br>
lc new='Y'<br>
SAVE WINDOW main TO main2<br>
SET STATUS OFF<br>
SET ORDER TO serial<br>
GOTO TOP<br>
IF .NOT. SEEK(serialno)<br>
ACTIVATE WINDOW alarm<br>
DO BELL1000<br>
@ 0,0 SAY "No objective information."<br>
mnkey=INKEY(3)<br>
DO BELL1000<br>

        ENDIF
       ENDIVATE WINDOW print<br>ACTIVATE WINDOW print<br>@ 10,32 SAY "Please wait..."<br>IF .NOT. gl_batch<br>DO_BefAct<br>ENDIF
       ENDIF<br>SET MESSAGE TO<br>*-- Desc: attach format file C_S_LUSE<br>SET FORMAT TO C S LUSE<br>EDIT FOR SERIAL=sērialno NOFOLLOW NOAPPEND NOMENU NODELETE NOEDIT<br>*-- close format file so as not to affect READ's<br>SET FORMAT TO
       DEACTIVATE WINDOW print<br>RESTORE WINDOW name FROM name.win<br>ACTIVATE WINDOW main<br>RESTORE WINDOW main FROM main2<br>IF NOT gl_batch<br>DO AftAct<br>ENDIF
*-- Development plans<br>
CASE BAR() = 3<br>
*-- Open Item level view/database and indexes<br>
CLOSE DATABASES<br>
lc_dbf="Y"<br>
lc_dbf="Y"<br>
lc_dbf="Y"<br>
ON_ERROR Ic_message=LTRIM(STR(ERROR()))+" "+MESSAGE()<br>
SET_VIEW_TO^C_S_DLOP.QBE<br>
ON
     UN ERROR<br>
gn_error=VAL(1c_message)<br>
IF_gn_error > 0<br>
DO Pause HIIH "Error opening C_S_DLOP.QBE"<br>
gn_error=0<br>
c_file="SET"+gc_prognum<br>
DO T&1c_file.<br>
RETURN<br>
RETURN<br>
RETURN<br>
C_new='v'
        Enbur<br>SAVE WINDOW main TO main2<br>SET STATUS OFF<br>SET ORDER TO serial
      SET ORDER TO serial<br>16010 TOP<br>1F .NOT. SEEK(serialno)<br>16 ACTIVATE WINDOW alarm<br>100 BELL1000<br>00 O.O SAY "No objective information."<br>mnkey=INKEY(3)<br>100 BELL1000<br>DO BELL1000<br>RETURN<br>RETURN<br>ACTIVATE WINDOW print
      rmuit<br>ACTIVATE WINDOW print<br>@ 10,32 SAY "Please wait..."<br>IF .NOT. gl_batch<br>_ENDIF<br>ENT MESSACE TO<br>SET MESSACE TO
       ENUIP<br>"SET MESSAGE TO<br>"Set Desc: attach format file C_S_DLOP<br>SET FORMAT TO C S DLOP<br>EDIT FOR SERIAL≅sērialno NOFOLLOW NOAPPEND NOMENU NODELETE NOEDIT
```
 $A11 - 29$ 

```
*-- close format file so as not to affect READ's<br>SET FORMAT TO
          DEACTIVATE WINDOW print<br>RESTORE WINDOW name FROM name.win<br>ACTIVATE WINDOW main<br>RESTORE WINDOW main FROM main2.win<br>IF NOT .gl_batch<br>DO AftAct<br>ENDIF
enulf<br>
*-- Fauna/flora<br>
CASE BAR() = 4<br>
*-- Open Item level view/database and indexes<br>
CLOSE DATABASES<br>
lc dbf='Y'<br>
lc message="0"<br>
ON TERROR IC message=LTRIM(STR(ERROR()))+" "+MESSAGE()<br>
SET VIEW TO C_S_FLOR.QBE<br>
ON ERROR
        ENDIF<br>
Ic new='Y'<br>
SAVE WINDOW main TO main2<br>
SET ORDER TO serial<br>
GOTO TOP<br>
IF .NOT. SEEK(serailno)<br>
ACTIVATE WINDOW alarm<br>
DO BELL1000<br>
@ 0,0 SAY "No objective information."<br>
mnkey=INKEY(3)<br>
DO BELL1000<br>
DECILVATE WINDOW
                       RETURN
         REIDEN<br>
ENDIF<br>
SET STATUS OFF<br>
ACTIVATE WINDOW print<br>
@ 10,32 SAY "Please wait..."<br>
IF NO BefAct<br>
DO BefAct<br>
ENDIF<br>
ENDIFICSACT TO
         ENDIF<br>SET MESSAGE TO<br>*-- Desc: attach format file C_S_FLOR<br>SET FORMAT TO C S FLOR<br>EDIT FOR SERIAL=serialno NOFOLLOW NOAPPEND NOMENU NODELETE NOEDIT<br>*-- close format file so as not to affect READ's<br>SET FORMAT TO
         DEACTIVATE WINDOW print<br>RESTORE WINDOW name FROM name.win<br>ACTIVATE WINDOW main<br>RESTORE WINDOW main<br>RESTORE WINDOW main<br>IF .NOT. gl batch<br>DO AftAct<br>ENDIF
  *-- Activities and others<br>
CASE BAR() = 5<br>
*-- Open Item level view/database and indexes<br>
CLOSE DATABASES<br>
lc dbf-'7<br>
lc message="0"<br>
ON ERROR Ic message=LTRIM(STR(ERROR()))+" "+MESSAGE()<br>
SET VIEW IO C_S_ACT.QBE<br>
ON ERROR
          UN ERROR<br>
gn_error=VAL(1c_message)<br>
IF gn_error > 0<br>
00 Pause WITH "Error opening C_S_ACT.QBE"<br>
gn_error=0<br>
1c_file="SET"+gc_prognum<br>
DO_&1c_file.<br>
RETURN<br>
RADIF
            ENDIF
          ENDIF<br>|SAVE WINDOW main TO main2<br>|SAVE WINDOW main TO main2<br>|SET STATUS OFF<br>|ACTIVATE WINDOW print<br>|@ 10,32 SAY "Please wait..."
```

```
IF .NOT. gl_batch<br>DO BefAct<br>ENDIF
           ENDIF<br>SET MESSAGE TO<br>SET PORMAT TO C S ACT<br>SET FORMAT TO C S ACT<br>EDIT FOR SERIAL=serialno NOFOLLOW NOAPPEND NOMENU NODELETE NOEDIT<br>"-- close format file so as not to affect READ's<br>SET FORMAT TO
           DEACTIVATE WINDOW print<br>RESTORE WINDOW name FROM name.win<br>ACTIVATE WINDOW main<br>RESTORE WINDOW main<br>TESTORE WINDOW main FROM main2.win<br>IF NOT. albatch<br>DO AftAct<br>ENDIF
    ENDCASE
   SET MESSAGE TO<br>IF gc quit='0'<br>IF LEFT(entryflg,1) = "B"<br>DEACTIVATE MENU<br>ELSE
            DEACTIVATE POPUP && C SOCIO
        ENDIF
   ENDIF<br>
IF Ic new='Y'<br>
Ic file="SET"+gc_prognum<br>
DO &lc_file.<br>
ENDIF JLE IVE AND MOT N
    rnuir<br>IF ic dbf='Y' .AND. .NOT. ic_new='Y'<br>Do &lc_file.<br>DO &lc_file.<br>FNDIE
    ENDIF
RETURN<br>*-- EOP: ACT011 - Menu C_SOCIO
PROCEDURE B MOUTH<br>PARAMETER entryflg
. <u>. . . . . . . . . . . .</u> .
                                         د د د د د د د د د د
    PRIVATE gc_prognum<br>gc_prognum="012"
   DO SETO12<br>IF gn_error > 0<br>gn_error=0<br>ENDIE
    FNDTF
    ACTIVATE POPUP B MOUTH
RETURN
*-- EOP: B MOUTH
PROCEDURE SET012
   B MOUTH setup routine. This procedure will open up the file or<br>View for this menu, and setup the color scheme.
\starON KEY LABEL F1 DO 1HELP1
                                                                               && Define F1-Help key
    DO DBF012
                                                                               && open menu level database
   IF gn_error = 0<br>IF gl_color .AND. .NOT. SET("ATTRIBUTES") = ;<br>"W∓/B,RG+/GB,N/N "+CHR(38)+CHR(38)+" RG+/N,W/B,RG+/GB,B/W,N/GB"<br>SET COLOR OF NORMAL TO W+/B<br>SET COLOR OF TITLES TO W/B<br>SET COLOR OF TITLES TO W/B<br>SET COLOR OF T
        ENDIF
    ENDIF
```

```
A11 - 31
```
RETURN<br>\*-- EOP: SET012 - Menu B\_MOUTH PROCEDURE DBF012 B\_MOUTH open DBF or view procedure SET INDEX IU RESEAR\_I.ND.<br>CHOIF<br>ON ERROR<br>ON ERROR<br>ON ERROR<br>T- GOIP = VAL(Ic\_message)<br>IF gn\_error > 0<br>DO Pause WITH "Error opening RESEAR\_1.DBF or index(es) RESEAR\_1.MDX"<br>IC\_new='Y'<br>RETURN<br>ENDIE PROCEDURE ACTO12 Begin B MOUTH: POPUP Menu Actions.  $\star$ Includes before item, action, and after item as needed PRIVATE Ic\_new, Ic\_dbf<br>Ic\_new=''-<br>Ic\_dbf='' gc<sup>-</sup>scope=''<br>DO<sup>-</sup>CASE \*-- Geomorphology<br>
CASE BAR() = 1<br>
\*-- Open Item level view/database and indexes<br>
CLOSE DATABASES<br>
CLOSE DATABASES<br>
C\_message="0"<br>
ON\_ERROR Ic\_message=LIRIM(STR(ERROR()))+" "+MESSAGE()<br>
SET VIEW TO C\_M\_GEO.QBE<br>
OR\_ERROR OC ON ERROR ON ERROR<br>
gn\_error-vAL(1c\_message)<br>
IF\_gn\_error > 0<br>
DO Pause WITH "Error opening C\_M\_GEO.Q8E"<br>
gn\_error=0<br>
1c\_file="SET"+gc\_prognum<br>
DO &1c\_file.<br>
RETURNT<br>
RETURNT<br>
LC\_new='Y' Luvil<br>|C new='Y'<br>SAVE WINDOW main TO main2.win<br>|MOK="Y"<br>|MOK="Y" ....<br>@ 0.0 SAY "Printer ready? (Y/N):" GET mok<br>READ pi=68<br>pitch="&l7C" 8& 7\*1/72 increments<br>00 P SET WITH mok.pl.pitch<br>ACTIVATE WINDOW print<br>IF .NOT. gl\_batch<br>DO BefAct<br>ENDIF<br>SET WESSAGE ENDIF<br>SET MESSAGE TO<br>\*-- Desc: Report<br>gn\_pkey = 0<br>DO\_PrintSet gn pkey <> 27 && esc<br>REPORT FORM B\_M\_GEO NOEJECT &gc\_scope. IF DO Cleanup **ENDIF** 

DO P RESET WITH mok<br>DEACTIVATE WINDOW print<br>ACTIVATE WINDOW main<br>RESTORE WINDOW main FROM main2.win<br>IF .NOT. gl\_batch

```
DO AftAct
```

```
*-- Classification<br>
CASE BAR() = 2<br>
*-- Open Item level view/database and indexes<br>
CLOSE DATABASES<br>
lc dbf='Y'<br>
lc dbf='Y'<br>
ON ERROR lc message=LIRIM(STR(ERROR()))+" "+MESSAGE()<br>
SET VIEW TO ADD_INFO.QBE<br>
ON ERROR LC messa
      UN ERRUR<br>
gn_error=VAL(1c_message)<br>
IF_gn_error > 0<br>
DD Pause WITH "Error opening ADD_INFO.QBE"<br>
gn_error=0<br>
Ic_file="SET"+gc_prognum<br>
DO_&lc_file.<br>
RETURN<br>FRUIF
       ENDIF
      ENDIF<br>SAVE WINDOW main TO main2.win<br>ACTIVATE WINDOW alarm<br>mok="Y"<br>@ 0,0 SAY "Printer ready? (Y/N):" GET mok
       READ
       DEACTIVATE WINDOW alarm
      DEACTIVATE WINDOW alarm<br>pitch="&l6.52C"<br>pitch="&l6.52C"<br>no P SET WITH mok.pl.pitch<br>ACTIVATE WINDOW print<br>IF .NOT. gl_batch<br>ENDIF DO BefAct<br>ENDIF CORPACT<br>CET MESSAGE TO
       ENDIF<br>SET MESSAGE TO<br>"-- Desc: Report<br>gn_pkey = 0<br>DO_PrintSet
                 Printset<br>REPORT FORM B_MCLASS NOEJECT &gc_scope.<br>REPORT FORM B_MCLASS NOEJECT &gc_scope.
        IF
                   DO Cleanup
        ENDIF
      DO P RESET WITH mok<br>DEACTIVATE WINDOW print<br>ACTIVATE WINDOW main<br>RESTORE WINDOW main FROM main2.win<br>IF .NOT.gl_batch<br>DO AftAct<br>ENDIF
*-- Oceanographical data<br>
CASE BAR() = 3<br>
*-- Open Item level view/database and indexes<br>
CLOSE DATABASES<br>
lc_message="0"<br>
ON_ERROR_lc_message=LIRIM(STR(ERROR()))+" "+MESSAGE()<br>
SET_VIEW_TO_C_M_OCEA.QBE<br>
ON_ERROR_lc_m_OCEA.
    ON ERROR<br>
gn_error=VAL(1c_message)<br>
IF gn_error > 0<br>
DO Pause WIH "Error opening C_M_OCEA.QBE"<br>
gn_error=0<br>
gn_error=0<br>
ic_file="SET"+gc_prognum<br>
00~81c_file.<br>
RETURN<br>
DONAL TIV.<br>
RETURN<br>
IC_new='Y'<br>
SACTIVATE WINDOW main 
        ...<br>@ 0.0 SAY "Printer ready? (Y/N):" GET mok<br>READ
        DEACTIVATE WINDOW alarm
        p1 = 63pl=63<br>pitch="&l7.56C"<br>DO P SET WITH mok.pl.pitch<br>ACTIVATE WINDOW print<br>IF .NOT. gl_batch<br>DO BefAct<br>ENDIF<br>ENDIF
       SET MESSAGE TO<br>*-- Desc: Report<br>gn_pkey = 0
```

```
DO PrintSet
                            Printset<br>GREPORT FORM B_M_OCEA NOEJECT &gc_scope.<br>REPORT FORM B_M_OCEA NOEJECT &gc_scope.
                    IFDO Cleanup
                    ENDIF
                  DO P RESET WITH mok<br>DEACTIVATE WINDOW print<br>ACTIVATE WINDOW main<br>RESTORE WINDOW main<br>FANOT. gl_batch<br>DO AftAct<br>FANOT.
           enuif<br>
enuif<br>
CASE BAR() = 4<br>
CASE DAR() = 4<br>
CASE DAR() = 4<br>
CLOSE DATABASES<br>
CLOSE DATABASES<br>
CLOSE DATABASES<br>
CLOSE DATABASES<br>
CLOSE DATABASES<br>
CLOSE DATABASES<br>
ON ERROR<br>
ON ERROR<br>
ON ERROR<br>
ON ERROR<br>
ON ERROR<br>
ON ERROR
                  t NDIF<br>Ic new='Y'<br>SAVE WINDOW main TO main2.win<br>ACTIVATE WINDOW alarm<br>mok="Y"<br>@ 0,0 SAY "Printer ready? (Y/N):" GET mok<br>READ
                   DEACTIVATE WINDOW alarm
                 DEACTIVATE WINDOW alarm<br>pl=66<br>pich="&17.2C"<br>pich="&17.2C"<br>ACTIVATE WINDOW print<br>ACTIVATE WINDOW print<br>FF.NOT. gl_batch<br>FR.NOTE<br>ENDIF<br>SET MESSAGE TO<br>*-~ Desc: Report<br>Do-PrintSet<br>IF gn_pkey <> 27 && esc<br>REPORT FORM B_M_STR_N
                   ENDIF
                  DO P RESET WITH mok<br>DEACTIVATE WINDOW print<br>ACTIVATE WINDOW main<br>RESTORE WINDOW main<br>FROM MOT. Johnston<br>Joo AftAct<br>LOO AftAct<br>CACPIF
      ENDCASE
     SET MESSAGE TO<br>IF gc quit='Q'<br>IF LEFT(entryflg,1) = "B"<br>DEACTIVATE MENU<br>ENSE<br>COLOCACTIVATE POPUP && B_MOUTH
             ENDIF
      ENDIF<br>
IF Ic new='Y'<br>
Ic Tile="SET"+gc_prognum<br>
DO-&lc_file.<br>
ENDIF<br>
ENDIF ALE 1V1 AND MOT
      Lnuir<br>IF Ic dbf='Y' .AND. .NOT. Ic_new='Y'<br>Do Tile="DBF"+gc_prognum<br>DO Talc_file.<br>FNDIF .
ENDIF<br>RETURN<br>*-- EOP: ACTO12 - Menu B_MOUTH
PROCEDURE B SOCIO<br>PARAMETER entryflg
```

```
*<br>
* Program ...... B SOCIO.PRG<br>
* Author....... R.Sasabe, National River Mouths Study<br>
* Date........: 3-27-93<br>
* Notice.......: Japan International Cooperation Agency (JICA)<br>
* Generated by.: dBASE IV version 1.5<br>
* Desc
    PRIVATE gc_prognum<br>gc_prognum="013"
    DO SETO13<br>IF gn_error > 0
    on error=0<br>RETURN<br>ENDIF
    ACTIVATE POPUP 8 SOCIO
RETURN
 *-- EOP: B_SOCIO
PROCEDURE SET013
* B SOCIO setup routine. This procedure will open up the file or<br>* view for this menu, and setup the color scheme.
                                                                   ---------
    ON KEY LABEL F1 DO 1HELP1
                                                                                  && Define F1-Help key
    DO DBF013
                                                                                  && open menu level database
    IF gn_error = 0<br>IF gl_color .AND. .NOT. SET("ATTRIBUTES") = ;<br>"W#/B,RG+/GB,N/N "+CHR(38)+CHR(38)+" RG+/N,W/B,RG+/GB,B/W,N/GB"<br>SET COLOR OF MORMAL TO W+/B<br>SET COLOR OF TITLES TO W/B<br>SET COLOR OF TITLES TO W/B<br>SET COLOR OF T
         ENĎĨF
    ENDIF
RETURN<br>*-- EOP: SETO13 - Menu B_SOCIO
PROCEDURE DBF013
   B SOCIO open DBF or view procedure
   -<br>PRIVATE IC message<br>CLOSE DATABASES<br>*-- Open menu level view/database<br>lc message="0"<br>ONTERROR T.DBF<br>USE RESEAR T.DBF<br>FROR T.DBF<br>FROR T.DBF<br>FROR T.DBF<br>FROR T.DBF<br>FROR T.DBF<br>FROR T.DBF<br>FROR T.DBF<br>FROR T.DBF<br>FROR T.DBF<br>FROR 
    SET INDEX TO RESEAR_1.MDX<br>ENDIF<br>SET ORDER TO SERIAL<br>ON ERROR<br>Transport - VAL(1c_message)<br>IF on error - VAL(1c_message)<br>DO Pause WITH "Error opening RESEAR_1.DBF or index(es) RESEAR_1.MDX"<br>LC_new='Y'
         RETÜRN
    ENDIF
lc_new='Y'<br>RETURN
 *-- EOP: DBF013 - Menu B SOCIO
PROCEDURE ACT013
    PRIVATE IC_new, Ic_dbf<br>lc_new=' '-<br>lc_dbf=' '.
    gc<sup>-scope='</sup>
         *-- Land Use
```

```
CASE BAR() = 1<br>
*-- Open Item level view/database and indexes<br>
CLOSE DATABASES<br>
IC_dbf='Y'<br>
lc_message="0"<br>
ON_ERROR lc_message=LTRIM(STR(ERROR()))+" "+MESSAGE()<br>
SET_VIEW_TO_ADD_INFO.QBE<br>
ON_ERROR<br>
ON_ERROR
        UN ERRUR<br>
IF gn error > 0<br>
DO Pause WITH "Error opening ADD INFO.QBE"<br>
on error > 0<br>
Corror - 0<br>
Corror opening ADD INFO.QBE"<br>
Corror - 0<br>
DO &Ic file.<br>
PALLERT PRINCE<br>
PALLERT
         ENDIF
        ENUIP<br>|SAVE WINDOW main TO main2.win<br>|ACTIVATE WINDOW main TO main2.win<br>|mok="Y"<br>|e 0,0 SAY "Printer ready? (Y/N):" GET mok<br>|e 0,0 SAY "Printer ready? (Y/N):" GET mok
         ŘEĂD.
        DEACTIVATE WINDOW alarm
        pl=63<br>pitch="&17.56C"<br>pitch="&17.56C"<br>DO P SET HITH mok.pl.pitch<br>ACTIVATE HINDOW print<br>DO BefAct<br>DO BefAct<br>canic
        ENDIF
       ENDIF<br>SET MESSAGE TO<br>*-- Desc: Report<br>gn_pkey = 0<br>DO_PrintSet
        IF gn pkey <> 27 && esc<br>REPORT FORM B_S_LUSE NOEJECT &gc_scope.<br>REPORT FORM B_S_LUSE NOEJECT &gc_scope.
                 DO Cleanup
        ENDIF
       DO P RESET WITH mok<br>DEACTIVATE WINDOW print<br>ACTIVATE WINDOW main<br>RESTORE WINDOW main FROM main2.win<br>IF .NOT. gl_batch<br>DO AftAct<br>DO AftAct
enulf<br>
*-- Major Urban Centers<br>
CASE BAR() = 2<br>
*-- Open Item level view/database and indexes<br>
cLOSE DATABASES<br>
lc dbf='Y'<br>
lc dbf='Y'<br>
lc message="0"<br>
ON ERROR 1C message=LIRIM(SIR(ERROR()))+" "+MESSAGE()<br>
SET VIEW TO C_S
       DEACTIVATE WINDOW alarm
       pl=61<br>pitch="&l6D"<br>DO P SET WITH mok.pl.pitch<br>ACTIVATE WINDOW print<br>IF .NOT. gl_batch<br>DO BefAct<br>ENDIF<br>ET MESCASE TT
        ENDIT<br>SET MESSAGE TO<br>*-- Desc: Report<br>gn_pkey = 0<br>DO_PrintSet
                 ĪF
```

```
ENDIF
```

```
DO P RESET WITH mok<br>DEACTIVATE WINDOW print<br>ACTIVATE WINDOW main<br>RESTORE WINDOW main<br>RESTORE WINDOW main FROM main2.win<br>IF .NOT. gl_batch<br>DO AftAct<br>DO AftAct<br>MSF
   ENDCASE
   SET MESSAGE TO<br>IF gc quit='Q'<br>IF LEFT(entryflg,1) = "B"<br>C DEACTIVATE MENU
       ELSE
           DEACTIVATE POPUP && B SOCIO
       ENDIF
    ENDIF
   ET TC new='Y'<br>
IC Tile="SET"+gc_prognum<br>
DO-&lc_file.<br>ENDIF
   rnvir<br>IF lc dbf='Y' .AND. .NOT. lc_new='Y'<br>|c_Tile="OBF"+gc_prognum<br>|ENDIF<br>ENDIF
RETURN
  - EOP: ACT013 - Menu 8 SOCIO
PROCEOURE RESEAR 1<br>PARAMETER entryfTg
------------
   PRIVATE gc_prognum<br>gc_prognum="014"
   DO SETO14<br>IF gn error > 0<br>gn error=0<br>.RETURN
    ENDIF
   ACTIVATE POPUP RESEAR 1
RETURN<br>*-- EOP: RESEAR_1
PROCEDURE SET014
                                                    --------------
  RESEAR 1 setup routine. This procedure will open up the file or<br>view for this menu, and setup the color scheme.
   ON KEY LABEL F1 DO 1HELP1
                                                                       && Define F1-Help key
   DO DBF014
                                                                       && open menu level database
   IF gn_error = 0<br>IF gl_color .AND. .NOT. SET("ATTRIBUTES") = i,<br>"W∓/B,RG+/GB,N/N "+CHR(38)+CHR(38)+" RG+/N,W/B,RG+/GB,B/W,N/GB"<br>SET COLOR OF NORMAL TO W+/B<br>SET COLOR OF TITLES TO W/B<br>SET COLOR OF TITLES TO W/B<br>SET COLOR OF 
       ENDIF
    ENDIF
RETURN<br>*-- EOP: SETO14 - Menu RESEAR_1
PROCEDURE DBF014
   RESEAR_1 open DBF or view procedure
    PRIVATE 1c_message
```

```
CLOSE DATABASES<br>*-- Open menu level view/database<br>lc_message="0"<br>ON_ERROR_lc_message=LIRIM(STR(ERROR()))+" "+MESSAGE()<br>USE_RESEAR_T.DBF<br>IF ""> DBF()<br>IF "" SET INDEX TO_RESEAR_1.MOX<br>ENDIF<br>ENDIF<br>SET_ORDER_TO_SERIAL<br>ON_ERROR_
      SET ORDER TO SERIAL<br>ON ERROR<br>OP PETOR-VAL(IC message)<br>IF gn error > 0<br>DO Pause WITH "Error opening RESEAR_1.DBF or index(es) RESEAR_1.MDX"<br>RETURN<br>RETURN<br>ENDIF
THE TEW-'Y'
   .........<br>-- EOP: DBF014 - Menu RESEAR 1
 PROCEDURE ACT014
     \star\starPRIVATE Ic_new, Ic_dbf<br>Ic_new='<br>Ic_dbf='
      gc<sup>-scope-''</sup><br>DO<sup>-</sup>CASE
           *-- Part 1/3<br>
CASE BAR() = 1<br>
SAVE WINDOW main TO main3<br>
SET STATUS ON<br>
ACTIVATE WINDOW print<br>
IF .NOT. gl_batch<br>
DO BefAct<br>
ENDIF<br>
SET MESSAGE TO
                  ENDIF<br>SET MESSAGE TO<br>"-- Desc: attach format file RES_1_1<br>SET FORMAT TO RES_1_1<br>EDIT &gc_scope. NOFOLLOW NOAPPEND NODELETE<br>"-- close format file so as not to affect READ's<br>SET FORMAT TO
                  DEACTIVATE WINDOW print<br>SET STATUS OFF<br>ACTIVATE WINDOW main<br>RESTORE WINDOW main FROM main3<br>IF .NOT. gl_batch<br>DOO AftAct<br>ENDIE
                   FNDIF
            *-- Part 2/3<br>CASE BAR() = 2<br>SAVE WINDOW main TO main3<br>SET STATUS ON<br>ACTIVATE WINDOW print<br>IF .NOT. gl_batch<br>IDO BefAct<br>ENDIF COTE<br>ENDIF CORPER<br>ENDIF CORPER<br>SET MESSAGE TO
                  ENDIF<br>SET MESSAGE TO<br>"-- Desc: attach format file RES_1_2<br>SET FORMAT TO RES 1 2<br>EDIT &gc scope. NOFOLLOW NOAPPEND NODELETE<br>"-- close format file so as not to affect READ's<br>SET FORMAT TO
                 DEACTIVATE WINDOW print<br>SET STATUS OFF<br>ACTIVATE WINDOW main<br>RESTORE WINDOW main<br>IF .NOT. gl_batch<br>IF .NOT. gl_batch<br>DO AftAct
           *-- Part 3/3<br>CASE BAR() = 3<br>SAVE WINDOW main TO main3<br>SET STATUS ON<br>ACTIVATE WINDOW print<br>IF .NOT, gl_batch
```
 $\alpha\in\mathbb{Z}^2$ 

```
DO BefAct<br>
ENDIF<br>
SET MESSAGE TO<br>
*-- Desc: attach format file RES_1_3<br>
SET FORMAT TO RES_1_3<br>
EDIT &gc_scope. NOFOLLOW NOAPPEND NODELETE<br>*-- close format file so as not to affect READ's<br>
SET FORMAT TO
   DEACTIVATE WINDOW print<br>SET STATUS OFF<br>ACTIVATE WINDOW main<br>RESTORE WINDOW main FROM main3<br>IF NOT. gl_batch<br>DO AttAct<br>ENDIF<br>ENDIF
   SET MESSAGE TO<br>IF gc quit='Q'<br>IF LEFT(entryflg,1) = "B"<br>__DEACTIVATE MENU
       ELSE
          DEACTIVATE POPUP && RESEAR_1
   DEACITVATE POPOP && RES<br>ENDIF<br>ENDIF<br>IF Ic new='Y'<br>Ic Tile="SET"+gc_prognum<br>DO~&lc_file.<br>ENDIF<br>ENDIF
RETURN
 *-- EOP: ACTO14 - Menu RESEAR_1
PROCEDURE RESEAR 2<br>PARAMETER entryflg
              -------<del>--</del>-
----------------------
                                     . <u>. . . . . . . . . .</u>
   PRIVATE gc_prognum<br>gc_prognum="015"
    DO SET015
   IF gn error > 0<br>gn error > 0<br>RETURN
   ENDIF
   ACTIVATE POPUP RESEAR 2
RETURN<br>*-- EOP: RESEAR_2
PROCEDURE SET015
   ON KEY LABEL F1 DO IHELPI
                                                                         && Define F1-Help key
   DO DBF015
                                                                         && open menu level database
   IF gn error = 0<br>
IF gl color .AND, .NOT. SET("ATTRIBUTES") = ;<br>
"WT/B,RG+/GB,N/N "+CHR(38)+CHR(38)+" RG+/N,W/B,RG+/GB,B/W,N/GB"<br>
SET COLOR OF NORMAL TO W+/B<br>
SET COLOR OF TITLES TO W/B<br>
SET COLOR OF TITLES TO W/B<br>
SET COLO
       ENDIF
   ENDIF
RETURN<br>*-- EOP: SET015 - Menu RESEAR_2
PROCEDURE DBF015
```

```
* RESEAR_2 open DBF or view procedure
    NEWSTRING IC message<br>
CLOSE DATABASES<br>
CLOSE DATABASES<br>
CLOSE DATABASES<br>
CLOSE DATABASES<br>
CLOSE RESEAR IC message=URIM(STR(ERROR()))+" "+MESSAGE()<br>
USE RESEAR I.DBF<br>
IF " <> DBF()<br>
IF " <> DBF()<br>
IF " <> DBF()<br>
IF " SPBF()
      UN ERRUR<br>Applement - VAL(1c message)<br>IF gn error > 0<br>DO Pause WITH "Error opening RESEAR_1.DBF or index(es) RESEAR_1.MDX"<br>RETURN<br>ENDIE
      ENDIF
Ic new='Y'<br>RETURN
 *-- EOP: DBF015 - Menu RESEAR 2
PROCEDURE ACTO15
     Begin RESEAR 2: POPUP Menu Actions.<br>Includes beföre item, action, and after item as needed
÷
\starPRIVATE IC new, Ic_dbf<br>Ic new='<br>Ic_dbf=' '
     gc<sup>-scope=''</sup><br>DO<sup>-</sup>CASE
           *-- Part 1/3<br>
CASE BAR() = 1<br>
*-- Open Item level view/database and indexes<br>
CLOSE DATABASES<br>
lc_dbf='Y'<br>
lc_message="0"<br>
ON TERROR lc_message=LIRIM(SIR(ERROR()))+" "+MESSAGE()<br>
SET VIEW IO RESEAR_2.QBE<br>
ON ERROR<br>
gn_error
                rnulf<br>Ic new='Y'<br>SAVE WINDOW main TO main3<br>SET STATUS ON<br>ACTIVATE WINDOW print<br>IF .NOT. gl_batch<br>DOD BefAct~<br>ENDIF<br>SFT wrector
                  SET MESSAGE TO
                 Sel Wessex to<br>
Y-- Desc: attach format file RES_2_1<br>
SET FORMAT TO RES 2 1<br>
EDIT &gc scope. ROFOLLOW NOAPPEND NODELETE<br>
*-- close format file so as not to affect READ's<br>
SET FORMAT TO
                 DEACTIVATE WINDOW print<br>SET STATUS OFF<br>ACTIVATE WINDOW main<br>RESTORE WINDOW main FROM main3<br>IF NOT. gl_batch<br>DO AftAct<br>ENDIF
                                                                                                                                                                 A.
           *-- Part 2/3<br>
CASE BAR() = 2<br>
*-- Open Item level view/database and indexes<br>
CLOSE DATABASES<br>
lc_dbf='0"<br>
lc_message="0"<br>
ON_ERROR Ic_message=LTRIM(STR(ERROR()))+" "+MESSAGE()<br>
SET VIEW TO_RESEAR_2.QBE<br>
ON_ERROR Ic_message
                  gn_error=VAL(lc_message)<br>IF gn_error > 0
```

```
DO Pause WITH "Error opening RESEAR_2.QBE"<br>gn_error=0<br>ic_file="SET"+gc_prognum<br>DO~&lc_file.<br>RETURN<br>NDTE
                   ENDIF
                  ENDIF<br>
le new='Y'<br>
SAVE WINDOW main TO main3<br>
SET STATUS ON<br>
ACTIVATE WINDOW print<br>
IF NOT. gl<br>
DO BefAct<br>
ENDIF<br>
ENDIF<br>
ENDIF
                  ENDIF<br>SET MESSAGE TO<br>*-- Desc: attach format file RES_2_2<br>SET FORMAT TO RES 2 2<br>EDIT &gc scope. NOFOLLOW NOAPPEND NODELETE<br>*-- close format file so as not to affect READ's<br>SET FORMAT TO
                 DEACTIVATE WINDOW print<br>SET STATUS OFF<br>ACTIVATE WINDOW main<br>RESTORE WINDOW main FROM main3<br>IF .NOT, gl_batch<br>DO AftAct<br>ENDIF
          *-- Part 3/3<br>
CASE BAR() = 3<br>
*-- Open Item level view/database and indexes<br>
CLOSE DATABASES<br>
lc_dbf='"0"<br>
lc_dbf='"0"<br>
ON_ERROR lc_message=LTRIM(STR(ERROR()))+" "+MESSAGE()<br>
SET VIEW TO_RESEAR_2.QBE<br>
ON_ERROR lc_message=L
                   on chnon<br>IF gn_error-VAL(1c_message)<br>IF gn_error > 0<br>DO_Pause_WITH_"Error_opening_RESEAR_2.QBE"
                  by rause min trior uper<br>diffile="SET"+gc_prognum<br>DO_&lc_file.<br>RETURNT<br>RETURNT<br>ENDIF
                ENDIF<br>Ic new='Y'<br>SAVE WINDOW main TO main3<br>SET STATUS ON<br>ACTIVATE WINDOW print<br>IF .NOT. gl_batch<br>DO BefAct<br>ENDIF<br>ENDIFECT<br>SFT MESSACT
                  ENDIF<br>SET MESSAGE TO<br>*-- Desc: attach format file RES_2_3<br>SET FORMAT TO RES 2 3<br>EDIT &gc scope. NOFOLLOW NOAPPEND NODELETE<br>*-- close format file so as not to affect READ's<br>SET FORMAT TO
                 DEACTIVATE WINDOW print<br>SET STATUS OFF<br>ACTIVATE WINDOW main<br>RESTORE WINDOW main<br>FF .NOT. gl_batch<br>DO AftAct<br>DO AftAct<br>CASE
   ENDCASE
   SET MESSAGE TO<br>IF gc quit='Q'<br>IF EEFT(entryflg,1) = "B"<br>DEACTIVATE MENU
          TT<br>ENDIFTIVATE POPUP && RESEAR_2<br>Investe
ENDIF<br>
ENDIF<br>
IF 1c_new='Y'<br>
IC_file="SET"+gc_prognum<br>
DO<sup>-</sup>&lc_file.<br>
ENDIF<br>
ENDIF<br>
IF 1c_dbf='Y' .AND...NOT.lc_new='Y'<br>
IC_file="DBF"+gc_prognum<br>
DO<sup>-</sup>&lc_file.<br>
ENDIF
```

```
A11 - 41
```

```
RETURN<br>*---EOP: ACT015 - Menu RESEAR_2
PROCEDURE RESEAR 3<br>PARAMETER entryfTg
* Program......: RESEAR 3.PRG<br>* Author.......: RESEAR 3.PRG<br>* Author.......: 8-27-93<br>* Notice.......: 8-27-93<br>* Notice.......: 3apan International Cooperation Agency (JICA)<br>* Generated by.: dBASE IV version 1.5<br>* Nescripti
    PRIVATE gc_prognum<br>gc_prognum="016"
     DO SET016
     IF gn_error > 0<br>gn_error=0<br>RETURN
     FNDIF
    ACTIVATE POPUP RESEAR 3
RETURN<br>*-- EOP: RESEAR 3
PROCEDURE SET016
   PESEAR 3 setup routine. This procedure will open up the file or<br>view for this menu, and setup the color scheme.
    ON KEY LABEL F1 DO INELP1
                                                                                   && Define F1-Help key
    DO DBF016
                                                                                   && open menu level database
    IF gn_error = 0<br>
IF gl_color .AND. .NOT. SET("ATTRIBUTES") = ;<br>
"W#/B,RG+/GB,N/N "+CHR(38)+CHR(38)+" RG+/N,W/B,RG+/GB,B/W,N/GB"<br>
SET COLOR OF MORMAL TO W+/B<br>
SET COLOR OF TITLES TO NG+/N<br>
SET COLOR OF TITLES TO NG+/GB<br>
SET
        ENDIF
     ENDIF
RETURN<br>*-- EOP: SET016 - Menu RESEAR 3
PROCEDURE DBF016
    RESEAR 3 open DBF or view procedure
    PRIVATE Ic message<br>
"CLOSE DATABASES"<br>
"CLOSE DATABASES"<br>
"CLOSE DATABASES"<br>
"CLOSE DATA menu level view/database<br>
"C message="0"<br>
ON "ERROR" IC message=LTRIM(STR(ERROR()))+" "+MESSAGE()<br>
USE RESEAR I.DBF<br>
IF "" ~> DBF()<br>

    SET INDEX TO RESEAR_1.MDX<br>ENDIF<br>SET ORDER TO SERIAL<br>ON ERROR<br>OP PETOT > VAL(1c_message)<br>IF gn error > 0<br>DO Pause WITH "Error opening RESEAR_1.DBF or index(es) RESEAR_1.MDX"<br>IC_new='Y'<br>RETURN<br>ENDIF
TC new='Y'<br>RETURN<br>*-
     ENDIF
   -- EOP: DBF016 - Menu RESEAR 3
PROCEDURE ACT016
                                                                     ---------
    Begin RESEAR 3: POPUP Menu Actions.<br>Begin RESEAR 3: POPUP Menu Actions.<br>Includes before item, action, and after item as needed
 ÷
                                                       PRIVATE IC_new, Ic_dbf<br>lc_new=''-
```

```
lc_ddbf=' '
gc scope=''<br>DO CASE
      *-- Part 1/4<br>
*-- Part 1/4<br>
*-- Open Item level view/database and indexes<br>
CLOSE DATABASES<br>
ic dbf='Y!<br>
lc message="0"<br>
ON TERROR lc message=LTRIM(STR(ERROR()))+" "+MESSAGE()<br>
SET VIEW TO RESEAR_3.QBE<br>
ON ERROR<br>
on ERROR<br>

                EN\overrightarrow{DIF}IC new='Y'<br>SAVE WINDOW main TO main3<br>SET STATUS ON<br>ACTIVATE WINDOW print<br>IF .NOT. gl_batch<br>IDO BefAct<br>ENDIF<br>ENDIFECT TO
               ENDIF<br>SET MESSAGE TO<br>"-- Desc: attach format file RES_3_1<br>SET FORMAT TO RES 3 1<br>EDIT &gc scope. NOFOLLOW NOAPPEND NODELETE<br>"-- close format file so as not to affect READ's<br>SET FORMAT TO
              DEACTIVATE WINDOW print<br>SET STATUS OFF<br>ACTIVATE WINDOW main<br>RESTORE WINDOW main<br>TE .NOT. gl_batch<br>ID AftAct<br>DO AftAct
       *-- Part 2/4<br>
CASE BAR() = 2<br>
*-- Open Item level view/database and indexes<br>
CLOSE DATABASES<br>
lc_dbf='0"<br>
lc_message="0"<br>
ON_ERROR lc_message=LIRIM(STR(ERROR()))+" "+MESSAGE()<br>
SET_VIEW_TO_RESEAR_3.QBE<br>
ON_ERROR lc_message
              UN ERROR<br>
gn_error=VAL(lc_message)<br>
IF gn_error > 0<br>
DO Pause WITH "Error opening RESEAR_3.QBE"<br>
gn_error=0<br>
lc_file="SET"+gc_prognum<br>
00-&lc_file.<br>
RETURN"<br>
RETURN"<br>
C_new='v'
              ENDIF<br>
IC new='Y'<br>
SAVE WINDOW main TO main3<br>
SET STATUS ON<br>
ACTIVATE WINDOW print<br>
IF .NOT. gl_batch<br>
DO BefAct<br>
DO BefAct<br>
SET MESSAGE TO<br>
*-- Desc: attach format file RES_3_2<br>
SET FORMAT TO RES_3_2<br>
SET FORMAT TO<br>
*-- c
                SET FORMAT TO
               DEACTIVATE WINDOW print<br>SET STATUS OFF<br>ACTIVATE WINDOW main<br>RESTORE WINDOW main FROM main3<br>IF NOT. gl_batch<br>DO AftAct<br>ENDIF
        *... Part 3/4<br>CASE BAR() = 3
```

```
*-- Open Item level view/database and indexes<br>CLOSE DATABASES<br>Ic dbf='Y'<br>Ic message="0"<br>ON ERROR Ic message=LIRIM(STR(ERROR()))+" "+MESSAGE()<br>SET VIEW TO RESEAR_3.QBE<br>ON ERROR ...<br>QR error=VAL(); ----
              UN ERROR<br>
on error=VAL(1c_message)<br>
IF gn_error > 0<br>
DO Pause WITH "Error opening RESEAR_3.QBE"<br>
on error=0<br>
ic Tile="SET"+gc_prognum<br>
DO Ric file.<br>
RETURN<br>
RETURN<br>
RETURN<br>
RETURN<br>
RETURN<br>
RETURN<br>
RETURN<br>
RETURN<br>
RETURN<br>
R
              ENDIF<br>Ic new='Y'<br>SAVE WINDOW main TO main3<br>SET STATUS ON<br>ACTIVATE WINDOW print<br>IF .NOT, gl_batch<br>DO BefAct<br>ENDIF MESSAS<br>SET MESSAS
                ENDIF<br>SEI MESSAGE TO<br>*-- Desc: attach format file RES_3_3<br>SEI FORMAT TO RES 3 3<br>EDIT &gc scope. NOFOLLOW NOAPPEND NODELETE<br>*-- close format file so as not to affect READ's<br>SEI FORMAT TO
               DEACTIVATE WINDOW print<br>SET STATUS OFF<br>ACTIVATE WINDOW main<br>RESTORE WINDOW main<br>FROM MOT. gl_batch<br>IF NOT. gl_batch<br>DO AftAct<br>ENDIF
      *-- Part 4/4<br>
CASE BAR() = 4<br>
*-- Open Item level view/database and indexes<br>
CLOSE DATABASES<br>
CLOSE DATABASES<br>
CLOSE DATABASES<br>
CLOSE DATABASES<br>
CLOSE PT'<br>
ON ERROR 1C message=LIRIM(STR(ERROR()))+<sup>n</sup> "+MESSAGE()<br>
SET VIEW
              rnulf<br>ic new='Y'<br>SAVE WINDOW main TO main3<br>SET STATUS ON<br>ACTIVATE WINDOW print<br>IF .NOT. gl_batch<br>DO BefAct<br>ENDIF<br>SET MECCACT
                ENDIF<br>
SET MESSAGE TO<br>
*-- Desc: attach format file RES_3_4<br>
SET FORMAT TO RES 3 4<br>
EDIT &gc_scope. NOFOLLOW NOAPPEND NODELETE<br>
*-- close format file so as not to affect READ's<br>
*-- close format file so as not to affect RE
                 SET FORMAT TO
               DEACTIVATE WINDOW print<br>SEI STATUS OFF<br>ACTIVATE WINDOW main<br>RESTORE WINDOW main FROM main3<br>IF .NOT. gl_batch<br>DO AftAct<br>ENDIF
ENDCASE
SET MESSAGE TO<br>IF gc quit='Q'<br>IF EEFT(entryflg,1) = "B"<br>- DEACTIVATE MENU
       ELSE<br>DEACTIVATE POPUP && RESEAR_3
```

```
ENUIT<br>IF Ic Tile="SET"+gc_prognum<br>DO"&lc_file.<br>ENDIF<br>ENDIF
    ENDIF
    rnuir<br>IF Ic dbf='Y' .AND. .NOT. Ic_new='Y'<br>- Do &lc_file.<br>DO &lc_file.<br>FNDTE
    ENDIF
RETURN
  -- EOP: ACTO16 - Menu RESEAR_3
PROCEDURE C M_STR<br>PARAMETER entryflg
   Program......: C M STR.PRG
   Program.......: C H 31K.PKW<br>Author........: K.35sabe, National River Mouths Study<br>Date........: 8-27-93<br>Notice.......: Japan International Cooperation Agency (JICA)<br>Generated by.: dBASE IV version 1.5<br>Description..: Menu a
                                                                        PRIVATE gc_prognum<br>gc_prognum="017"
   DO SETO17<br>IF gn error > 0<br>gn error=0<br>RETURN
    FNDTF
    ACTIVATE POPUP C M STR
RETURN<br>*-- EOP: C_M_STR
PROCEDURE SET017
   C M SIR setup routine. This procedure will open up the file or<br>VIew for this menu, and setup the color scheme.
\starON KEY LABEL F1 DO 1HELP1
                                                                                 && Define F1-Help key
    DO DBF017
                                                                                 && open menu level database
   IF gn_error = 0<br>
If gl_color .AND. .NOT. SET("ATTRIBUTES") = ;<br>
"W+/B,RG+/GB,N/N "+CHR(38)+CHR(38)+" RG+/N,W/B,RG+/GB,B/W,N/GB"<br>
SET COLOR OF MORMAL TO W+/B<br>
SET COLOR OF TITLES TO W/B<br>
SET COLOR OF TITLES TO W/B<br>
SET COLO
        ENDIF
    ENDIF
RETURN<br>*-- EOP: SET017 - Menu C_M_STR
PROCEDURE DBF017
   C M STR open DBF or view procedure
   PRIVATE lc message<br>
CLOSE DATABASES<br>
*-- Open menullevel view/database<br>
*-- Open menullevel view/database<br>
TC message="0"<br>
ON ERROR lc message=LIRIM(SIR(ERROR()))+" "+MESSAGE()<br>
USE RESEAR I.DBF<br>
IF " <> OBF()<br>
IF " " SET 
    ENDIF<br>SET ORDER TO SERIAL<br>ON ERROR
    on enror=VAL(1c_message)<br>IF_gn_error > 0<br>IF_gn_error > 0<br>DO_Pause_WITH_"Error_opening_RESEAR_1.DBF_or_index(es)_RESEAR_1.MDX"<br>| RETURN<br>CNDTE
    ENDIF
lc_new="Y"<br>RETURN
 *-- EOP: DBF017 - Menu C_M_STR
```
## PROCEDURE ACT017

```
------------------
     Begin C M STR: POPUP Menu Actions.<br>Includes before item, action, and after item as needed
÷
                                                                                     PRIVATE Ic_new, Ic_dbf<br>Ic_new='<br>Ic_dbf=' '
     gc<sup>-scope=''</sup><br>DO<sup>-</sup>CASE
            *-- General information<br>
CASE BAR() = 1<br>
*-- Open Item level view/database and indexes<br>
CLOSE DATABASES<br>
lc_dbf='Y'<br>
lc_message="0"<br>
ON_ERROR_lc_message=LTRIM(STR(ERROR()))+" "+MESSAGE()<br>
SET_VIEW_TO_C_M_STR1.QBE<br>
ON_ERROR
                  UN ERROR<br>
IF gn error > 0<br>
IF gn error > 0<br>
DU Pause WITH "Error opening C_M_STR1.QBE"<br>
aperror =0<br>
'c_file="SET"+gc_prognum<br>
DO_&lc_file.<br>
RETURNT<br>
RETURNT
                LADIF<br>Ic new='Y'<br>SAVE WINDOW main TO main3.win<br>SET STATUS OFF<br>ACTIVATE WINDOW print<br>@ 10,32 SAY "Please wait..."<br>IF .NOT. gl_batch<br>IF .NOT. gl_batch<br>ENDIFACT<br>ENT MESSACT
                  ENDIF<br>SET MESSAGE TO<br>*-- Desc: attach format file C_M_STR1<br>SET FORMAT TO C M STR1<br>EDIT FOR SERIAL≡sērialno NOFOLLOW NOAPPEND NOMENU NODELETE NOEDIT<br>*-- close format file so as not to affect READ's<br>SET FORMAT TO
                  DEACTIVATE WINDOW print<br>RESTORE WINDOW name FROM name.win<br>ACTIVATE WINDOW main<br>RESTORE WINDOW main FROM main3.win<br>IF .NOT. gl_batch<br>DO AftAct<br>ENDIF
            *-- Details<br>
CASE BAR() = 2<br>
*-- Open Item level view/database and indexes<br>
CLOSE DATABASES<br>
lc_message="0"<br>
ON_ERROR_lc_message=LTRIM(STR(ERROR()))+"_"+MESSAGE()<br>
SET_VIEW_TO_C_M_STR2.QBE<br>
ON_ERROR_C_M_STR2.QBE<br>
ON_ERROR_
                  UN ERROR<br>
gn error=VAL(1c message)<br>
IF gn error > 0<br>
DO Pause WITH "Error opening C M STR2.QBE"<br>
on Pause WITH "Error opening C M STR2.QBE"<br>
do Raic file.<br>
DO Raic file.<br>
RETURN<br>
RETURN<br>
RETURN
                RETURE<br>
ROJE<br>
IC new='Y'<br>
SAVE WINDOW main TO main3<br>
SET ORDER TO serial<br>
GOTO TOP<br>
IF .NOT. SEEK(serialno)<br>
ACTIVATE WINDOW alarm<br>
00 BELL1000<br>
RENEY(3)<br>
DO BELL1000<br>
DEACTIVATE WINDOW alarm<br>
RETURN
                   ENDIF
                   ENDIE<br>ACTIVATE WINDOW print<br>@ 10,32 SAY "Please wait..."
```

```
IF .NOT. gl_batch<br>
DO BefAct<br>
ENDIF<br>SET MESSAGE TO<br>
*-- Desc: attach format file C_M_STR2<br>
SET FORMAT TO C_M_STR2<br>
EDIT FOR SERIAL≡serialno NOFOLLOW NOAPPEND NOMENU NODELETE NOEDIT<br>*-- close format file so as not to affec
     DEACTIVATE WINDOW print<br>RESTORE WINDOW name FROM name.win<br>ACTIVATE WINDOW main<br>RESTORE WINDOW main<br>FF.NOT. gl_batch<br>IF.NOT. gl_batch<br>DO_AftAct<br>ENDIF
       SET MESSAGE TO<br>IF gc quit='Q'<br>IF LEFT(entryflg,1) = "B"<br>DEACTIVATE MENU<br>ELSE
 ELSE<br>
ELSE<br>
DEACTIVATE POPUP && C_M_STR<br>
DEACTIVATE POPUP && C_M_STR<br>
ENDIF<br>
IF ic new='Y'<br>
lc_file="SET"+gc_prognum<br>
DO~&lc_file.<br>
HP ic dbf='Y' .AND. .NOT. lc_new='Y'<br>
lc_file="DBF"+gc_prognum<br>
DO~&lc_file.<br>
ENDIF<br>
ENDIF
RETURN<br>*-- EOP: ACTO17 - Menu C_M_STR
```
 $A11 - 47$ 

ANNEX II

\* Program......: R. MOUTH.PRG<br>\* Author.......: K.Sasabe, National River Mouths Study<br>\* Author.......: 8-27-93<br>\* Notice.......: Japan International Cooperation Agency (JICA)<br>\* Generated by.: dBASE IV version 1.5<br>\* Descripti \*-- Setup environment<br>
SET CONSOLE OFF<br>
IF TYPE("gn ApGen")="U"<br>
CLEAR MINDOWS<br>
CLEAR ALL<br>
CLOSE PROCEDURE<br>
CLOSE PROCEDURE<br>
CLOSE PROCEDURE gn\_ApGen=1 -sr<br>gn\_ApGen=gn\_ApGen+1<br>IF\_gn\_ApGen=> 4<br>- Do\_Pause WITH "Maximum level of Application nesting exceeded."<br>\_\_REIURN ENDIF ENDIF<br>gn oldsize=gn scrsize<br>gn oldsize=gn scrsize<br>PRIVATE gc\_beTl, gc\_carry, gc\_clock, gc\_century, gc\_confirm, gc\_deli,:<br>private gc\_safety, gc\_status, gc\_score, gc\_talk, gl\_leave, gc\_prognum,;<br>gc\_quit, gc\_color, gc\_display FROIF<br>
\*-- Store some sets to variables<br>
gc\_bell = SET("BELL")<br>
gc\_clock = SET("CARRY")<br>
gc\_clock = SET("CARRY")<br>
gc\_color = SET("CLOCK")<br>
gc\_color = SET("CLOCK")<br>
gc\_century=SET("CENTURY")<br>
gc\_century=SET("CENTURY")<br>
gc\_c ENDIF **SET BELL ON<br>
SET CARRY OFF<br>
SET CARRY OFF<br>
SET CONFIRM OFF<br>
SET CONFIRM OFF<br>
SET CONFIRM OFF<br>
SET DELIMITERS OFF<br>
SET DELIMITERS OFF<br>
SET DELIMITERS OFF<br>
SET ESCAPE OFF<br>
SET ESCAPE OFF<br>
SET EXCLUSIVE OFF<br>
SET LOCK ON<br>
SET** x-- Initialize global variables<br>
gl\_batch=.F. 88 is a batch operation in progress<br>
gl\_batch=.FSCOLOR() .AND. SET("DISPLAY") <> "CGAMONO"<br>
gn\_error=0 88 0 if no error, otherwise an error occurred<br>
gn\_send=0 88 weak namber

\*-- remove asterisk to turn clock on

```
* SET CLOCK TO
     *-- Blank the screen<br>SET COLOR TO
     SET COLOR TO<br>CLEAR<br>SET SCOREBOARD OFF<br>SET STATUS OFF
     *-- Define menus
     DO MPDEF
                                                                                              && Menu Process DEFinition
    ENDIF
         gl leave = _NodShake( "; Do you want to leave this application?
                                                                                                                                                                           \mathbb{R} , \mathbb{R}ENDDO
    x-- Reset environment<br>DEACTIVATE WINDOW FullScr<br>DEACTIVATE WINDOW FullScr<br>ST Color(gc_color)<br>ST BELL &Gc_bell.<br>SET CARRY &gc_carry.<br>SET CARRY &gc_carry.<br>SET COREIRM &gc_confirm.<br>SET CONFIRM &gc_confirm.<br>SET COREIRM &gc_con
    IF gn Apgen < 1<br>
ON KEY LABEL F1<br>
CLEAR MINDOWS<br>
CLEAR ALL<br>
CLOSE ALL<br>
CLOSE AROCEDURE<br>
SET ESCAPE ON<br>
SET ESCAPE ON<br>
SET ESCAPE ON<br>
CLEAP
          CLEAR
     EL SE
         -SE<br>DEFINE WINDOW FullScr FROM 0,0 TO gn_oldsize+3,79 NONE<br>DEFINE WINDOW Savescr FROM 0,0 TO gn_oldsize,79 NONE<br>DEFINE WINDOW Helpscr FROM 0,0 TO gn_oldsize,79 NONE<br>ACTIVATE WINDOW FullScr
     ENDIF
RETURN<br>*-- EOP: F:R_MOUTH
* Description... Procedure files for generated menu system.<br>* The programs that follow are common to main routines<br>* The programs that follow are common to main routines<br>* The last procedure is the Menu Process DEFinition
PROCEDURE Lockit<br>PARAMETER pc_ltype
 * Lock the current file or record based on the value of <pc_ltype>.
    IF NETWORK()<br>
on error=0<br>
ON ERROR DO Multerr<br>
IF pc ltype = "1"<br>
ll Tock=FLOCK()<br>
ENDIF<br>
IF pc ltype = "2"<br>
ll Tock=RLOCK()<br>
ENDIF<br>
00 FRODD<br>
00 FRODD<br>
00 FRODD
                                  ON ERROR<br>ENDIF<br>RETURN
  *-- EOP: Lockit WITH pc ltype
PROCEDURE Info Box
PARAMETERS pc_Say
* Display the message <pc_say> inside of boxes.
```

```
? pc say<br>? REPLICATE("-",LEN(pc_say))<br>?
RETURN<br>*--EOP: Info_Box WITH pc_say
PROCEDURE ShowPick
\starShow pick list values.
    PRIVATE ln_ikey, x1, x2
   listval=PROMPT()<br>IF LEFT(entryflg,1)="B"<br>Ic file=POPUP()<br>DO &lc file. WITH "A"<br>RETURN"<br>ENDIF<br>IF TYPE("Ic window")="U"<br>ACTIVATE WINDOW ShowPick<br>ELSE<br>ACTIVATE WINDOW &lc_window.<br>ENDIF
   STORE 0 TO In ikey,x1,x2<br>
In ikey=LASTKEY()<br>
IF in ikey=13<br>
x1=AT(TRIM(listval)+',',lc_fldlst)<br>
IF x1 = 0<br>
lc_fldlst=lc_fldlst+TRIM(listval)+','<br>
ELSE<br>
x2=AT(',',SUBSTR(lc_fldlst,x1))<br>
lc_fldlst=STUFF(lc_Tldlst,x1,x2,'')<br>

   CLEAR<br>? Ic_fldlst<br>ENDIF
   ACTIVATE SCREEN
RETURN
*--EOP: ShowPick
PROCEDURE Cleanup
\starTest whether report option was selected
                                                ------------------
    DO CASE
       CASE gc dev='CON'<br>DO Wait4Key
       CASE gc dev-'PRN'<br>SET PRINT OFF<br>SET PRINTER TO
       CASE gc_dev='TXT'<br>CLOSE<sup>-ALTERNATE</sup>
   ENDCASE<br>gc_dev='CON'
RETURN<br>*-- EOP: Cleanup
PROCEDURE Pause
PARAMETER pc_msg
                                      \mathbf{r}PRIVATE 1c_msg
   IF TYPE("Ic message")="U"<br>gn error=ERROR()<br>ENDIF
   lc_msg = pc_msg<br>lc_option='0'
   ACTIVATE WINDOW Pause
   Arival<br>
IF gn error > 0<br>
IF TYPE("Ic message")="U"<br>
@ 0,1 SAY [An error has occurred 11 - Error message: ]+MESSAGE()<br>
ELSE
```

```
0,1 SAY [Error # ]+1c_message
```
```
ENDIF
    ENDIF
    @ 1.1 SAY 1c msg<br>WAIT " PressTany key to continue..."<br>DEACTIVATE WINDOW Pause
RETURN<br>*-- EOP: Pause WITH pc msg
PROCEDURE Multerr
    Errors will be handled in one of two ways:
\mathbf{r}÷.
÷
 ÷
    PRIVATE 1c_opt, 1c_erno
    gn_error=ERROR()<br>|c_erno=STR(ERROR(),3)+','<br>|c_opt='T'
                                                                                && Set the global error variable<br>&& Contains error number to test<br>&& Option variable
    *-- Dialog box for options Try again and Return to menu.<br>IF Ic erno $ "108,109,128,129."<br>ACTIVATE WINDOW Pause<br>
@ 0,2 SAY Ic erno+" "+MESSAGE()<br>
@ 2,22 SAY "T = Try again, R = Return to menu.";<br>
GET Ic_opt PICTURE "!" VAL
        READ
        KEAU<br>DEACTIVATE WINDOW Pause<br>IF Ic opt = "R"<br>ENDIF<br>ENDIF
    ENDIF
    *-- Display message and return to menu.<br>IF .NOT. Ic erno $ "108,109,128,129,"<br>DO PAUSE WITH ERROR()<br>RETURN<br>ENDIF
    gn_error=0<br>RETRY
                                                                                 && Reset global variable
                                                                                 && Try the command again
RETURN
 *-- EOP: Multerr
PROCEDURE Trace<br>PARAMETERS pc_msg, pn_lvl
    DESCRIPTION
        Trace procedure to let programmer know what module<br>is about to execute and what module has executed.
 ż.
    PARAMETERS
                          = message line<br>= trace level
       pc_msg<br>pn=lvl
\starPRIVATE 1c_msg, 1n_lv1, 1c_trp
    lc_msg = pc_msg<br>ln<sup>-1</sup>vl = pn<sup>-1</sup>vl<br>lc_trp = '<sup>-</sup><br>IF gn_trace < ln_lvl<br>= RETURN
                                                                                && Check for trace off
    ENDTE
    DEFINE WINDOW trace FROM 5.0 TO 16.79 DOUBLE<br>ACTIVATE WINDOW trace
    00 WHILE 1c_{\perp}trp <> 1Q'
       9 WHILE IC_crp ~~ x<br>CLEAR<br>@ 2,40-LEN(lc_msg)/2 SAY 1c_msg<br>@ 4,05 SAY 'S - Set trace level, D - Display status, M - display Memory'<br>@ 5,05 SAY 'P - Turn printer on, Q - to Quit'<br>& 5,38 GET ic_trp PICTURE "@M Q,S,D,M,P"<br>@ 5,
        DO CASE
            CASE Ic trp = 'S'<br>
@ 2.0I CLEAR<br>
@ 2.33 SAY 'Set trace level'
```

```
@ 4,05 SAY 'Enter trace level to change to:' GET gn_trace PICTURE '#'<br>@ 5,05 SAY [ '0' turns trace off]<br>READ
               IF gn_trace=0<br>
@ 2,01 CLEAR<br>
@ 3,05 SAY 'Trace is now turned off..To reactivate Trace - Press [F3]'<br>
@ 4,05 say 'Press any key to continue...'<br>WAIT:<br>
WAIT:
                   ON KEY LABEL F3 gn_trace = 1ENDIF
            CASE \begin{bmatrix} 1c & trp = '0 \\ 0 & \text{DISPLAY} \end{bmatrix}HATT
            CASE Ic trp = 'M'<br>DISPLAY MEMORY
               HAIT
            CASE 1c trp = '<br>SET PRINT ON'
                                      - i p
       ENDCASE
    ENDDO
    SET PRINT OFF<br>RELEASE WINDOW trace<br>@ 24.79 SAY " "
RETURN
  -- EOP: Trace WITH pc_msg, pn_lvl
PROCEDURE PrintSet
   Procedure for toggling printer output
   PRIVATE Ic_window
   gc_dev='CON'<br>lc_choice='<br>gn_pkey=0<br>gn_send=3
    DEFINE WINDOW printemp FROM 08,25 TO 17,56
    DEFINE POPUP SavePrin FROM 10,40
       FINE POPUP SavePrin FROM 10,40<br>DEFINE BAR 1 OF SavePrin PROMPT " Send output to ..." SKIP<br>DEFINE BAR 3 OF SavePrin PROMPT REPLICATE(CHR(196),24) SKIP<br>DEFINE BAR 3 OF SavePrin PROMPT " CON: Console" MESSAGE "Send output to 
t^{\,n}ON SELECTION POPUP SavePrin DEACTIVATE POPUP
    lc_window = WINDOW()<br>IF-.NOT. ISBLANK( lc_window )<br>__ACTIVATE SCREEN
                                                                            && Capture current window name<br>&& If window was active<br>&& Activate screen for correct popup posit:
    ENDIF
    ACTIVATE POPUP SavePrin
    gn send = BAR()<br>RELEASE POPUP SavePrin
    IF .NOT. ISBLANK( lc window )<br>ACTIVATE WINDOW &lc_window.<br>ENDIF
                                                                            && If window was active before<br>&& Reactivate it
    IF gn send \leftrightarrow 0
                                                                            && If user madde a popup selection
       IF gn_send = 7<br>| gc_dev = 'TXT'<br>| SET_ALTERNATE_TO_REPORT.TXT<br>| SET_ALTERNATE_ON
                                                                            && Output to file
      ELSE<br>
IF gn send <> 3<br>
gc dev = 'PRN'<br>
ON ERROR DO prntrtry<br>
DO CASE<br>
CASE gn send = 4
                                                                            && Output not to the screen
                  PLASE<br>CASE gn send = 4<br>CASE gn send = 5<br>CASE gn send = 5<br>SET PRINTER TO LPT2
```

```
CASE gn send = 6<br>SET PRINTER TO COM1<br>ENDCASE<br>SET PRINT ON<br>ON ERROR
        ENDIF<br>ENDIF
    ELSE
    \frac{m}{2} pkey = 27
                                                                                         && Signal escape pressed to caller
    RELEASE WINDOW printemp
RETURN<br>*-- EOP: PrintSet
PROCEDURE PrntRtry
* On error routine for handling printer errors.
    PRIVATE 11 escape<br>11 escape = SET("ESCAPE") = "ON"
    IF .NOT. PRINTSTATUS()
                                                                                         && If printer not ready
        IF 11 escape<br>SET ESCAPE OFF<br>ENDIF
                                                                                         && If Escape on, set it off
        ACTIVATE WINDOW printemp<br>@ 1.0 SAY "Please ready your printer or"<br>@ 2.0 SAY " – press ESC to cancel"
         *-- Loop until printer is ready or user presses escape
        \gamma-- Loop until printer is ready or user presses esc<br>
\gamma by evey = 0<br>
DO<sup>-</sup>WHILE ( .NOT. PRINTSTATUS()) .AND. gn_pkey <> 27<br>
gn_pkey = INKEY()<br>
ENDDO
        DEACTIVATE WINDOW printemp<br>If 11 escape<br>__SEI_ESCAPE ON
         ENDIF
        IF gn pkey <> 27<br>RETRY
                                                                                         && If user wants to retry<br>&& Retry the print command
         ENDIF
    ENDIF
RETURN<br>*-- EOP: PrntRtry
PROCEDURE Position
* Record positioning (Ask at runtime)
                                                                                         && Make sure a DBF is open
    IF LEN(DBF()) = 0<br>DO Pause WITH "Database not in use.<br>RETURN
    ENDIF
    IF EOF()<br>GOTO TOP<br>ENDIF
                                                                                         && If end of file, go to top
    <sup>11</sup> deli = SET("DELIMITERS") = "ON"<br>SET DELIMITERS OFF<br>11 space = SET("SPACE") = "ON"<br>SET SPACE ON
                                                                                        %& Sublevel selection<br>%& Test for ESC or Return<br>%& DBF record number<br>%& For input of a number<br>%& For input of a logical<br>%& For input of a date<br>%& Main option ie. Seek, Goto and Locate<br>%& For input of a character
                          = 0<br>= READKEY()<br>= RECNO()<br>= 0
     ln_type<br>ln_rkey<br>ln_rec
    ln \frac{1}{2}<br>
ln \frac{1}{2}<br>
ln \frac{1}{2}<br>
ln \frac{1}{2}<br>
ln \frac{1}{2}<br>
ln \frac{1}{2}<br>
ln \frac{1}{2}<br>
ln \frac{1}{2}<br>
ln \frac{1}{2}<br>
ln \frac{1}{2}<br>
ln \frac{1}{2}<br>
ln \frac{1}{2}<br>
ln \frac{1}{2}<br>
ln \frac{1}{2}<br>
ln \frac{1}{2}<br>
ln \frac{1}{2}<br>
ln \frac{1}{2}<br>
ln \frac{1}{2}<br>
ln \frac{*-- Scope ie. ALL, REST, NEXT <n><br>STORE SPACE(10) TO 1c_scp
     *-- 1 = Character SEEK, 2 = For clause, 3 = While clause
```
 $A11 - 53$ 

```
STORE SPACE(40) TO 1c_1n2, 1c_1n3
   *-- Build a list of fields in the current DBF<br>DO WHILE In num < 560<br>Ic temp = FIELD( (In num-240)/20 +1)<br>© (In num/80),MOD(In num, 80) SAY CHR(179)+;<br>Ic temp+SPACE(11-LEN(Ic temp))+;<br>SUBSTR("= Char = Date <sup>-</sup>= Logic = Num
                                                                                                                                                                 = Float = Memo
            \mathbf{u}_{\alpha, \mathbf{f}}AT(TYPE(Ic temp), "COLNFMU")*8-7,8)
         In num-In num+20
    ENDDO<sup>'</sup>
    ln_nnum=1DEFINE POPUP Posit1 FROM 8,30<br>DEFINE BAR 1 OF Posit1 PROMPT " Position by " SKIP<br>DEFINE BAR 2 OF Posit1 PROMPT REPLICATE(CHR(196),21) SKIP<br>OEFINE BAR 3 OF Posit1 PROMPT " SEEK Record" MESSAGE "Search on index key" SKIP FOR
R()DEFINE BAR 4 OF Positl PROMPT " GOTO Record" MESSAGE "Position to specific record"<br>DEFINE BAR 5 OF Positl PROMPT " LOCATE Record " MESSAGE "Locate record for condition"<br>DEFINE BAR 6 OF Positl PROMPT REPLICATE(CHR(196),21) 
    DEFINE BAR 8 OF Posit1 PROMPT " Done positioning " ;<br>MESSAGE "Press return here, when ready " +;<br>"(ESC cancels selections, except index order)"<br>ON SELECTION POPUP Posit1 DEACTIVATE POPUP
    SET CONFIRM ON
    gn_send = 0<br>DO WHILE gn_send = 0
        ACTIVATE POPUP Posit1
        gn_send = BAR()<br>lc_option = ltrim(str(gn_send))
                                                                                    && Convert bar# to string
        IF gn send = 0<br>gc scope=""<br>GOTO In_rec
            EXIT
        FNDTF
        gn_send=0
        DO CASE
            CASE Ic option=13'&& Seek record
                IF LEN(NDX(1))=0 .AND. LEN(MDX(1))=0<br>DO Pause WITH "Can't use this option - No index files are open."<br>__LOOP
                ENDIF<br>lc ln1=SPACE(100)<br>DEFINE WINDOW Posit2 FROM 8.14 TO 17.67 DOUBLE<br>ACTIVATE WINDOW Posit2<br>keyexpr="" Cot lyne( OPDER() )
               Reyexpr=""<br>
lc_type = Get_Type( ORDER() )<br>
0 I, SAY "Key expression:"<br>
0 2,1<br>
2? Reyexpr FUNCTION "V50"<br>
SET_CONFIRM_ON<br>
0 5.1 SAY "Enter the key expression to search for:"<br>
00 CASE<br>
CASE Ic_type = "C"<br>
6 6.1 GET Ic_In1 F
                SET CURSOR ON<br>READ
                 NEAD<br>SET CURSOR OFF<br>SET CONFIRM OFF<br>RELEASE WINDOWS Posit2
```
 $\mathbf{r}$ 

```
A11 - 54
```

```
F .NOT. (READKEY() = 12 .OR. READKEY() = 268)<br>
DO CASE Ic type = "C"<br>
CASE Ic type = "C"<br>
SEEK TRIM(Ic .]n1)<br>
CASE Ic type = "D"<br>
SEEK Td date<br>
SEEK T1 logic<br>
CASE Ic type = "L"<br>
SEEK T1 logic<br>
CASE Ic type = "M" .OR. Ic 
     ΙF
           ENDCĂŜĒ
    ELSE<br>GOTO TOP
           ĽŎŎP
     ENDIF
CASE 1c option='4'
                                                                                     && Go to
    In type=1<br>DEFINE POPUP Posit2 FROM 8,30<br>DEFINE BAR 1 OF Posit2 PROMPT " GOTO:" SKIP<br>DEFINE BAR 2 OF Posit2 PROMPT REPLICATE(CHR(196),10) SKIP<br>DEFINE BAR 3 OF Posit2 PROMPT " TOP" MESSAGE "GOTO Top of File"<br>DEFINE BAR 4 OF
    ACTIVATE POPUP posit2<br>gn_send = BAR()<br>in_type = gn_send<br>gn_send=0<br>IF_in_type <> 0
                                                                                     && If the user selected a bar
          DO CASE
                                                                                     && GOTO A Specific Record
               CASE ln type=5
                   DEFINE WINDOW Posit2 FROM 8,26 TO 13,50 DOUBLE<br>ACTIVATE WINDOW Posit2<br>In num=0<br>@ 3,1 SAY "Max. Record # = "+LTRIM(STR(RECCOUNT()))<br>@ 1,1 SAY "Record to GOTO" GET In_num PICT "######" RANGE 1,RECCOUNT()<br>SET CURSOR ON
                   SET CURSUN VI.<br>SET CURSOR OFF<br>SET CURSOR OFF<br>IF .NOT. (READKEY() = 12 .OR. READKEY() = 268)<br>COTO In_num<br>Curic In_num
               CASE in type=4<br>GOTO BOTTOM
                                                                                     && GOTO Bottom of file
               CASE ln type≈3<br>GOTO TOP
                                                                                     && GOTO Top of file
   ENDCASE
    ENDIF
CASE 1c_option='5'
                                                                                     88 Locate
    DEFINE WINDOW Posit2 FROM 8.16 TO 14.66 DOUBLE<br>ACTIVATE WINDOW Posit2<br>@ 1.19 SAY "Scope:" GET Ic To, and REST"<br>@ 2.01 SAY "Scope:" GET Ic In2<br>@ 2.01 SAY "For: " GET Ic In2<br>@ 3.01 SAY "While:" GET Ic In3<br>SET CURSOR ON<br>READ<br>
     SET CURSOR OFF
     IF .NOT. (READKEY() = 12 .OR. READKEY() = 268)<br>
lc_temp=TRIM(lc_scp)<br>
lc_temp=lc_temp+ IIF(LEN(TRIM(lc_ln2)) > 0." FOR "+TRIM(lc_ln2),"")<br>
lc_temp=lc_temp + IIF(LEN(TRIM(lc_ln3)) > 0." WHILE "+TRIM(Tc_ln3),"")<br>
lc_temp + 
          ELSE
               DO Pause WITH "All fields were blank."
          ENDIF
     FNOTE
     RELEASE WINDOW Posit2
```

```
CASE 1c option='7'<br>DO Showtag<br>IF LASTKEY() = 27<br>LOOP
                                                                             && Change index order
               ENDIF<br>GOTO TOP
               uoru<br>ln rec=RECNO()<br>@ 0,00 SAY "Index order: "+IIF(""=ORDER(),"Database is in natural order",ORDER())
                                                                             && User wants to exit<br>&& Signal end of loop
            CASE 1c_option='8'
               gn_send=1
        ENDCASE
       IF EOF()<br>
DO Pause WITH "Record not found."<br>
GOTO In rec<br>
gn send=0<br>
ENOIF
   CAUDO<br>SET CURSOR ON<br>IF 11 deli<br>SET DELIMITERS ON<br>ENDIF
    ENDDÖ
   IF NOT. 11 space<br>SET SPACE OFF<br>ENDIF<br>ENDIF
   ENUIF<br>SET CONFIRM OFF<br>IF ISBLANK( lc scp )<br>gc scope="REST "+gc_scope<br>ENDIF
RETURN
 *--EOP: Position
PROCEDURE Showtag
    Display a list of tags for the current file
                                                                  **********************
    PRIVATE cnt, idxexp, length
                                                                             && Count of index tags<br>&& Index tag expression<br>&& Minimum tag width
    cnt
    cnt = 1<br>idxexp = ""
    length = 12DEFINE POPUP Showtag FROM 8,10<br>DEFINE BAR 1 OF Showtag PROMPT " Index Order" SKIP<br>DEFINE BAR 3 OF Showtag PROMPT " Natural Order "
       *-- For each TAG define a menu bar<br>DO WHILE .NOT. ISBLANK( TAG( cnt ) )<br>scnt = LTRIM(STR(cnt+4)) 88 Add four to bar number<br>string = SUBSTR(TAG(cnt)+SPACE(10),1,11)+CHR(179)+" "+LEFT(KEY(cnt),47)<br>IF length < LEN(string) 88 
            ENDIF
           DEFINE BAR &scnt. OF Showtag PROMPT string
            cnt = cnt + 1ENDDO
   DEFINE BAR 2 OF Showtag PROMPT REPLICATE(CHR(205),length+1) SKIP<br>DEFINE BAR 4 OF Showtag :<br>PROMPT REPLICATE(CHR(196),11)+CHR(194)+REPLICATE(CHR(196),length-11) SKIP<br>ON SELECTION POPUP Showtag DEACTIVATE POPUP
    IF cnt > 1&& If the DBF has tags
       xx=4<br>DO WHILE xx = 4 .OR. xx = 19<br>ACTIVATE POPUP Showtag<br>idxexp = PROMPT()<br>xx=LASTKEY()
                                                                             && Right arrow
                                                                             && Ignore esacpe from arrow keys
        IF BAR() <> 0<br>IF LIRIM(RTRIM(idxexp))="Natural Order"<br>SET ORDER TO
            ELSE
                )c_ord = TRIM(LEFT(idxexp,10))<br>lc_exp = TRIM(SUBSTR(idxexp,14))<br>SET_ORDER_TO_&lc_ord.
            ENDIF
        ENDIF
```

```
ENDIF<br>RELEASE POPUP Showtag
RETURN<br>*--EOP: Showtag
FUNCTION Get Type<br>PARAMETER tagname
 *------
                                                                                \frac{1}{2} \frac{1}{2} \frac{* Determine the type of the tag name.<br>* Determine the type of the tag name.<br>* Also will set the value of <keyexpr> for the calling routine.
\star .
    PRIVATE Il exact, Il talk, keytype, lc_temp, offset, ;<br>ln_exact, Il_talk, keytype, lc_temp, offset, ;
    IF SET ("TALK") = "ON"<br>
SET TALK OFF<br>
\begin{array}{r} 11 \text{ GHz} \\ \text{11} \text{ talk} = .1. \\ \text{ELSE} \end{array}<br>
ELSE<br>
The Talk = .F.<br>
ENDIF
     Il exact = SET("EXACT") = "ON"<br>SET EXACT ON
    keytype = "U"<br>
lc temp = "U"<br>
offset = 1<br>
ndxflag = .T.<br>
ln_error = 0
                                                                                                               && Assume undefined tag<br>&& Assume error occured with undefined key<br>&& Counter for tags in DBF
     DO WHILE .NOT. ISBLANK( TAG( offset ) )
           IF TAG(offset) = tagname<br>
lc_temp = TYPE( KEY( offset ) )<br>
ln_error = 0<br>
ON_ERROR ln_error = ERROR()
                DO CASE<br>
CASE Ic temp="C"<br>
SEEK "A"<br>
CASE Ic temp="D"<br>
SEEK DATE()<br>
CASE Ic temp="L"<br>
CASE Ic temp="L"<br>
SEEK T:<br>
CASE Ic temp="N" .OR. Ic_temp="F"<br>
SEEK I
                ENDCASE
                ON ERROR<br>IF in error = 0<br>keytype = ic temp<br>keyexpr = KEY(offset)<br>run EXIT
                 ENDĪF
          ENDIF
          offset = offset + 1ENODO
    IF NOT. 11 exact<br>SET EXACT OFF<br>ENDIF<br>IF 11 talk<br>SET TALK ON
     ENDIF
RETURN( keytype )<br>*--EOP: Get_Type( Tagname )
PROCEDURE BefAct
* Save the screen before executing a menu option.
SANCE CONSIDERED<br>SAVE TO Browscr&lc_ApGen.<br>DEACTIVATE WINDOW Fullscr<br>SET SCOREBOARD ON<br>RETURN
 *--EOP: BefAct
PROCEDURE AftAct
* Restore the screen after executing a menu option.
     CLEAR
```

```
A11 - 57
```

```
SET SCOREBOARD OFF<br>ACTIVATE WINDOW Fullscr<br>RESTORE SCREEN FROM Browscr&lc ApGen.<br>RELEASE SCREEN Browscr&lc_ApGen.
RETURN<br>*--EOP: AftAct
PROCEDURE Postnhlp
   Display help screens for generic menus.
    DEFINE WINDOW Temphelp FROM 3,12 TO 19,67<br>ACTIVATE WINDOW Temphelp
   ALIIVATE NAME<br>DO CASE<br>CASE "SEEK" $ PROMPT()<br>"-- HELP SEEK<br>"? " SEEK <exp>"
               " Evaluates a specified expression and attempts to"<br>" find its value in the master index of the database"<br>" file. Returns a logical true (.T.) if the index"<br>" key is found, and a logical false (.F.) if it is"<br>" not found."
               " Ex: SEEK CTOD('11/03/87') - converts the"<br>" expression from character to date and"<br>" then searches for the value in the index"
       CASE LEFT(LIRIM(PROMPT()),4) $ "GOTO TOP BOTT Reco"<br>"- HELP GOTO<br>"?" GO/GOTO BOTTOM/TOP [IN <alias>]"
               " or"<br>" GO/GOTO [RECORD] <record number> [IN <alias>]"<br>"
            ????
               \frac{1}{n} <record number>"
                " Positions the record pointer to a specified record"<br>" or location in the active database file."
            י<br>?
                              TOP moves the pointer to the first record"<br>BOTTOM moves the pointer to the last record"
            \frac{7}{2}\frac{7}{2} " Ex: 4 - moves the record pointer to record 4"
        CASE "LOCATE" $ PROMPT()<br>*-- HELP LOCATE<br>? " LOCATE FOR <condition> [<scope>]"<br>? " [WHILE <condition>]"
               " Searches the active database file, sequentially,"<br>" for the first record that meets the specified"<br>" criteria. The function FOUND() returns true (.T.)"<br>" if LOCATE is successful."
               " Ex: LOCATE FOR Age = '25' NEXT 5"<br>" searches for the next five records"<br>" containing 25 in the Age field"
        CASE "Change index order" $ PROMPT() .OR. POPUP() = "SHOWTAG"
               [ Select "Change index order" to select the master]<br>" (controlling) index. You will see a list of indexes"<br>" from the stand-alone indexes (.ndx). and mdx"<br>" file(s) that are activated. The first option in the"<br>" list, NATU
            \frac{7}{2}ENDCASE
    DO Wait4Key
    DEACTIVATE WINDOW Temphelp
    RELEASE WINDOW Temphelp
RETURN
  --EOP: Postnhlp
PROCEDURE Wait4Key
   PRIVATE 11_escape
    ll escape = SET( "ESCAPE" ) = "ON"<br>SET ESCAPE OFF<br>WAIT
```
 $A11 - 58$ 

```
IF 11 escape<br>SET ESCAPE ON<br>ENDIF
  RETURN
   *-- EOP: Wait4Kev
  FUNCTION Color<br>PARAMETERS pc_scolor
     Format:<br>
COLOR(<expC>)<br>
<expC> = NORMAL, HIGHLIGHT, MESSAGES, TITLES, BOX, INFORMATION, FIELDS<br>
or a variable with all colors store in it<br>
Ver: dBASE 1.1
  * The COLOR() function either returns or sets colors returned with the<br>* SET("attribute") setting<br>* If <expC> is a color string then null is returned otherwise the color<br>* setting is returned for one of dBASE's color optio
  \star* See Also: SET("attribute")
  PRIVATE color_num, color_str, cnt
  pc_scolor = UPPER(pc_scolor)<br>IF_pc_scolor = "COLOR"<br>- *- Return standard, enhanced, border colors only<br>- RETURN SUBSTR(SET("attr"),1, AT(" &", SET("attr")))
  FNDIF
 *- Declare array to parse color options from SET("attr")<br>
PRIVATE color<br>
DECLARE color [8]<br>
*- Determine if user is restoring colors vs. saving colors<br>
If " \alpha" $ pc scolor<br>
color_str = ","+pc_scolor+"," 88 Restore<br>
ELS
                                                                                                                               && Restore color attributes
  ____<br>color_str = ","+SET("ATTRIBUTE")+","<br>ENDIF
                                                                                                                               && Save color attributes
 *-- Stuff array with individual color setting<br>color str = SIUFF(color_str, AI(" &", color_str), 4, ",")<br>cnt = 1<br>D0 WHILE cnt <= 8<br>color_str = SUBSIR(color_str, AI(",", color_str) +1 }<br>color_cnt = = SUBSIR(color_str, 1, AI
  ENĎDŎ
IF " &" $ pc scolor<br>
*-- Set color hock<br>
SET COLOR 10 .&color [3].<br>
SET COLOR OF NORMAL ID &color [1]<br>
SET COLOR OF HIGHLIGHT TO &color [2].<br>
SET COLOR OF HIGHLIGHT TO &color [4].<br>
SET COLOR OF TITLES TO &color [5].<br>
SET C
                                                                                                                               && Border color
 ELSE<br>
*-- Return color string requested<br>
DO CASE
     DO CASE pc_scolor $ "NORMAL"<br>
CASE pc_scolor $ "NORMAL"<br>
CASE pc_scolor $ "HIGHLIGHT"<br>
CASE pc_scolor $ "HIGHLIGHT"<br>
COlor num = 3<br>
CASE pc_scolor $ "BORDER"<br>
COLOR num = 3<br>
CASE pc_scolor $ "TITLES"<br>
CASE pc_scolor $ "BOX
  ENDIF
 RETURN IIF(" &" $ pc_scolor, "", color_[color_num])
  FUNCTION NodShake<br>PARAMETERS pc_mssg, pn_up, pn_left, pn_height, pn_max, pl_dflt_no
 FUNCTION
```
 $A11 - 59$ 

```
NAME
         NodShake
    DESCRIPTION
        Accepts a YES/NO response from user
    SYNOPSIS
        DO NodShake WITH pc mssg, pn up, pn left, pn height, pn max, pl dflt no
    PARAMETERS
        WAMETERS:<br>
pn_up: upper corrdinate of dialog box<br>
pn_up: upper corrdinate of dialog box<br>
pn_left: left coordinate of dialog box<br>
pn_max: maximum width of a line in message<br>
pl_dflt_no: flag indicating if default pad highli
    EXAMPLE
          p \equiv set = NodShake( pc vermssg, 13, 25, 2, 28, .T. )
    PRIVATE 11 ans, 11 console, 11 wrapset, 1n pspset
    Il console = SET( "CONSOLE" ) = "OFF"<br>SET CONSOLE ON
    Il wrapset = wrap<br>In pspset = pspacing<br>_wrap = F.
     pspicing = 1DEFINE WINDOW NodShake DOUBLE :<br>FROM pn_up, pn_left TO pn_up + pn_height + 4, pn_left + pn_max + 1
   DEFINE MENU NodShake<br>DEFINE PAD Yes OF NodShake PROMPT "Yes" ;<br>AT pn height + 1, (pn max - 12) / 2;<br>MESSAGE "Select option and press ENTER, or press first letter" + ;<br>"of desired option"
   ON SELECTION PAD Yes OF NodShake DEACTIVATE MENU<br>DEFINE PAD No OF NodShake PROMPT "No" ;<br>AT pn height + 1, (pn max - 12) / 2 + 10 ;<br>MESSAGE "Select option and press ENTER, or press first letter" + ;<br>" of desired option"
    ON SELECTION PAD No OF NodShake DEACTIVATE MENU<br>ACTIVATE WINDOW NodShake
    CLEAR
    0.0?? pc_mssg FUNCTION ";"
    ON KEY LABEL Y KEYBOARD "{Alt-Y}{13}"<br>ON KEY LABEL N KEYBOARD "{Alt-N}{13}"
    IF pl dflt_no<br>KEYBOARD"{Alt-N}"
    ENDIF
    ON KEY LABEL RIGHTARROW<br>ON KEY LABEL LEFTARROW
    ACTIVATE MENU NodShake
    ON KEY LABEL Y<br>ON KEY LABEL N
    IF PAD() = "YES"\begin{array}{rcl} 11 \text{ and } 11 \text{ and } 11 \RELEASE WINDOW NodShake<br>RELEASE MENU NodShake<br>_wrap = 11_wrapset<br>_pspacing = 1n_pspset
    IF 11 console<br>SET CONSOLE OFF<br>ENDIF
RETURN 11_ans<br>*-- EOF: _NodShake( pc_mssg, pn_up, pn_left, pn_height, pn_max, pl_dflt_no )
```
ð,

```
PROCEDURE Err_Box<br>PARAMETERS pc msg
   NANF
÷
       Err_Box - Display an error box
   SYNOPSIS
      DO Err_Box WITH <pc_msg>
   DESCRIPTION
       Err Box will display the <pc msg> string in a box and prompt the user to press any key to continue processing. Err Box will display the message based on the length of <pc msg>.
   PARAMETERS
       pc_msg - the error message to display in the box. If the length is<br>greater than 76, the trailing part is chopped off.
\ddot{\phantom{a}}Incorrect window size
                                                Press any key to continue...
       Note that the width of the window will increase to accommodate a longer
       message string.
   LIMITATIONS
\starWITHTONES the message after 76 characters. Assumes an 80 character<br>wide screen. Looks best with SET CURSOR OFF.
   PRIVATE 1c_anykey, 1c_msg, 1c_msglen, 1c_win, 1n_press, 1n_width, 11_trap,;<br>11 escape
   Ic anykey = [Press any key to continue...]<br>
In press = LEN( Ic anykey )<br>
Ic win = WINDOW() 88 Cu<br>
Ic msg = LIRIM( RIRIM( pc msg ) ) 88 Ir<br>
In msglen = LEN( Ic msg ) 88 Ir<br>
In width = 0<br>
Il escape = SET("ESCAPE") = "ON"<br>
S
                                                                            && Currently activated window if any<br>&& Trimmed message<br>&& Trimmed length of message<br>&& Width of display area in window.
   *-- Determine the width needed for the window:<br>IF In msglen <= ln press<br>Fl CF-width = ln press
    ELSE^-st<br>
"The maglen > 76<br>
If In maglen > 76<br>
1c msg = LEFT( 1c_msg, 76 )<br>
In maglen = 76<br>
ENDIF<br>
Lin maglen = 76
   In width = ln_msglen<br>ENDIF
   DEFINE WINDOW err box FROM 9, ((76 - 1n width) + .5) / 2 ;<br>
10 15, (1n width + 83) / 2 DOUBLE<br>
1n_width = ( 1n_width + 2 )
   *-- Display the message and prompt to the window and wait for a key press<br>ACTIVATE WINDOW err box<br>@ 1, ( In width = In msglen ) / 2 SAY Ic msg<br>@ 3, ( In width = In msglen ) / 2 SAY Ic anykey<br>SET CONSOLE OFF 84 RATIONSOLE 
    SET CONSOLE ON
   *-- Clean up the window display and reactivate the previous window<br>RELEASE WINDOW, err box<br>IF ISBLANK( lc Win J<br>-ACTIVATE SCREEN
    FNDTE
   IF 11 escape<br>SET ESCAPE ON<br>ELSE<br>SET ESCAPE OFF
   ENDIF
RETURN
```
 $A11 - 61$ 

\*-- EOP: Err\_Box WITH pc\_msg

```
PROCEDURE MPDEF
    Program......: MPDEF<br>
Program......: K.Sasabe. National River Mouths Study<br>
Author.......: K.Sasabe. National River Mouths Study<br>
Date.......: 3-27-93<br>
Notice......: Japan International Cooperation Agency (JICA)<br>
Generated
\star÷
                        IF gl_color OF NORMAL TO W+/B<br>SET COLOR OF MESSAGES TO RG+/N<br>SET COLOR OF MESSAGES TO RG+/N<br>SET COLOR OF TITLES TO W/B<br>SET COLOR OF HAGHLIGHT TO RG+/GB<br>SET COLOR OF BOX TO RG+/GB<br>SET COLOR OF INFORMATION TO B/W<br>SET COLOR
     CLEAR
    *-- Sign-on banner<br>
SET BORDER TO<br>
@ 7,16 TO 18,64 DOUBLE COLOR RG*/GB<br>
@ 9,17 SAY " RIVER MOUTH INFORMATION MANEGEMENT SYSTEM"<br>
@ 11,17 SAY " (RMOUTH)"<br>
@ 12,17 SAY " DID-JICA"<br>
@ 14,17 SAY " dBASE IV V1.5"<br>
@ 16,17 SAY "
    DO Wait4Key<br>SET CONSOLE ON
     CLEAR
   *-- Prevents clearing of menus from commands:<br>*-- SET STATUS and SET SCOREBOARD<br>DEFINE WINDOW FullScr FROM 0,0 TO 24,79 NONE<br>*-- Position at runtime and batch process<br>DEFINE WINDOW Savescr FROM 0,0 TO 21,79 NONE<br>*-- F1 Hel
     FNDTF
     ACTIVATE WINDOW FullScr
     @ 24,00<br>@ 24,00 SAY "Loading..."<br>SET BORDER TO DOUBLE
     *-- \mathbb{R} M_BAT - batch object.<br>?? ". "
     SET BORDER TO DOUBLE
               Bar
     DEFINE MENU MAIN MESSAGE 'Position with: '+CHR(27)+CHR(26)+' - <Enter> to select choice - <F1
    DEFINE MENU MAIN MESSAGE 'Position with: '+CHR(27)+CHR(2<br>
Help'<br>
DEFINE PAD PAD 1 OF MAIN PROMPT "Process" AT 1,2<br>
ON SELECTION PAD PAD 1 OF MAIN DO ACTO2<br>
DEFINE PAD PAD 2 OF MAIN PROMPT "Card view" AT 1,15<br>
ON SELECTION 
\rightarrowSET BORDER TO DOUBLE
     *.. Popup<br>
DEFINE POPUP PROCESS FROM 2,1 TO 7,20 ;<br>
MESSAGE 'Position: '+CHR(27)+CHR(26)+CHR(25)+CHR(24)+' Select: '+CHR(17)+CHR(196)+CHR(217)+'<br>
Melp: F1'<br>
DEFINE BAR 1 OF PROCESS PROMPT " Process Sub-menu" SKIP<br>
DEFINE B
               Popup
```
ON SELECTION POPUP PROCESS DO ACTO3

SET BORDER TO DOUBLE

```
*-- Popup<br>
DEFINE POPUP CARDVIEW FROM 2,14 TO 12,50<br>
MESSAGE 'Position: '+CHR(27)+CHR(26)+CHR(25)+CHR(24)+' Select: '+CHR(17)+CHR(196)+CHR(217)+'<br>
MESSAGE 'Position: '+CHR(27)+CHR(26)+CHR(25)+CHR(24)+' Select: '+CHR(17)+CH
  SET BORDER TO DOUBLE
*-- Popup<br>DEFINE POPUP BROWVIEW FROM 2.29 TO 10.65;<br>MESSAGE 'Position: '+CHR(27)+CHR(26)+CHR(25)+CHR(24)+' Select: '+CHR(17)+CHR(196)+CHR(217)+'<br>Help: F1'<br>DEFINE BAR 1 OF BROWVIEW PROMPT " River mouth list"<br>DEFINE BAR 2 OF
*-- Popup<br>DEFINE POPUP MAINTE FROM 2.46 TO 6.73 ;<br>MESSAGE 'Position: '+CHR(27)+CHR(26)+CHR(25)+CHR(24)+' Select: '+CHR(17)+CHR(196)+CHR(217)+'<br>Help: Fl'<br>DEFINE BAR 1 OF MAINTE PROMPT " Change password"<br>DEFINE BAR 2 OF MAIN
*-- POPUP<br>
DEFINE POPUP END FROM 2,63 TO 7,78<br>
MESSAGE 'Position: '+CHR(27)+CHR(26)+CHR(25)+CHR(24)+' Select: '+CHR(17)+CHR(196)+CHR(217)+'<br>
Help: Fl'<br>
DEFINE BAR 1 OF END PROMPT " End Sub-menu" SKIP<br>
DEFINE BAR 2 OF END P
  SET BORDER TO DOUBLE
*-- POPUP AMEND FROM 6,2 TO 18,13 ;<br>DEFINE POPUP AMEND FROM 6,2 TO 18,13 ;<br>MESSAGE 'Position: '+CHR(27)+CHR(26)+CHR(25)+CHR(24)+' Select: '+CHR(17)+CHR(196)+CHR(217)+'<br>DEFINE BAR 1 OF AMEND PROMPT " RESEAR 1"<br>DEFINE BAR 2 
DEFINE BAR 4 OF AMEND PROMPT " RESTITES"<br>DEFINE BAR 5 OF AMEND PROMPT " RESTITE4"<br>DEFINE BAR 6 OF AMEND PROMPT " RESTITES"<br>DEFINE BAR 7 OF AMEND PROMPT " RESTITES"<br>DEFINE BAR 8 OF AMEND PROMPT " RESEAR 2"<br>DEFINE BAR 9 OF
 SET BORDER TO DOUBLE
 *-- Popup<br>DEFINE POPUP ADD FROM 7,2 TO 9,13 ;
```
MESSAGE 'Position: '+CHR(27)+CHR(26)+CHR(25)+CHR(24)+' Select: '+CHR(17)+CHR(196)+CHR(217)+'<br>Help: F1'<br>DEFINE BAR 1 OF ADD PROMPT " MAPPHOTO"<br>ON SELECTION POPUP ADD DO ACTO9 \*-- Popup<br>DEFINE POPUP C MOUTH FROM 7,15 TO 11,36<br>MESSAGE 'Position: '+CHR(27)+CHR(26)+CHR(25)+CHR(24)+' Select: '+CHR(17)+CHR(196)+CHR(217)+'<br>Help: F1'<br>DEFINE BAR 1 OF C MOUTH PROMPT " Geomorphology"<br>DEFINE BAR 3 OF C MOU SET BORDER TO DOUBLE **SET BORDER TO DOUBLE** \*-- POPUP C SOCIO FROM 9,15 TO 15,54 ;<br>DEFINE POPUP C SOCIO FROM 9,15 TO 15,54 ;<br>MESSAGE 'Position: '+CHR(27)+CHR(26)+CHR(25)+CHR(24)+' Select: '+CHR(17)+CHR(196)+CHR(217)+'<br>Help: F1'<br>DEFINE BAR 1 OF C SOCIO PROMPT " Hater \*-- Popup<br>DEFINE POPUP B MOUTH FROM 6,30 TO 11,53<br>MESSAGE 'Position: '+CHR(27)+CHR(26)+CHR(25)+CHR(24)+' Select: '+CHR(17)+CHR(196)+CHR(217)+'<br>MESSAGE 'Position: '+CHR(27)+CHR(26)+CHR(25)+CHR(24)+' Select: '+CHR(17)+CHR(19 SET BORDER TO DOUBLE \*-- Popup<br>DEFINE POPUP B SOCIO FROM 8,30 TO 11,52 ;<br>MESSAGE 'Position: '+CHR(27)+CHR(26)+CHR(25)+CHR(24)+' Select: '+CHR(17)+CHR(196)+CHR(217)+'<br>Help: F1'<br>DEFINE BAR 1 OF B SOCIO PROMPT " Land Use"<br>DEFINE BAR 2 OF B SOCIO \*-- Popup<br>DEFINE POPUP RESEAR 1 FROM 8,3 TO 12,14<br>MESSAGE 'Position: "+CHR(27)+CHR(26)+CHR(25)+CHR(24)+' Select: '+CHR(17)+CHR(196)+CHR(217)+'<br>Help: F1'<br>DEFINE BAR 1 OF RESEAR 1 PROMPT " Part 1/3"<br>DEFINE BAR 3 OF RESEAR 1 SET BORDER TO DOUBLE \*-- Popup<br>DEFINE POPUP RESEAR 2 FROM 15,3 TO 19,14;<br>MESSAGE 'Position: "+CHR(27)+CHR(26)+CHR(25)+CHR(24)+' Select: '+CHR(17)+CHR(196)+CHR(217)+'<br>Help: F1'<br>DEFINE BAR 1 OF RESEAR 2 PROMPT " Part 1/3"<br>DEFINE BAR 3 OF RESEAR SET BORDER TO DOUBLE SET BORDER TO DOUBLE \*-- Popup<br>DEFINE POPUP RESEAR 3 FROM 16,3 TO 21,14 ;<br>MESSAGE 'Position: "+CHR(27)+CHR(26)+CHR(25)+CHR(24)+' Select: '+CHR(17)+CHR(196)+CHR(217)+'<br>Help: F1'

```
DEFINE BAR 1 OF RESEAR 3 PROMPT " Part 1/4"<br>DEFINE BAR 2 OF RESEAR 3 PROMPT " Part 2/4"<br>DEFINE BAR 3 OF RESEAR 3 PROMPT " Part 3/4"<br>DEFINE BAR 4 OF RESEAR 3 PROMPT " Part 4/4"<br>ON SELECTION POPUP RESEAR 3 DO ACTO16<br>?? "."
      SET BORDER TO DOUBLE
     *-- Popup<br>DEFINE POPUP C M STR FROM 11,16 TO 14,38 ;<br>MESSAGE 'Position: '+CHR(27)+CHR(26)+CHR(25)+CHR(24)+' Select: '+CHR(17)+CHR(196)+CHR(217)+'<br>Help: F1'<br>DEFINE BAR 1 OF C M STR PROMPT " General information"<br>ON SELECTION
RETURN<br>*-- EOP: MPDEF.PRG
PROCEDURE 1HELP1
     Handle F1 - Help during program execution
     PRIVATE 1c_popmenu, 11_errbox, 11 status
    PRIVATE TO Dependent Tight Door, Tigates<br>
ON KEY LABEL F1<br>
IC popment=IIF( "" = POPUP(), MENU(), POPUP())<br>
IT Status = SET( "STATUS") = "ON"<br>
SAVE SCREEN TO Is_status<br>
SET STATUS OFF<br>
RESTORE SCREEN FROM Is_status<br>
ELSE<br>
A
           *-- help for menu R M BAT<br>CASE "R M BAT" = 1c popmenu<br>DO EFr Box WITH "No Help defined."<br>11_errbox = .T.
          *-- help for menu MAIN<br>CASE "MAIN" = ic popmenu<br>DO _Err_Box WITH "No Help defined."<br>11_errbox = .T.
          *-- help for menu PROCESS<br>CASE "PROCESS" = 1c popmenu<br>DO Err Box WITH "No Help defined."<br>Al_errbox = .T.
           *-- help for menu CARDVIEW<br>CASE "CARDVIEW" = IC popmenu<br>DO _Err_Box WITH "No Help defined."<br>|I_errbox = .T.
          *-- help for menu BROWVIEW<br>CASE "BROWVIEW" = 1c popmenu<br>DO _Err_Box WITH "No Help defined."<br>11_errbox = .T.
           *-- help for menu MAINTE<br>CASE "MAINTE" = 1c popmenu<br>DO _Err_Box WITH "No Help defined."<br>11_errbox = .T.
           *-- help for menu END<br>CASE "END" = 1c popmenu<br>- 00 Err Box HITH "No Help defined."<br>- 11_errbox = .T.
          *... help for menu AMEND<br>CASE "AMEND" = 1c popmenu<br>DO _Err Box WITH "No Help defined."<br>|I_Errbox = .T.
```
\*-- help for menu ADD<br>CASE "ADD" = 1c popmenu<br>- DO \_Err\_Box WITH "No Help defined."<br>- 11\_ërrbox = .T. \*-- help for menu C\_MOUTH<br>CASE "C\_MOUTH" = lc\_popmenu<br>DO\_\_ETr\_Box\_WITH "No\_Help defined."<br>|l\_ETrbox\_= .T. \*-- help for menu C\_SOCIO<br>CASE "C\_SOCIO" = lc\_popmenu<br>DO \_EFr\_Box HITH "No Help defined."<br>|l\_errbox = .T. \*-- help for menu B\_MOUTH<br>CASE "B\_MOUTH" = lc\_popmenu<br>DO \_EFr\_Box\_WITH "No Help defined."<br>|l\_errbox = .T. \*-- help for menu B\_SOCIO<br>CASE "B\_SOCIO" = lc\_popmenu<br>DO \_EFr\_Box HITH "No Help defined."<br>||\_errbox = .i. \*-- help for menu RESEAR 1<br>CASE "RESEAR 1" = 1c popmenu<br>DO Err Box WITH "No Help defined."<br>11\_ërrbox = .T. \*-- help for menu RESEAR 2<br>CASE "RESEAR 2" = 1c popmenu<br>DO Err Box WITH "No Help defined."<br>11\_errbox = .T. \*-- help for menu RESEAR 3<br>CASE "RESEAR 3" = 1c popmenu<br>DO \_Err\_Box WITH "No Help defined."<br>11\_errbox = .T. \*-- help for menu C M STR<br>CASE "C M STR" = lc\_popmenu<br>DO EFT Box WITH "No Help defined."<br>1] errbox = .T.<br>OTHERWISE<br>DO Err Box WITH "Unknown menu name, help was never defined."<br>1] errbox = .T.<br>ENDCASE IF .NOT. 11 errbox<br>
0 24,26 SAY "Press any key to continue..."<br>
SET CONSOLE OFF<br>
DO Wait4Key<br>
DI CONSOLE ON<br>
TANTE CONSOLE ON ENDIF **SET ESCAPE ON<br>@ 24,00<br>IF II status<br>SET STATUS ON<br>RELEASE SCREEN FROM Is status<br>RELEASE SCREEN Is\_status** ELSE<br>DEACTIVATE WINDOW Helpscr ON KEY LABEL F1 00 IHELP1<br>RETURN \*-- EOP: 1HELP1

 $A11 - 66$ 

```
RMPROC.PRG
 PROCEDURE SERIALCK<br>parameter: Return<br>Function: To ch
 .<br>. . . . . . . . . . . . . . . . .
 PROCEDURE SERIALCK<br>PARAMETERS mhit,serialno,mdo
                                                   && Logical
 mserial=SPACE(3)<br>CLEAR TYPEAHEAD<br>ACTIVATE WINDOW ask1<br>© 0,0 SAY "Serial No. (or '?' for name search): " ;<br>GET mserial PICTURE "X99"<br>READ
DO CASE<br>
CASE LEN(TRIM(mserial))=0<br>
mhit=.I.<br>
mdo=.F,<br>
CASE LEFT(mserial,1)="?"<br>
DO RMMAME WITH mhit,serialno<br>
CASE SET("DELETED")="ON"<br>
mserialv=VAL(mserial)<br>
IF SEEK(mserialv) .AND..NOT.EOF()<br>
serialno=mserialv<br>
mhit=.T.
            mmess1="Serial No. not found."<br>mmess2=""
            DO ALARM WITH mmess1, mmess2
    DO ALARM WITH HANGES<br>ENDIF<br>CASE SET("DELETED")="OFF"<br>mserialy=VAL(mserial)<br>IF SEEK(mserialy)
            serialno=mserialv
            minit = T.
        ELSE
            mmess1="Serial No. not found."<br>mmess2=""
            DO ALARM WITH mmess1.mmess2
            m<sub>i</sub>t =,F.
 ENDCASE<br>ENDCASE<br>DEACEPE
 DEACTIVATE WINDOW ask1
 IF mhit=.T.<br>ACTIVATE WINDOW name
 DO NAMESHOW
 CLEAR TYPEAHEAD
 PROCEDURE ALARM
     فأنعاط بغايف
 PROCEDURE ALARM<br>PARAMETERS mmess1,mmess2
ACTIVATE WINDOW ALARM<br>DO BELL1000<br>@ 0,0 SAY mmess1<br>@ 1,0 SAY mmess2<br>mnkey=INKEY(5)<br>DO BELL1000<br>REACTIVATE UINDOW ALAR
 DEACTIVATE WINDOW ALARM
 RETURN
 ******** END OF PROCEDURE ALARM **************
                                                                    *****************
                                       ******************
    PROCEOURE RMNAME
```

```
PROCEDURE RMNAME
  PARAMETERS mhit, serialno
 mhit=,F<br>SET ORDER TO NAME 88 change<br>GOTO TOP<br>MARE=SPACE(15)<br>@ 1,0 SAY "Input Name:" GET mname<br>@ 1,27 SAY " ('Be' can be for 'Beruas')"<br>READ<br>READ<br>READ - Toture
                                                                        && change Index Tag to NAME
 KLAU<br>Miname=TRIM(mname)<br>Mien=LEN(mname)<br>IF Mien=0<br>SET ORDER TO SERIAL<br>RETURN<br>ENDIF
                                                                                                    && return when Name is blank
 SET EXACT OFF<br>SEEK mname<br>USE n search IN 2<br>ND=0<br>ND=0
                                                                        && use n_search.dbf for temporary output
 nno=0~<br>ACTIVATE WINDOW ASK2<br>IF .NOT. EOF()<br>SCAN NEXT 25 WHILE mname=LEFT(NAME,mlen)<br>IF DELETED()<br>ENDIF<br>ENDIF
               vname=NAME<br>recordno=RECNO()<br>serialno=SERIAL<br>mstate=STATE<br>APPEND BLANK<br>APPEND BLANK<br>REPLACE NAME WITH vname,RECORD WITH recordno,SERIAL WITH serialno,STATE WITH mstate<br>nname=PTDIM(NAME)
               mname=RTRIM(NAME)<br>mmess=mname+", "+STATE<br>@ 0+nno,5 SAY mmess
                      nno>11<br>mmess1="Too many candidates."<br>mmess2="Give more information for search."<br>DO ALARM WITH mmess1,mmess2<br>CLEAR<br>ZAP CONFIRM OFF<br>ZAP<br>ZAP CONFIRM OFF
                IF nno>11SET CONFIRM ON<br>mhit=.F.<br>SELECT 1
                      ŠET ORDER TO SERIAL<br>SET EXACT ON<br>RETURN
RÉTUR<br>ENDIF<br>ENDSCAN<br>ENDIF<br>ENDIF
        SET EXACT ON<br>SET ORDER TO SERIAL<br>mchoice=0<br>SELECT 2<br>IF RECCOUNT()>0<br>ON SELECTION POPUP SCHOICE OO NAMEPICK WITH mchoice<br>riceTIVATE POPUP SCHOICE
         ELSE
               r<br>mmess1="No matching name."<br>mmess2="(Name search is case(uppercase/lowercase) sensitive)"<br>DO ALARM WITH mmess1,mmess2
         ENDIF
         IF mchoice > 0&& selected
               mchoice > 0<br>GOTO mchoice<br>recordno=RECORD<br>serialno=SERIAL<br>SET CONFIRM OF<br>ZET CONFIRM ON<br>SELECT 1<br>GOTO recordno<br>mit=.T.<br>mit=.T.
         ELSE
```

```
SET CONFIRM OFF<br>ZAP<br>SET CONFIRM ON
      SELECT 1<br>mhit=.F.<br>DEACTIVATE WINDOW ASK2
      RETURN
   ENDIF
DEACTIVATE WINDOW ASK2
RETURN
\starPROCEDURE NAMEPICK
\starParameters:
                  mchoice
\starFunction:
********************
PROCEDURE NAMEPICK<br>PARAMETERS mchoice
mchoice=BAR()<br>DEACTIVATE POPUP<br>@ 10,08 SAY SPACE(40)
RETURN
******** END OF PROCEDURE NAMEPICK **********
د د
   PROCEDURE NAMESHOW
    Parameters:
\mathbf{r}Display selected river mouth name
    Function:
PROCEDURE NAMESHOW
CLEAR TYPEAHEAD
°CEEN<br>mmess=SPACE(59)<br>@0,0 SAY mmess<br>@0,0 SAY "Selected River Mouth:"+STR(SERIAL,3)+". "+RTRIM(NAME)+", "+RTRIM(STATE)
RETURN
***********************
                                 **********************
    PROCEOURE PASSWORD
\starParameters:
                  mhit
\ddot{\mathbf{x}}Function:
                  Check password
PROCEDURE PASSWORD
PARAMETERS mhit
CLEAR TYPEAHEAD
mhi t = F.
passin="<br>ACTIVATE WINDOW pass<br>@ 0,0 SAY CHR(7)+"Enter Password:" GET passin<br>READ<br>@ 0,0 SAY SPACE(30)<br>DEACTIVATE WINDOW pass
IF LEN(TRIM(passin))=0<br>RETURN
ENDIF
USE PW IN 2<br>SELECT 2<br>GOTO TOP
password=PASSWORD<br>SELECT 1
IF passin<>password<br>mmess1="Access denied!"<br>mmess2="(Password is case(uppercase/lowercase) sensitive.)"<br>DO ALARM WITH mmess1.mmess2<br>RETURN
EL SE
ELSE<br>ENDIF
```
×,

 $\mathbf{r}$ 

 $\star$ 

 $\star$ 

```
A11 - 69
```

```
RETURN
*********************************
á.
    PROCEDURE PASSNEW
ú.
    Parameters:
\starCheck password
    Function:
PROCEDURE PASSNEW
*PARAMETERS
CLEAR TYPEAHEAD
passin="<br>ACTIVATE WINDOW pass<br>@ 0,0 SAY CHR(7)+"Enter Old Password:" GET passin<br>REAO<br>@ 0,0 SAY SPACE(30)<br>DEACTIVATE WINDOW pass
IF LEN(TRIM(passin))=0<br>RETURN<br>ENDIF
USE PW IN 2<br>SELECT 2<br>GOTO TOP
password=PASSWORD<br>SELECT 1
IF passin<>password<br>mmess1="Access denied!"<br>mmess2="(Password is case(uppercase/lowercase) sensitive.)"<br>DO_ALARM_WITH_mmess1.mmess2
   RETURN
ELSE
  SE<br>| passin="<br>| ACTIVATE WINDOW pass<br>| mmess=CHR(7)+"Enter New Password:"<br>|@ 0,0 SAY mmess GET passin
   0.0 SAY SPACE(30)
   IF LEN(TRIM(passin))=0<br>RETURN<br>ENDIF
   DEACTIVATE WINDOW pass<br>USE PW IN 2<br>SELECT 2
   SCECT 2<br>REPLACE PASSWORD WITH passin<br>SELECT 1
ENDIF
RETURN
*********************************
   PROCEDURE BELL1000
PROCEDURE BELL1000
SET BELL TO 1000,3<br>?CHR(7)<br>SET BELL TO
RETURN
```
 $\star$ 

÷

ý,

**PROCEDURE OBJRECORD<br>PARAMETERS serialno, rno** 

```
USE mapphoto IN 2<br>SELECT 2<br>SET ORDER TO SERIALKIND<br>GOTO TOP<br>serial2=STR(serialno,3,0)<br>SET EXACT OFF<br>SEEK serial2
SELECT 1<br>SET ORDER TO SERIAL<br>GOTO TOP<br>SEEK serialno<br>name3=NAME
 state3=STATE
USE MAPPHOT2 IN 3<br>SELECT 3<br>REINQEX
 SELECT<sup>2</sup>
rno=0IF .NOT. EOF()<br>DO WHILE SERIAL=serialno<br>rno=rno+1<br>serial3=SERIAL
            serial3=SERIAL<br>m p3=M P<br>area3=AREA<br>series3=SERIES<br>scale3=SERIES<br>scale3=SERIES<br>scale3=SERIET<br>flightlin3=FLIGHTLINE<br>ceb n03=CEB NO<br>datē3=DATE<br>time3=TIME<br>source3=SOURCE
            SELECT 3<br>APPEND BLANK<br>REPLACE SERIAL WITH serial3, M P WITH m_p3, AREA WITH area3<br>REPLACE SERIES WITH series3, SCALE WITH scale3, FLIGHTLINE WITH flightlin3<br>REPLACE SHEET NO WITH sheet no3, CEB NO WITH ceb no3, DATE WITH d
             SKIP
      ENDDO
ENDIF
SELECT 3<br>SET ORDER TO ORDER<br>GOTO TOP
\starPROCEDURE P SET<br>PARAMETERS Mok.pl.pitch
mok=UPPER(mok)
DO CASE<br>CASE mok="Y"
              pwait=F.
-pwait=.F.<br>-plength=pl<br>SET ECHO OFF<br>SET TALK OFF<br>SET TALK OFF<br>SET PRINTER ON<br>PLECT PAGE<br>EST PRINTER OFF<br>SET PRINTER OFF<br>SET PRINTER OFF<br>OTHERWISE<br>OTHERWISE<br>OTHERWISE<br>DET DEVICE TO SCREEN<br>-plength=23<br>-pwait=.T.<br>ENDCASE
```
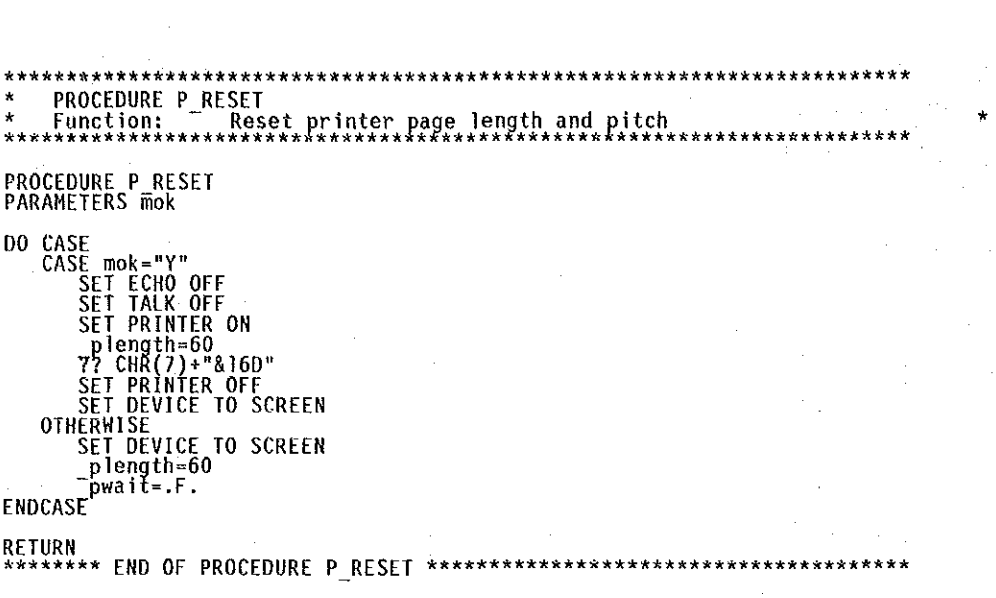

 $\hat{\boldsymbol{\gamma}}$ 

 $\mathcal{A}^{\mathcal{A}}$ 

 $\hat{\mathcal{A}}$ 

 $\mathcal{L}_{\text{eff}}$ 

 $\label{eq:2.1} \frac{1}{\sqrt{2\pi}}\int_{0}^{\infty}\frac{1}{\sqrt{2\pi}}\left(\frac{1}{\sqrt{2\pi}}\right)^{2\alpha} \frac{1}{\sqrt{2\pi}}\frac{1}{\sqrt{2\pi}}\int_{0}^{\infty}\frac{1}{\sqrt{2\pi}}\frac{1}{\sqrt{2\pi}}\frac{1}{\sqrt{2\pi}}\frac{1}{\sqrt{2\pi}}\frac{1}{\sqrt{2\pi}}\frac{1}{\sqrt{2\pi}}\frac{1}{\sqrt{2\pi}}\frac{1}{\sqrt{2\pi}}\frac{1}{\sqrt{2\pi}}\frac{1}{\sqrt{2\pi}}\frac{$ 

 $\ddot{\phantom{1}}$ 

 $\bar{\beta}$ 

 $\hat{\mathcal{A}}$ 

 $\hat{\boldsymbol{\beta}}$